**بسم اهلل الرحمن الرحيم**

**جاهعة بوليحكنك فلسطين**

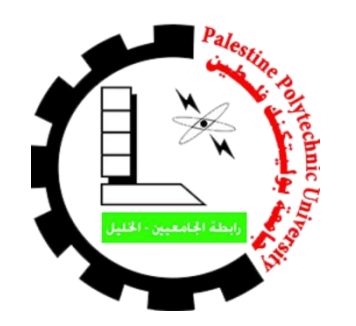

**كلية العلوم اإلدارية ونظن الوعلوهات دائرة نظن الوعلوهات والوسائط الوحعددة**

# **"أرجا )ARTA" )**

**فريق العول-: أحود الطل رأفث عورو صابرين أبو عياش** 

**الوشرفة-: د. نانسي الرجعي**

**قدم هذا المشروع استكماال لمتطمبات الحصول عمى درجة البكالوريو س في تخصص نظم المعمومات والوسائط المتعددة.**

**2022/2021**

# **ُشكر والتقدير: ال**

**إن الشكر والمنة ال تميق إال لواهب العقول ومنير الدروب هلل عزل وجل.**

## **كما نتقدم بجزيل الشكر واالمتنان**

**إلى بانية الجيل الواعد ... جامعة بوليتكنك فمسطين .**

**إلى كمية العموم االدارية ونظم المعمومات.**

**إلى الطاقم التدريسي واإلداري.**

**إلى الذين مهدوا لنا طريق الهداية والعمم والمعرفة ...**

**إلى جميع أساتذتنا األفاضل ...**

**"كن عالما .. فإن لم تستطع فكن متعمما ، فإن لم تستطع فأحب العمماء ، فإن لم تستطع فال** 

**تبغضهم"**

**إلى المشرفة عمى هذا المشروع الدكتورة ... نانسي الرجعي.**

**والشكر الكبير لكل من ساهم في انجاز هذا العمل المتواضع .**

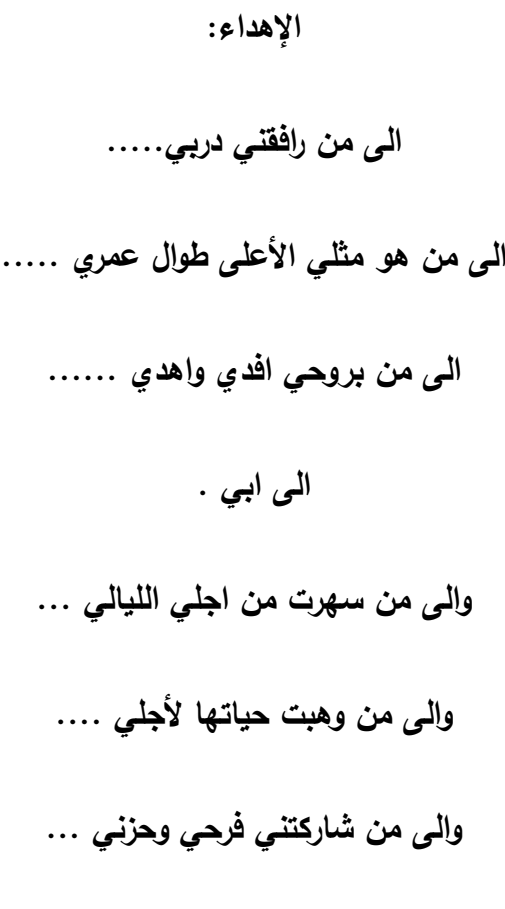

**الى امي .**

ارتا هي منصة الكترونية تجمع بداخلها جميع أنواع اللوجوهات التي يحتاجها المستخدم والشركات والمؤسسات من خلال إمكانية البيع والشراء والدفع باستخدام الانترنت وبالتالي تسهيل إمكانية التسوق والشراء عبر الانترنت ومن خالل منصتنا االلكترونية يتمكن من خالليا المستخدم من عرض الشعارات الموجودة وشرائيا وتسييل عممية الدفع من خالل الدفع المباشر عن طريق المنصة ، كما ان النظام المتوفر عمى المنصة يسيل عممية تواصل المستخدمين مع مسؤول المنصة من خلال خدمة الرسائل (تواصل معنا).

#### **The Absract:**

Arta is an electronic platform that brings together all kinds of logos that the user, companies and institutions need through the possibility of selling, buying and paying using the Internet, thus facilitating the possibility of shopping and buying online. And through our electronic platform, through which the user can view and purchase the existing logos and facilitate the payment process through direct payment through the platform, and the system available on the platform facilitates the process of users' communication with the platform administrator through the messaging service (contact us).

# **المحتويات:**

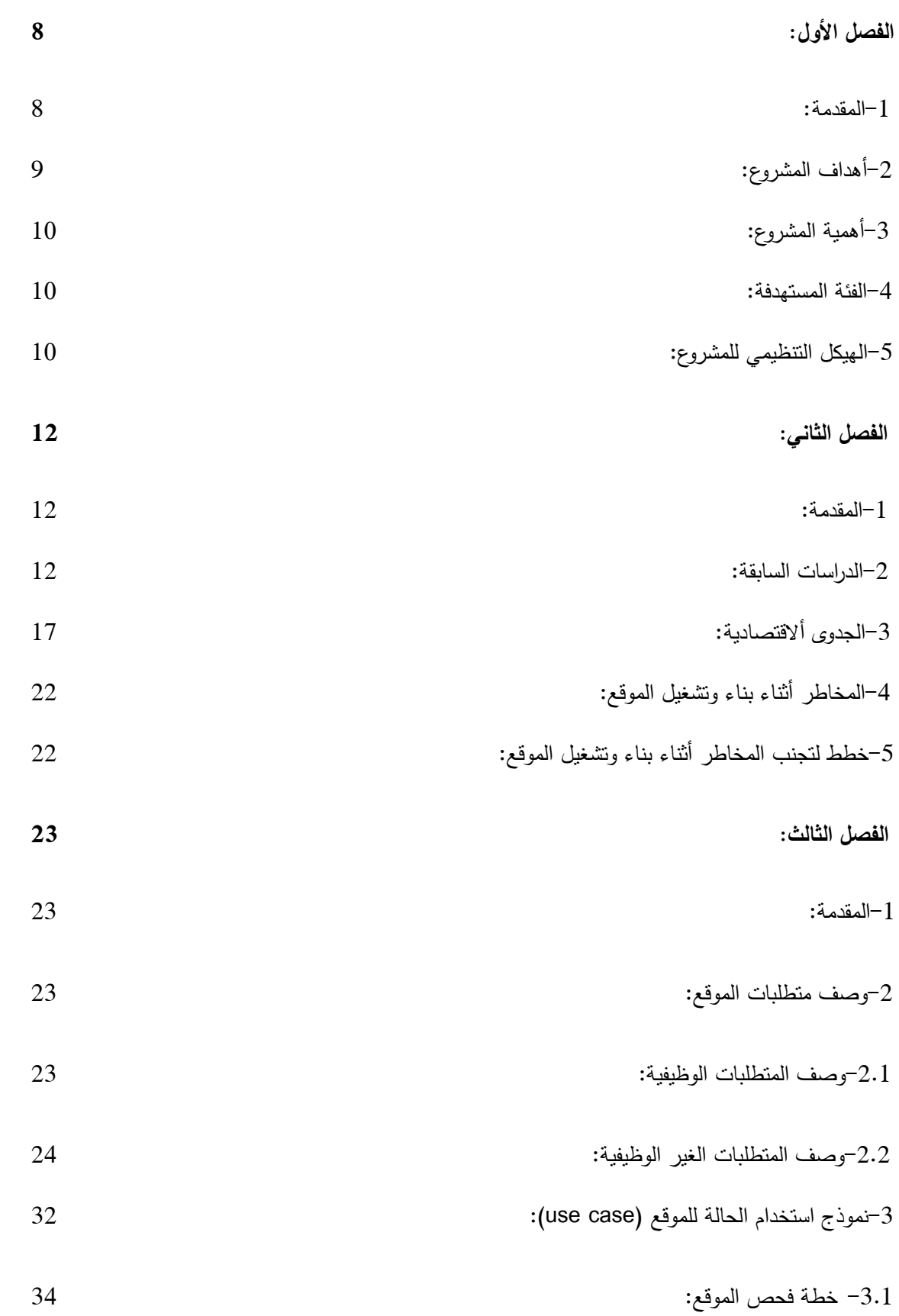

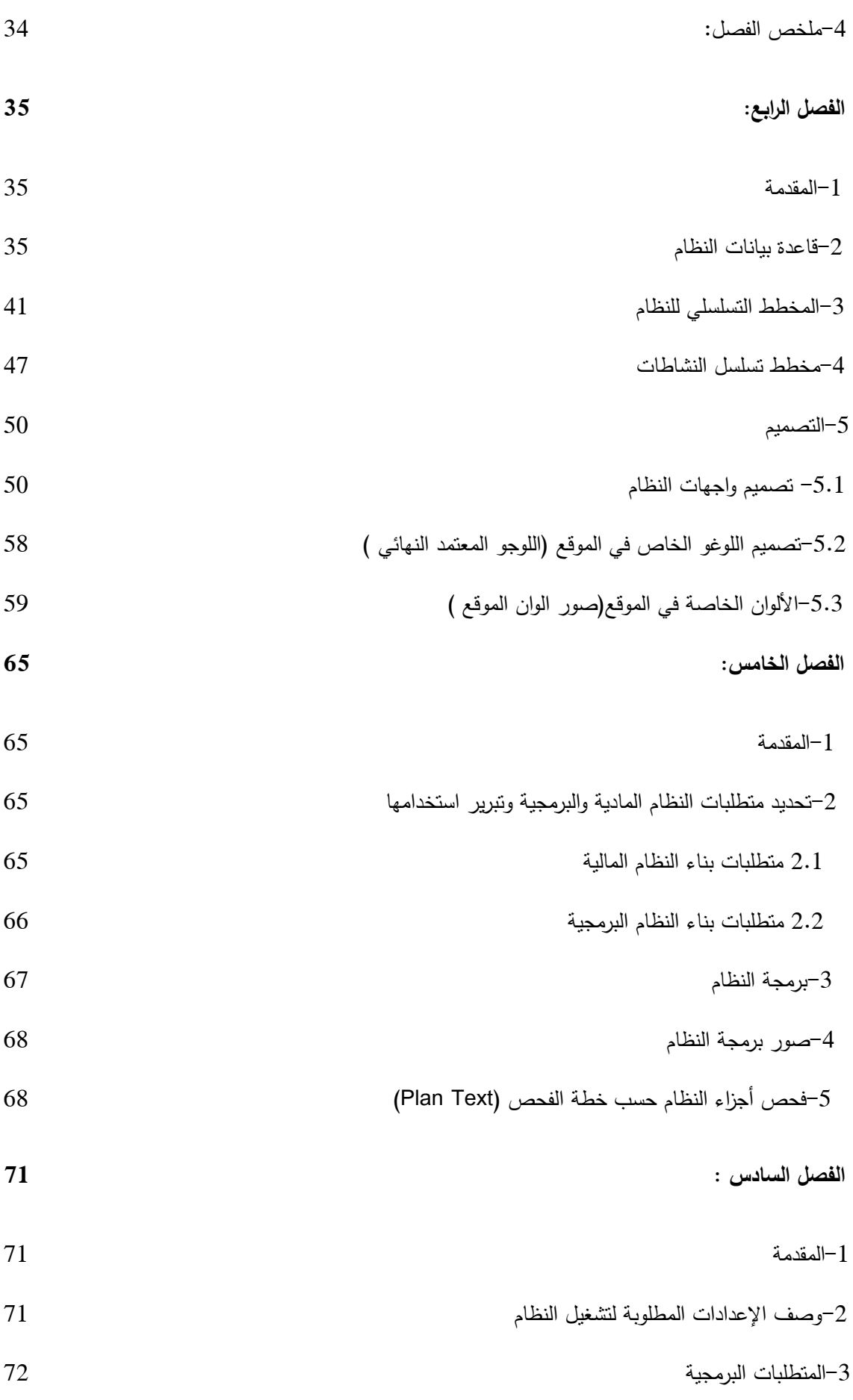

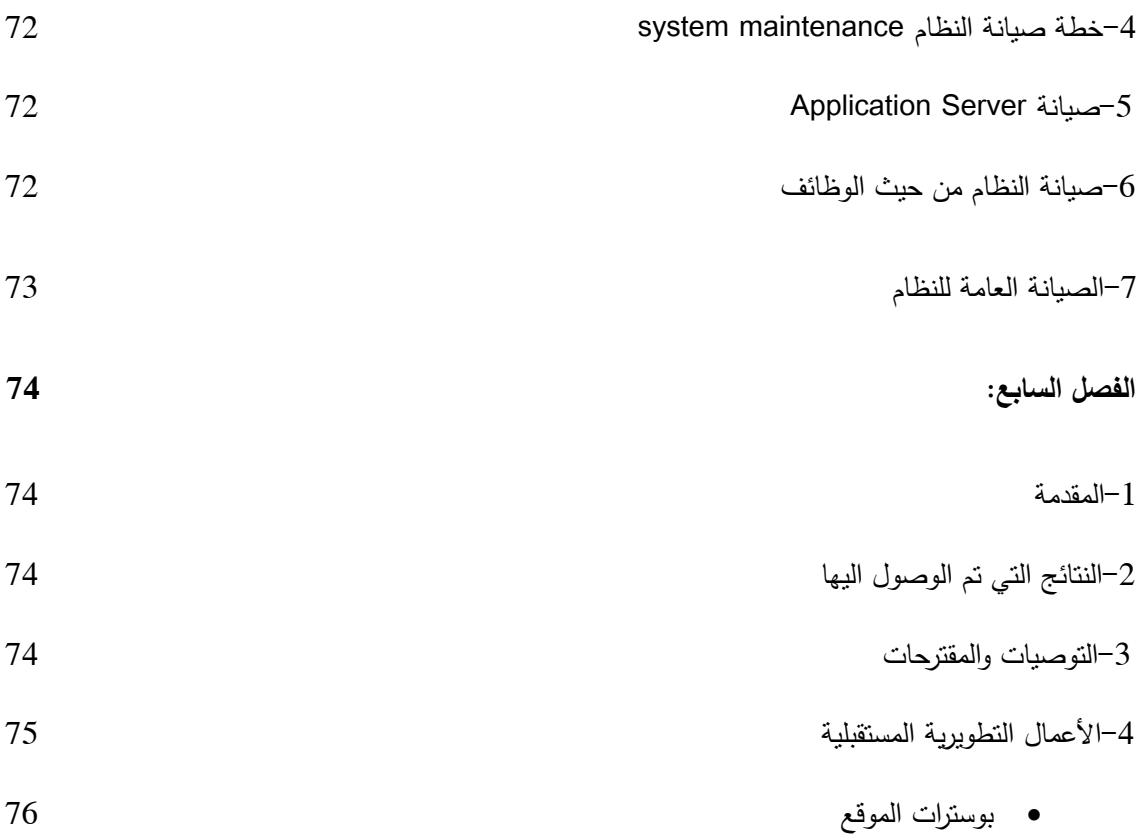

### **الفصل األول :**

- المقدمة
- أىداف المشروع
- أىمية المشروع
- الفئة المستيدفة
- الييكل التنظيمي لممشروع

#### **1-1 المقدمة:**

تلعب التكنولوجيا الحديثة اليوم دورا فعالاً في جميع مجالات دون جدال , فلقد اصبحت هي عصبة الحياة في مختلف مجلات الحياة اذ اصبح تقدم البلدان يقاس بمدى تقدمها في مجال تكنولوجيا الاتصال والمعلومات , مع تطور التكنولوجي السريع اصبح ىناك تقنيات جديدة اثرت عمى قطاع الخدمات بشكل خاص .

لذلك فان النطور النكنولوجي عملية سريعة وتزداد نطوراً , وبالطبع هذا النطور يؤثر على ما تقدمة الشركات من خدمات حيث تسهم هذه الخدمات في تتشيط الأعمال ورفع كفاءتها وتقديم افضل خدمة من خلال تصميم بنية تنظيمية مرتكزة عمى الخدمة .

واذا تحدثنا عن الجمع بين العلوم والتكنولوجيا فأننا نتحدث عن أنتشار المنصات ودورها الكبير في أنتشار الأعمال الحرة ومساعدة الاشخاص الذين يصمموا اللوجوهات الذين لم يتمكنوا من إيجاد عمل مكنتهم من تشكيل عمل خاص بهم ومنهم طلاب تخصص الجرافكس الذين يمتلكون مواهباً وخبراتٍ كبيرة في تصميم اللوجوهات حيث من خلال هذه المنصات تساعدهم ًمن نشر أعمالهم وبيعها بحيث تشكل مصدراً للدخل لأنفسهم .

ومن هنا جاءت فكرت مشروعنا بناء منصة الكترونية تقدم خدمة لعرض تصاميم(الشعارات) لتخصص الجرافكس وذوي الخبرة في تصميم اللوجوهات وتجمع هذه المنصة مجموعة من الأقسام ويكون لكل قسم فرع محدد يخصه لعرض لوجاهات المخصصة للفرع المعين ، ويستطيع الزبون الدخول الي القسم الذي يحتاجه ويتصفح اللوجوهات المعروضة الموجودة في القسم الذي اختاره ، ويختار اللوجو الذي يريده ويستطيع طلبهُ وحجزهُ بطريقة مباشرة ،

ووضعنا كل هذا في المنصة لسهولة وصول الزبائن لما يريدون مع إمكانية معرفة التصاميم والشعارات والأسعار الختيار ما يناسبيم.

حيث توفر منصنتا للمستخدمين خدمات في مجال اللوجوهات وكل ما يحتاجهُ الزبون حيث تساعدهم بالبحث عن الموجوىات التي يريدونيا بسيولة وسالسة , وتحديد قسم الخدمات التي يريدون القيام بالتصفح بيا ومن ثم القيام بطلب التصميم المراد وحجزِه دون الحاجة الى تكبد عناء الاتصال او الانتظار أو الدفع .

ومن خالل المنصة يسمح ألي زبون تقييم الخدمات والتجربة بشكل عام وكتابة المالحظات بعد االنتياء من الخدمة والحصول عليها .

## **1-2 أهداف المشروع:**

1. تجميع طلاب الجرافيكس(المخصصين في تصميم اللوجوهات) وأصحاب الخبرة في تصميم اللوجوهات في منصة الإلكترونية .

2. توفير فرص عمل للأشخاص ذو المواهب في مجال تصميم اللوجوهات وذلك من خلال نشر اللوجوهات عبر المنصة االلكترونية .

3. تسهيل التواصل بين طلاب الجرافيكس(المخصصين في تصميم اللوجوهات ) وأصحاب الخبرة والمعرفة في تصميم الموجوىات في مجال التصميم.

4. تسهيل عملية نشر وبيع التصاميم للفئة المستهدفة.

5. توفير الوقت والجهد على الفئة المستهدفة للحصول على اللوجوهات المرادة.

.6 توفير المرونة في االستفادة من التصاميم المعروضة في المنصة في اي زمان ومكان .

### **1-3 أهمية المشروع :**

تكمن أهمية المشروع في تجميع طلاب الجرافيكس بشكل خاص وأصحاب الخبرات في مجال تصميم اللوجوهات ومساعدتهم على عرض اللوجوهات وتسهيل وصول الزبائن الى اللوجوهات التي بريدون حجزها وطلبها ويكون أقل إهداراً للوقت والجهد المبذول في الطرق التقليدية والتوجه الى الطرق الحديثة المعتمدة على التطور التكنولوجي من اجل الحصول عمى نفس التصاميم والجودة العالية بطرق أكثر سيولة وسالسة , ونسعى جاىدين عمى إنشاء مشروع مفيد لطلاب الجرافيكس لتصميم للوجاهات وعرضها على المنصة .

### **1-4 الفئة المستهدفة :**

يستهدف موقعنا الإلكتروني طلاب الجرافيكس والأشخاص ذو المواهب في مجال تصميم اللوجوهات وذلك ليتمكنوا من الحصول على المعلومات الازمة لعمل اللوجوهات الخاصة وايضا من اجل الحصول على لوجاهات جاىزة مدفوعة الثمن وتمكنيم المنصة من نشر تصاميميم الخاصة .

# **1-5 الهيكل التنظيمي لممشروع :**

من الأمور التي يسهل عملها هي البدء بتنفيذ وتطوير المشروع من غير تخطيط مسبق ، ولكن الأخذ بعين االعتبار بان ىذا البدء سيعود عمى المشروع وفريق العمل بالنتائج السمبية من ىدر لموقت وجيد الفريق من حدوث األخطاء الصغيرة وظيور العقبات سينتج موقع غير فعال وغير صالح لالستخدام ولذلك يجب عمى فريق العمل أتباع خطوات ومراحل مقسمة وموزعة وعمى مراحل وفترات زمنية من اجل إتمام المشروع :

#### ومن أىم ىذه المراحل :

يقوم فريق العمل بإنجاز ثالثة فصول خالل أربعة أشير ضمن مساق مقدمة مشروع التخرج عمى النحو االتي :

- الفصل األول -: اإلطار العام لمدراسة .
	- الفصل الثاني -: تحميل النظام .
	- الفصل الثالث :– متطلبات النظام .

يقوم فريق العمل بإنجاز أربعة فصول خالل أربعة أشير ضمن مساق مشروع التخرج كالتالي :

- الفصل الرابع -: تصميم النظام.
- الفصل الخامس-: بناء النظام .
- الفصل السادس-: تشغيل النظام.
- الفصل السابع-: االستنتاجات والتوصيات .

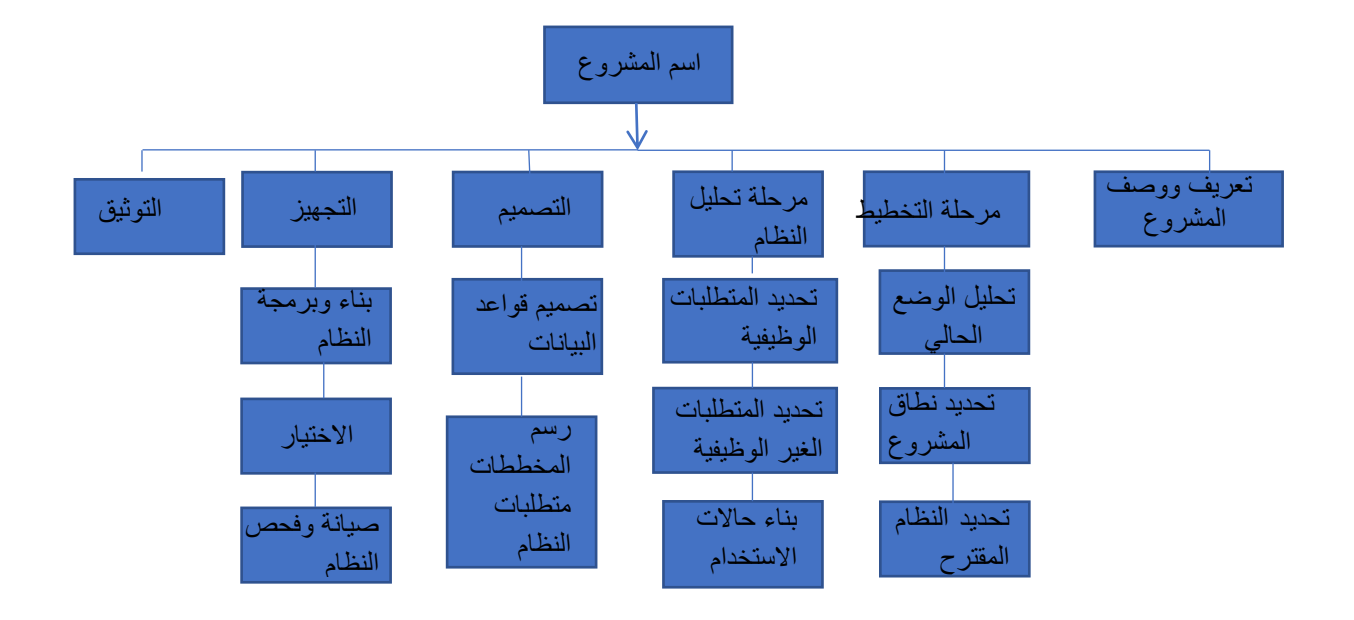

 $(1.1)$  الشكل

الفصل الثاني:

- المقدمة:
- الدراسات السابقة
- الجدوى االقتصادية
- خطط لتجنب المخاطر اثناء بناء وتشغيل الموقع-:
	- المخاطر اثناء بناء وتشغيل الموقع-:

## **2-1 المقدمة -:**

سوف يقوم فريق العمل خالل ىذا الفصل بعرض اىم الدراسات السابقة المتعمقة بيذا المشروع , ومن ثم عرض الدراسات الميدانية التي قام بيا فريق العمل ودراسة الجدوى االقتصادية ومن ثم عرض المخاطر اثناء بناء وتشغيل الموقع ,ومن ثم خطط لتجنب المخاطر اثناء بناء وتشغيل الموقع.

### **2-2 الدراسات السابقة-:**

#### المقدمة:

سوف يعمل الفريق على عرض اهم الدراسات السابقة المتعلقة بهذا المشروع، والتعليق عليها، حيث قام فريق العمل باالطالع عمى مجموعة من الدراسات السابقة والتي ليا عالقة حول المشروع.

الدراسة الاولى: جودة الخدمات الإلكترونية وأثرها على رضا المستخدمين (2017)

ىدفت ىذه الدراسة إلى التعرف عمى جودة الخدمات اإللكترونية وأثرىا عمى رضا المستخدمين حيث تم االستناد إلى نموذج ديمون وماكمين لنجاح نظم المعمومات ومن ثم بناء نموذج ومتغيرات الدراسة والذي يدرس العالقة بين جودة المعمومات وجودة النظام وجودة الخدمة والدعم الفني والفوائد المتحققة واالستخدام مع الرضا.

أوصت الدراسة بالعمل عمى نشر الوعي بأىمية استخدام الخدمات اإللكترونية ، وأىمية دعم اإلدارة لتطوير وتحسين جودة الخدمات اإللكترونية .

الدراسة الثانية: دراسة توجه قطاعات الأعمال نحو التجارة الإلكترونية في المملكة العربية السعودية (2019) هدفت الدراسة إلى التعرف على إمكانية مساهمة تحول قطاع الأعمال إلى التجارة الإلكترونية إيجابيا على النمو االقتصادي.

وضحت الدراسة عدة نتائج وىي -:

أولا :– كشفت نتائج الدراسة أن غالبية الجمهور المشاركين يفضلون الشراء عبر الإنترنت من المتاجر المحلية، وىذا يبين وجود درجة عالية من الثقة في المتاجر المحمية، كما قد يعود ذلك إلى توفر وسائل التوصيل وبالسرعة المطلوبة حين اكتمال عملية الشراء.

ثانيا :– أظهرت نتائج الدراسة أن من أهم الدوافع للشراء عبر الإنترنت تمثلت في انخفاض الأسعار وعدم توفر المنتجات في الأسواق التقليدية .

ثالثا :– بينت نتائج الدراسة أن غالبية أفراد العينة يتراوح حجم الإنفاق الشهري لهم ما بين (200 - 3000 رال)، حيث يشكمون نسبة أكثر من 63 % من إجمالي أفراد العينة. كما أشارت النتائج أن غالبية اإلنفاق عمى المتاجر اإللكترونية يشمل األسرة.

الدراسة الثالثة : موقع إلكتروني لبيع الأعمال الفنية "أتيليه" (2021\2021)

ىدفت الدراسة عمى توفير موقع إلكتروني خاص بأعضاء فريق الدراسة لبيع وعرض أعماليم الخاصة وتم وصف هذا الموقع انه يحتوي على محتويات دقيقة ومفصلة ونتوع الأعمال الفنية عن العمل الفني ويمكن لأي شخص زيارة ورؤية الموقع ومحتوياته بسهولة .

توصمت الدراسة الى عدة أىداف وىي -:

أولا :– بناء موقع إلكترونـي وسيط يتم من خلاله عرض وبيع أعمال فنية مختلفة .

ثانيا :– تمكين الشخص الراغب في شراء الأعمال الفنية من خلال الاطلاع على تصنيف الأعمال الفنية .

ثالثا :– الحصول على رضىي زبائن الموقع وإمكانية توفير خدمة الطلب والتخصيص بالأعمال الفنية .  $\frac{1}{\epsilon}$ 

رابعا :– تسهيل عملية التسويق والاعلان للمنتجات الفنية بشكل أكبر .

الدراسة الرابعة :– .واقع التجارة الالكترونية في فلسطين, ومعرفة التحديات المستقبلية التي تواجها (جبريل, 2012) حاولت الدراسة التعرف عمى مفيوم وتعريف التجارة االلكترونية , وخصائصيا ,وتأثيرىا عمى المستيمكين , والتعرف على المتطلبات التكنولوجية للتجارة الالكترونية في فلسطين والتطرق للتحديات التي تواجه التجارة الالكترونية في فلسطين .

وقد اوصت الدراسة بضرورة العمل عمى توفير بيئة قانونية مالئمة لمتجارة االلكترونية , وايضا توفير البنية التحتية التكنولوجية المتطورة , وتوفير ادوات الدفع االلكترونية ,وضرورة استفادة الشركات من التجارة االلكترونية في تعزيز مكانتها في السوق .وحث الحكومة على وضع الحلول المناسبة للتحديات التي تواجه التجارة الالكترونية .

الدراسة الخامسة -: التوجو نحو التجارة االلكترو نية )ديمش 2011 (

ان التجارة بشكل عام عرفت عبر قرون عديده تطورات مختمفة لعل ما يميز ىذا النشاط في عصر اليوم ىو تعاظم دور التكنولوجيا والسعي الى االستفادة القصوى من فوائدىا لممارسة نمط حديث من المبادالت يعرف بالتجارة االلكترونية والتي برزت كأسموب حديث لعرض السمع والخدمات وعقد الصفقات الكترونيا وقد استطاعت ىذه التجارة ان تنتشر بصورة كبيرة في وقت قصير وتزايدت اىميتيا وحظيت بقبول عام كما اخذت مكانتيا الدولية في العالقات التجارية الدولية بأسرع مما كان متوقعا فقد أصبحت التجارة الإلكترونية حقيقه واقعية ليس في البلدان المتقدمة فقط بل في جميع بقاع العالم .

وترى الدراسة انه على الرغم من التوجهات المتزايدة نحو التجارة الالكترونية الا ان ذلك لا يمنع من القول بان الامر ينطوي عمى تحديات عديدة جعمت دول العالم ال تستفيد من التجارة اإللكترونية بنفس الدرجة . يمكن الاستفادة من هذه الدراسات في عمل منصة الكترونيه في ظل التوجيهات المتزايدة نحو المنصات الالكترونية بحيث ان يتم عمل المنصبان الإلكترونية ضمن السياسات والقوانين الموجودة في فلسطين لمواكبه التطورات والتكنولوجيا المتوفرة كما انو سيتم عرض المنتجات التي سيتم بيعيا من خالل المنصة والسماح لمزبائن باختيار المنتجات والكميات التي يريد والتصفح على الموقع بسهوله كما انه سيتم توفير اليه دفع الكتروني في المنصة الإلكترونية وبحيث سيتم عمله وتغير الطريقة التقليدية المتعارف عليها وهي الدفع عند الاستلام .

الدراسة السادسة :–الثقة والامان المكونات الأساسية لعلاقات تجاريه ناجحة في مجال التجارة الإلكترونية الاستهلاكية

استيدفت ىذه الدراسة تجميع وتطوير نموذج واطار عممي لبناء الثقة لدى المستيمك ورضاه في سياق التجارة اإللكترونية ليس فقط في كيفية صياغة قرارات ما قبل الشراء من المستيمكين ولكن ايضا بحث ىذه العالقة عمى مدى طويل في العالقات مع البائع وتشير نتائج الدراسة الى ان موضوع الثقة المباشرة وغيرا مباشره تؤثر عمى قرار شراء المستيمك باالشتراك مع المخاطر المدركة والمنفعة المدركة وتشير النتائج ايضا الى ان معامل الثقة يؤثر عمى ولاء المستهلك في مراحل الشراء المختلفة (ما قبل الشراء \_ اثناء الشراء \_ بعد تمام عملية الشراء ) والاثار المترتبة على تلك الممارسات فضلا عن القيود والتوجهات المستقبلية

واشارت الدراسة الى ان الثقة والامان هي المكونات الاساسية لعلاقات تجارية ناجحة في مجال الاعمال التجارية في التجارة اإللكترونية االستيالكية ومع ذلك فيناك القميل من الدراسات واالبحاث التي تبنت الحديث عن الثقة واالمان في مجال التجارة اإللكترونية .

التعميق عمى الدراسة :

يمكن الاستفادة من هذه الدراسة في عمل منصة الكترونيه بحيث ان عند عرض المنتجات على المنصة يتم الاخذ بعين الاعتبار كتابة معلومات عن المنتجات من حيث الكميات المتوفرة والميزات لكل منتج والاحجام المتوفرة واي خصائص اخرى وايضا عرض صور حقيقيه لبناء ثقة وولاء لدى الزبائن كما انه يجب التركيز على الاهتمام بالزبون ليس فقط في مرحمة ما قبل الشراء وانما اثناء عممية الشراء وما بعد الشراء من خالل وضع خاصية كتابة رسائل وتعليقات للزبائن واي استفسارات واسئلة بخصوص المنتجات والاسعار واي شيء اخر وان تكون هذه الرسائل جميعها عامه يستطيع جميع الزبائن والزوار مشاهدتها لزياده ثقتهم في المنصة .

الدراسة السابعة :– . (منار سليمان، بال طنينه ،صفاء الشحانيت) دارسة موقع كرز للتسوق الإلكتروني .

عرضت الدارسة نظام تسوق الكتروني بحيث يلبي متطلبات المستخدمين من عملية البيع والشراء وعرض للمنتجات دون أي جهد و كما يساهم هذا النظام في مساعدة المستخدم في الحصول على المنتجات المتنوعة من الموقع ربعض مواقع التسوق الإلكترونية العالمية وكذلك مراقبه عمليات عرض المنتجات والحجز لدى الشركات وإمكانية حجز المنتجات التي يرغب المستخدم بشرائيا وامكانية وصول الموقع ألكبر عدد من المشتريين.

التعميق عمى الدراسة:

تشابو في أن النظام يعرض الخدمات ويسيل عممية تقديم والحصول عمى الخدمة وبالتالي زيادة التعرف الى اماكن الجديدة الموثوقة في تقديم الخدمة لنطاقات واسعة وزيادة األرباح ،و يمكن لمزبائن عرض وتصفح الخدمة دون الحاجة الى زيارة موقع تقديم الخدمة وطلب احتياجاتهم بكل سهولة .

الدراسة الثامنة :- .دراسة حول دور نظام إدارة علاقات الزبون في زيادة ولائه (وداد ابو زيد):

أوضحت هذه الدارسة أهمية الزبون ، حيث يعتبر الزبون بالنسبة للمؤسسة مركز اهتمام نظرا للدور الرئيسي الذي يلعبه في ظل التحولات المختلفة الذي يشهدها عالم الأعمال اليوم من منافسة شديدة للغاية، وهذا ما أجبر العديد من المؤسسات بتطبيق نظام إدارة عالقات الزبون من أجل بناء عالقات طيبة مع زبائنيا ألطول فترة ممكنة وكذلك محاولة الحفاظ عليهم والتعرف على مختلف حاجاتهم ورغباتهم ، هذا من أجل خلق القيمة لديهم وكذلك تحقيق

رضاىم بخطوات ثابتة لبناء الثقة وتحقيق االلتزام معيم وبالتالي الوصول إلى ما يسمى بالوالء في ظل الظروف الحالية .

كما أوضحت أن نظام إدارة علاقات الزبون من الآمور الواجبة على المؤسسات القيام بها خاصنة في ظل البيئة النتافسية التي تشهدها الأسواق في شتى القطاعات نظرا لأهميته وضرورة وجوده في المؤسسات خاصه الخدماتية ، وذلك من اجل خلق الولاء لدى الزبائن وتعميق ابعاد النفاعل معه ليكون بمثابة جزء من المؤسسة وجوهرها .

التعميق عمى الدراسة -:

هدف الباحث إلى إبراز مدى تأثير طريقة تصميم الموقع المدركة على سلوك مستخدم الأنترنت، كما أكد على أهمية الحفاظ على المستهلك الإلكتروني، حيث أوضح أنه على المؤسسة عدم الاكتفاء بجذب مستخدم الأنترنت لزيارة موقعها وتحويله إلى مشتري فعلي، وانما يجب التفكير في دفعه إلى تكرار الزيارات للموقع والقيام بالشراء. وقد خلصت الدراسة إلى وجود علاقة بين سهولة استخدام الموقع المدركة والرضا المتحقق لمستخدم الأنترنت، وبالتالي وفائه للموقع.

### **2-3 الجدوى االقتصادية:**

يحتاج المشروع الي مجموعة من التكاليف تشمل التكاليف التطويرية والتكاليف التشغيمية لممشروع وىي كاالتي:

.1التكاليف التطويرية:

وىي التكاليف التي يحتاجيا فريق العمل لبناء النظام وانجازه حيث تشمل:

أ: التكاليف التطويرية الفيزيائية: وهي تكاليف الأجهزة والمكونات والوسائط المتعددة والجدول التالي يوضح هذه التكاليف:

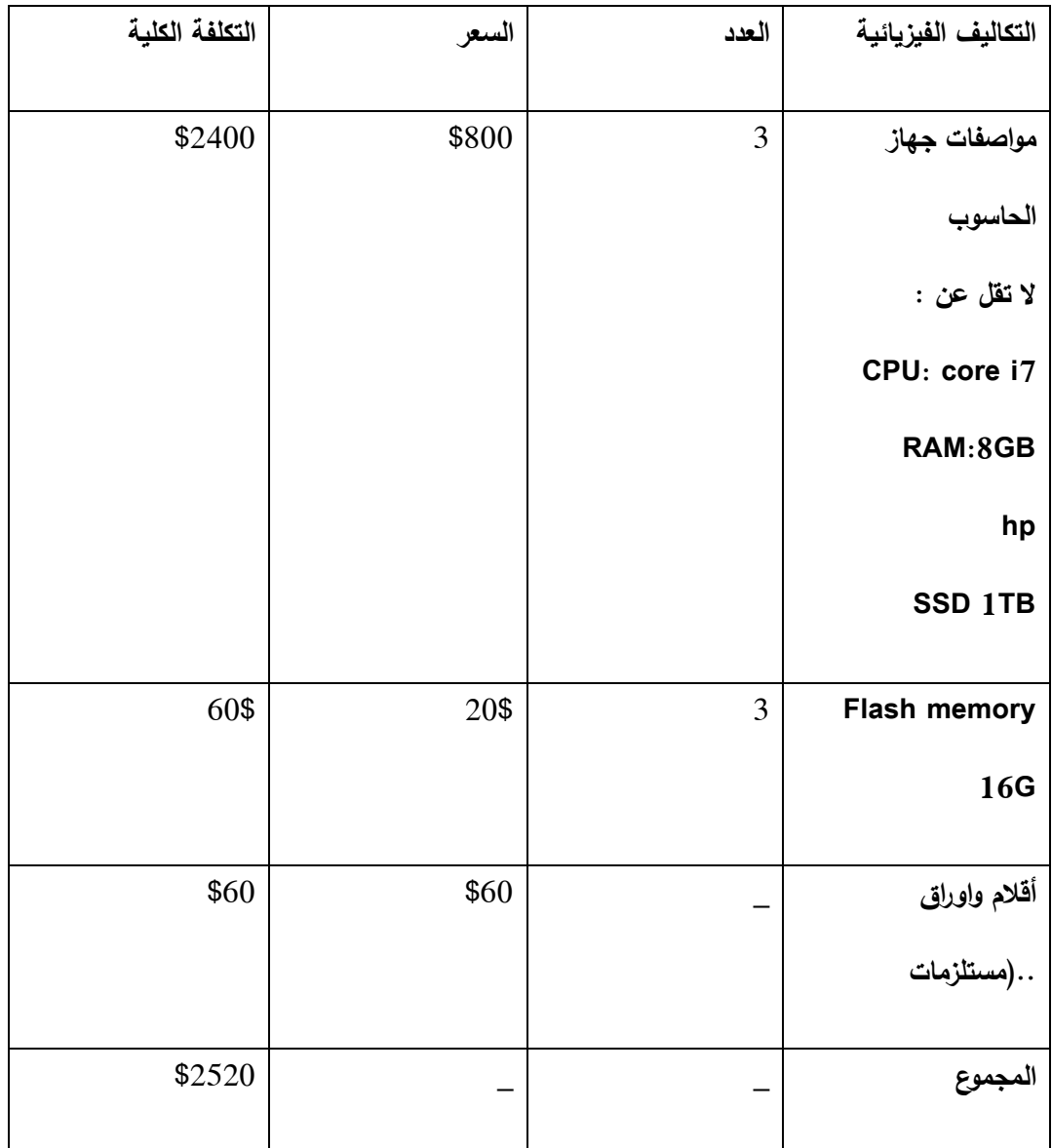

ب:التكاليف التطويرية البرمجية :

وىي التكاليف التي تشمل البرمجيات المستخدمة في بناء النظام الجدول التالي يوضح ىذه التكاليف :

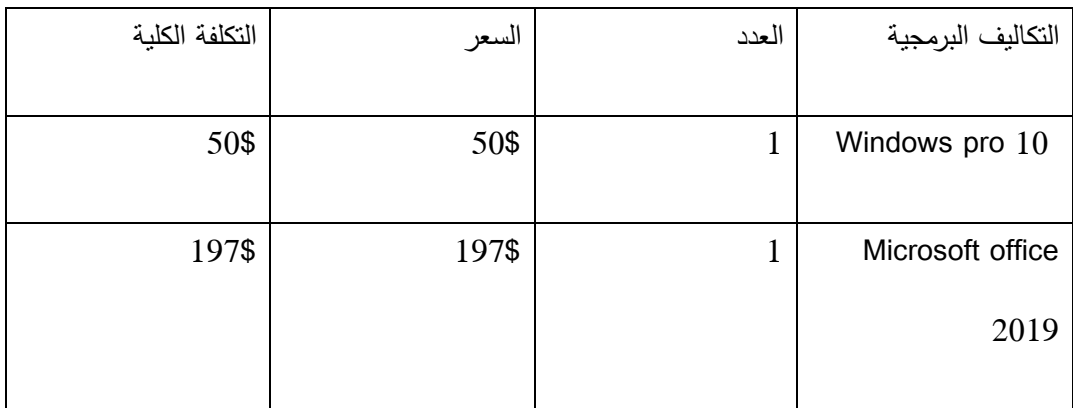

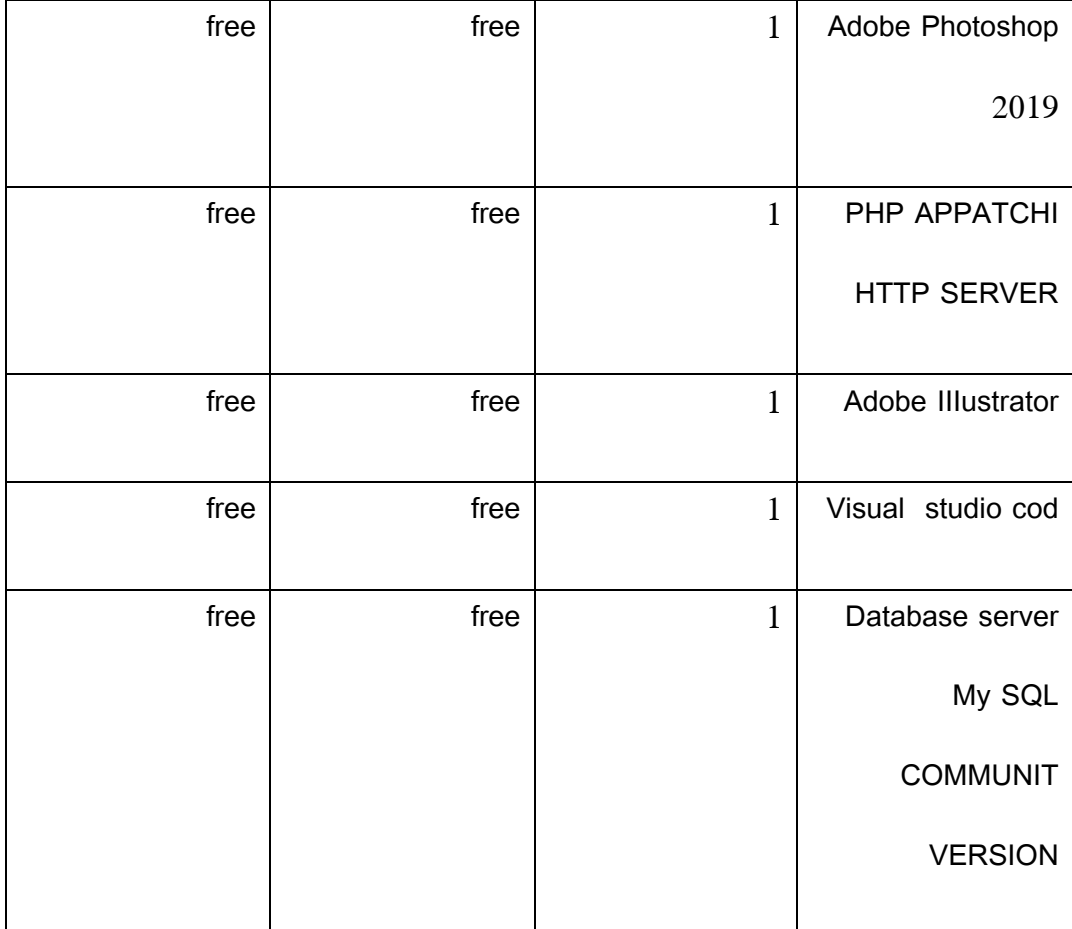

## **ج:**التكاليف التطويرية البشرية

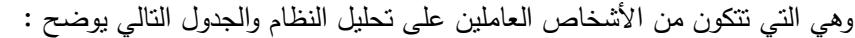

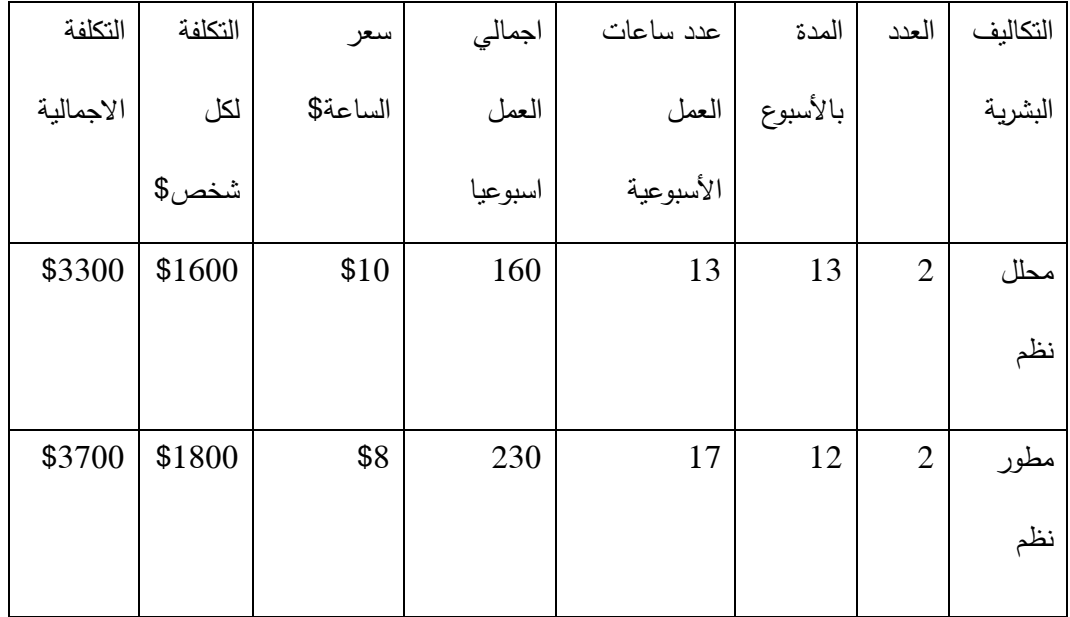

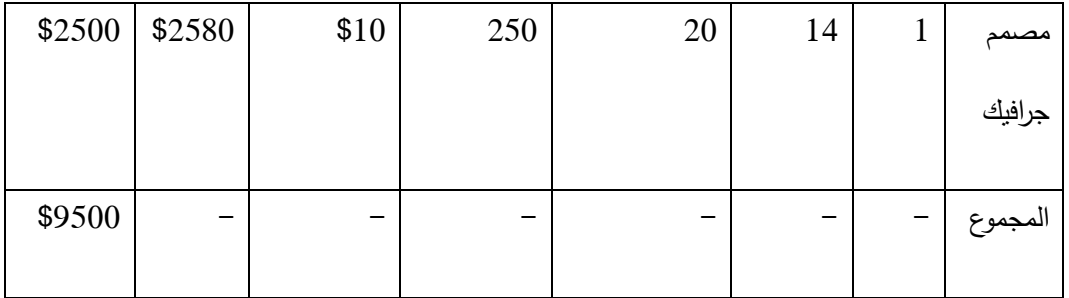

\*\*\* التكاليف التطويرية الكمية :

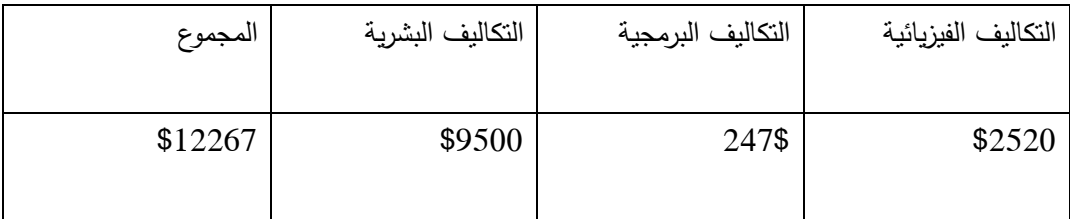

**2 .** التكاليف التشغيمية :

ىي التكاليف التي يحتاجيا الفريق لبناء النظام وانجازه حيث تتضمن التكاليف المادية والبرمجية والبشرية أ:التكاليف التشغيلية المادية :

ىي تكاليف المواد الالزمة لتشغيل النظام .. تم تقسيميا الى جدولين .. الجدول األول يوضح التكاليف التي تدفع سنويا .. والثاني يوضح التكاليف التي تدفع لمرة واحدة :

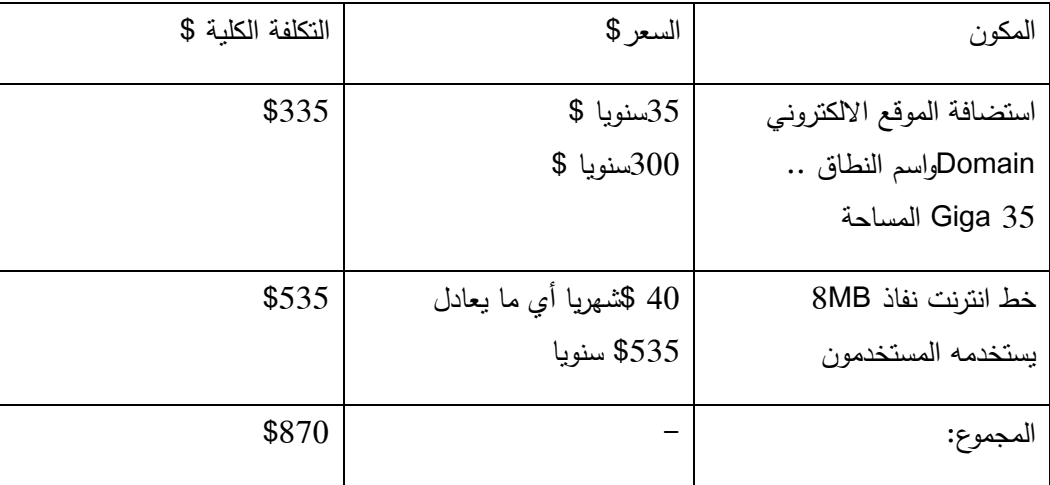

\*\* التكاليف التي تدفع سنويا :

\*\*التكاليف المادية التي تدفع مرة واحدة :

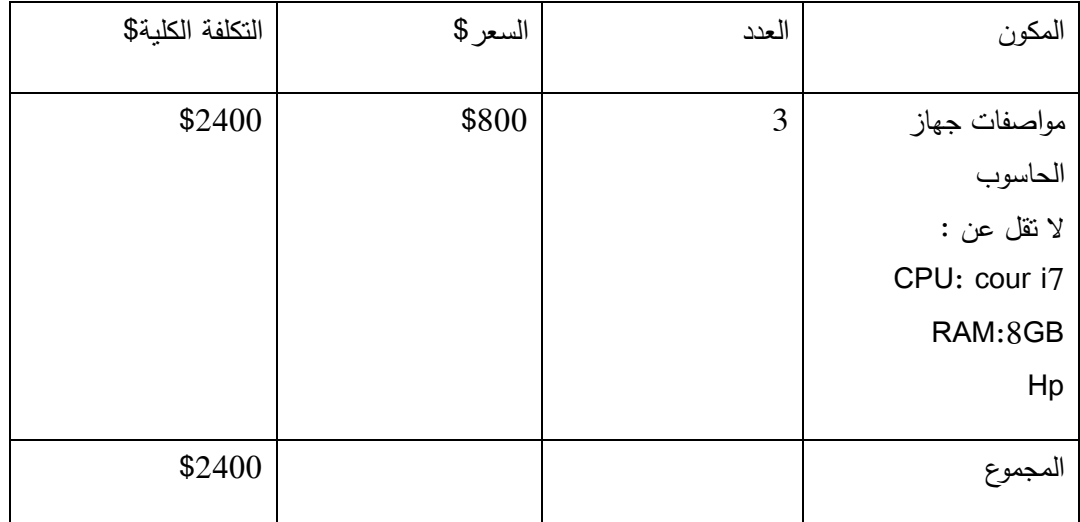

\*\*التكاليف التشغيمية البرمجية: ىي التكاليف البرمجيات الالزمة لتشغيل النظام والجدول التالي يوضح:

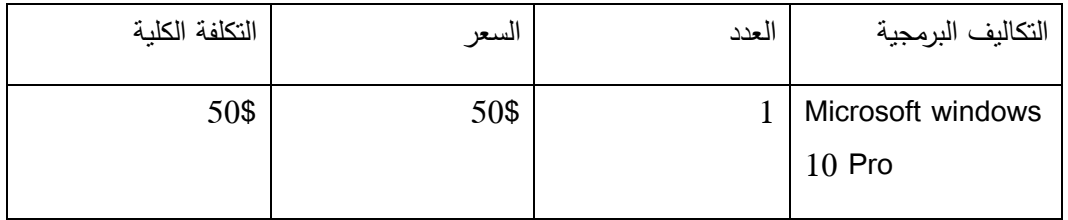

\*\* التكاليف التشغيلية البشرية: هي التكاليف المتطلبات البشرية لتشغيل النظام والجدول يوضح :

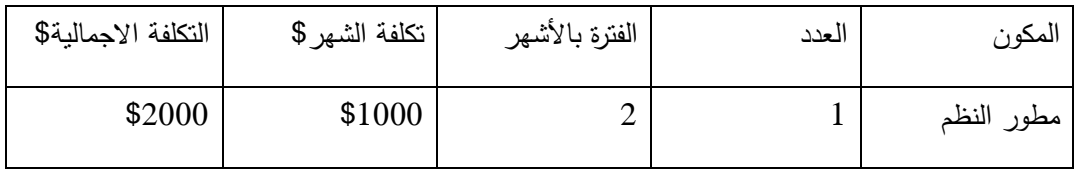

\*\*\* التكاليف التشغيمية الكمية : الجدول يوضح :

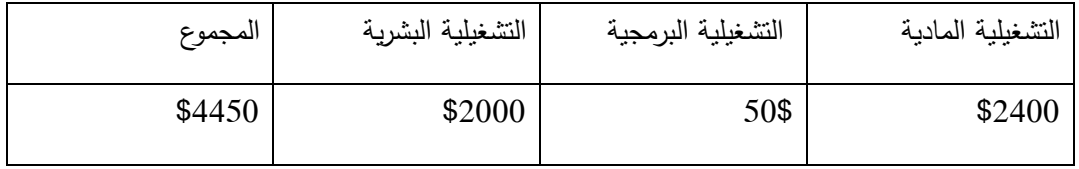

#### الجدوى االقتصادية الكمية :

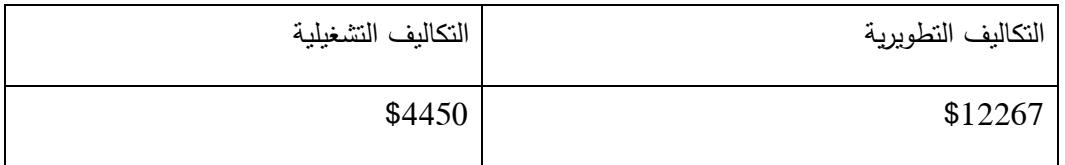

## **2-4 المخاطر اثناء بناء وتشغيل الموقع:**

عند بناء أي نظام تشغيل ممكن ان نواجه مخاطر ومن هذه المخاطر :–

- 1 انقطاع الكيرباء عند بناء وتشغيل النظام .
- -2 تعرض مكونات النظام لتمف بسب كوارث الطبيعية او اخطاء بشرية .
	- -3 تعرض البيانات الي اختراق وقد يؤدي الى فقدىا .
		- -4 عدم تقبل الفئة المستيدفة

## **2-5 خطط لتجنب المخاطر اثناء بناء وتشغيل الموقع-:**

- -1 تجييز محرك كيرباء احتياطي ان وجد .
	- -2 عمل نسخ احتياطي متكرر.
- -3 العمل ع اجيزة حديثة لتقميل خطر الخارب او اطفاء التمقائي .
	- -4 استخدام انترنت قوي ومستقر .
		- -5 توفير برامج حماية .
	- -6 العمل ع تقميل التكاليف الى اقل ما يمكن .
- -7 عمل حممة ترويجية لممنصة تستيدف الثقافة المجتمعة لمسوق المستيدف .

#### **الفصل الثالث:**

- المقدمة -:
- وصف متطمبات الموقع-:
- وصف المتطمبات الوظيفية-:
- وصف المتطمبات الغير الوظيفية -:
- نموذج استخدام الحالة لمموقع )case use(-:
	- خطة فحص الموقع -:
		- ممخص الفصل-:

### **3-1 المقدمة :**

في ىذا الفصل سوف يتم تحديد المدخالت والمخرجات والعمميات التي سوف توفرىا المنصة اإللكترونية حيث ان بعد الانتهاء منه سوف تكون معالم النظام واضحة وسيعتمد تعريف المنصنة على المتطلبات المذكورة في هذا الفصل بحيث ستتم دراسة المتطمبات الوظيفية وغير الوظيفية لممنصة وسيتم توضيح عالقة أطراف المشروع من خلال نموذج الحالة (use case)

## **3-2 وصف المتطمبات الموقع االلكتروني :**

## **3-2-1 المتطمبات الوظيفية (Functional requirements(:**

تم تقسيم المتطلبات الوظيفية وتصنيفها اعتمادا على وظائف المستخدمين النظام (الزبون،الأدمن) وهي على الشكل االتي :

المتطلبات الوظيفية للزبون :

- -0 انشاء حساب جديد .
- -2 تعديل البيانات الشخصية.
- 3- تحديد أقسام التصاميم(اللوجوهات) المطلوبة.
	- 4- تحديد التصميم (لوجو)القسم المختار .
	- 5- حجز التصاميم (اللوجوهات) المطلوبة .
		- -6 االتصال والتواصل.

المتطلبات الوظيفية الخاصة بمسؤول الموقع (المنصة/الأدمن ):

- -0 إمكانية إدارة المستخدمين من خالل القيام بعمميات )إضافة قسم جديد، حذف قسم، التعديل عمى بيانات المستخدمين).
- -2 إمكانية إدارة صالحيات مستخدمين الموقع وذلك من خالل إضافة صالحية أو التعديل عمى صالحية المستخدمين مثال تحويل مستخدم عادي الى مسؤول قسم أو العكس.
	- -3 إمكانية متابعة اقتراحات مستخدمين النظام.
		- 4- إمكانية إدارة الأسئلة الشائعة.
			- -5 الدعم الفني والصيانة.

# **3-2-2 المتطمبات غير الوظيفية:(requirements functional-non(**

تعد الأساس في نجاح المتطلبات الوظيفية لأنها تقوم بدعمها سواء كان الدعم مباشر أو غير مباشر ، وتشمل

وصف متطلبات النظام الإلكتروني الوظيفية:

**اوال :** المتطمبات الوظيفية لمزبون:

**انشاء حساب**

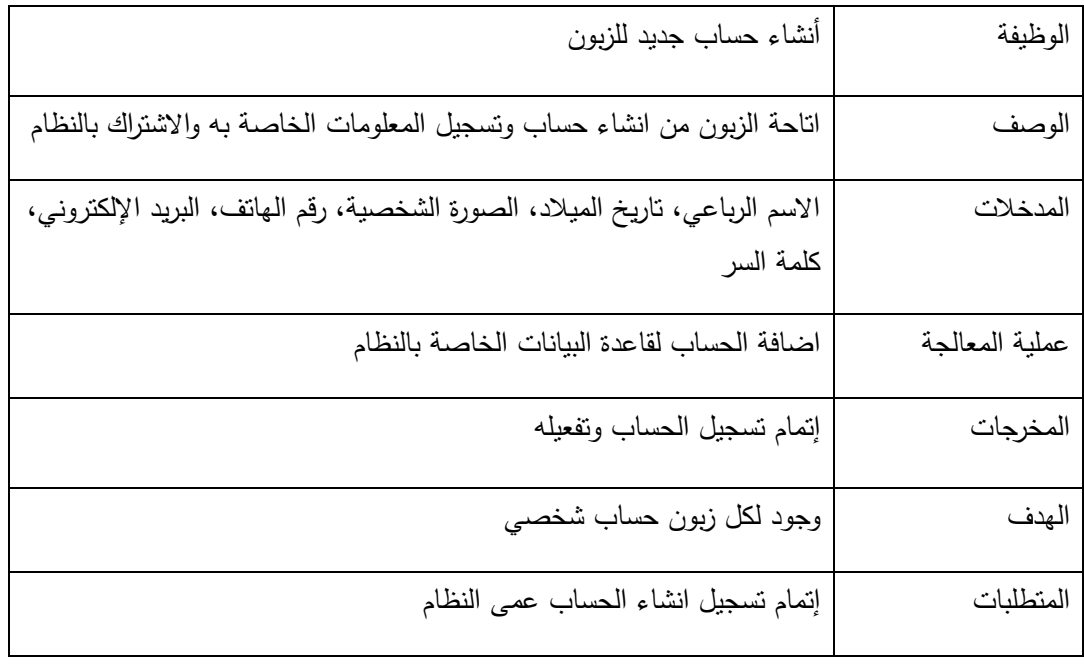

**تسجيل الدخول**

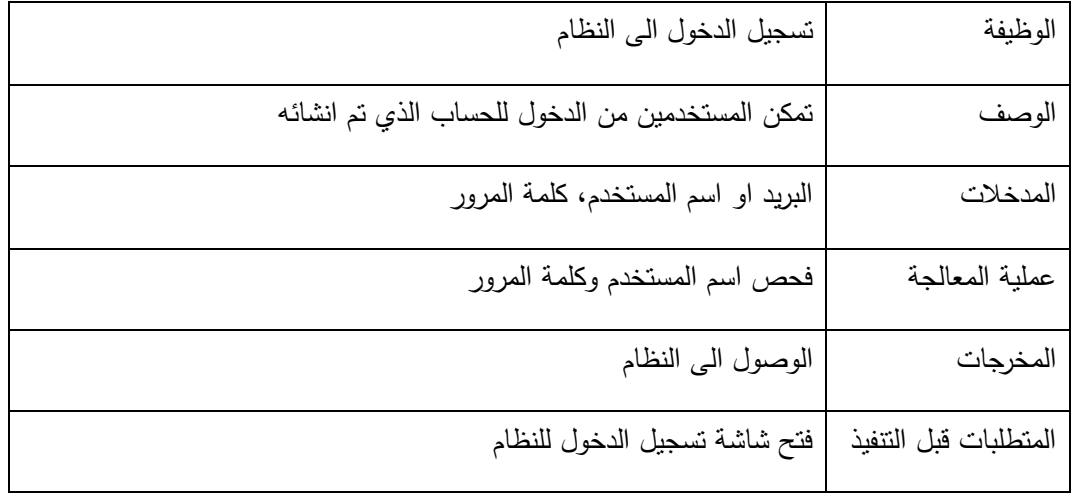

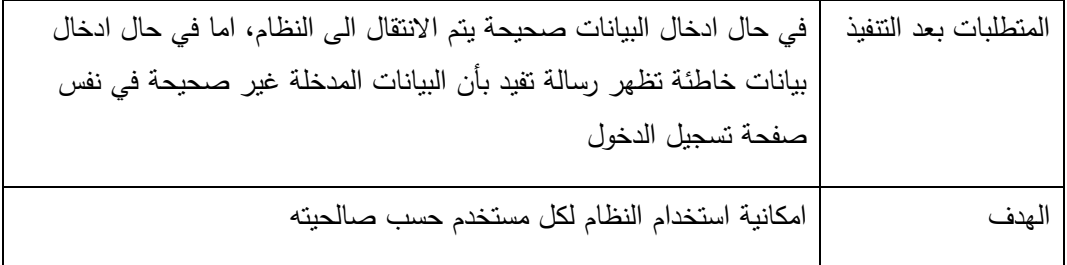

## تسجيل الخروج

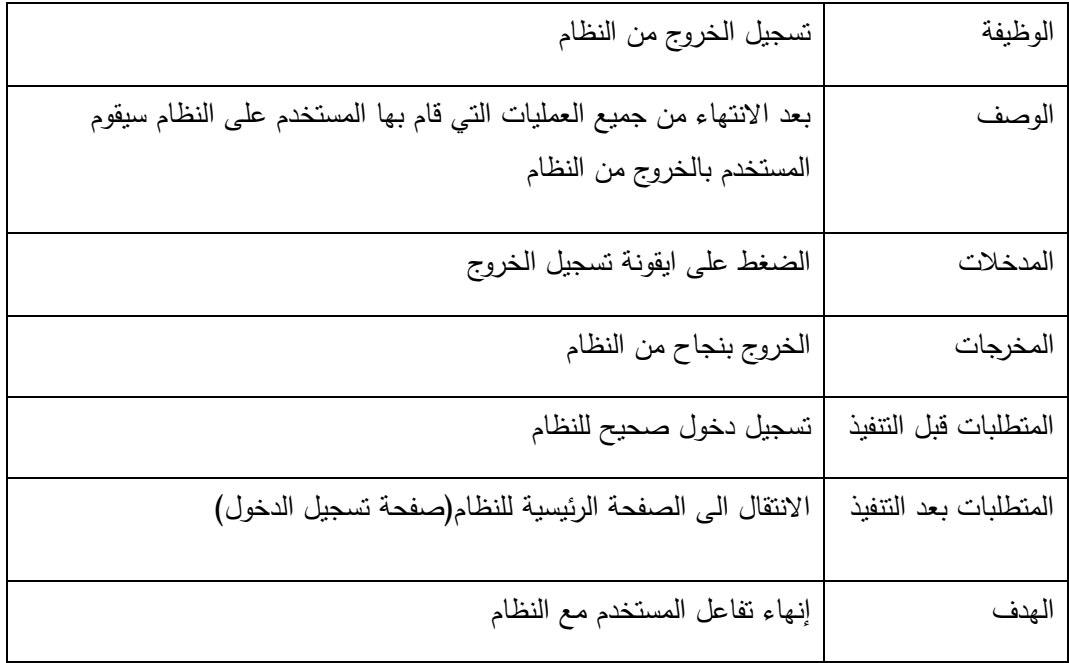

تعديل البيانات الشخصية

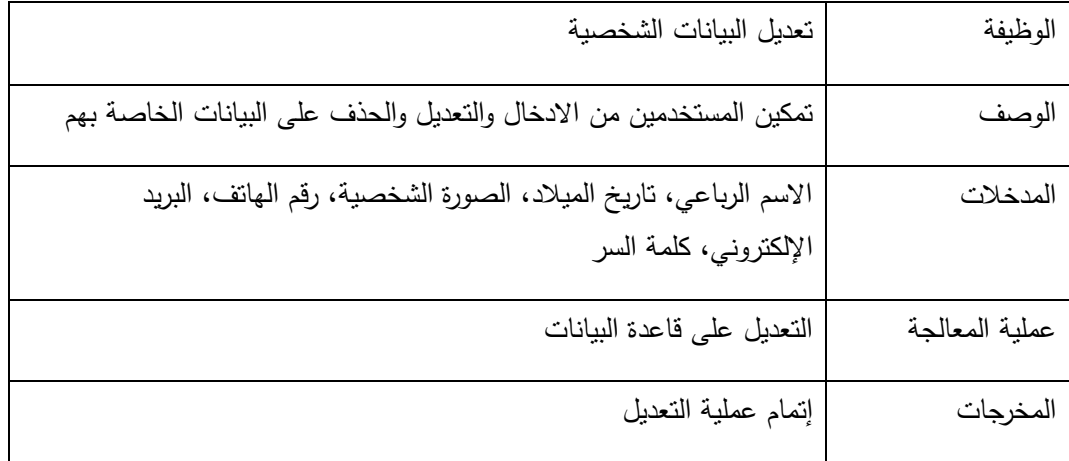

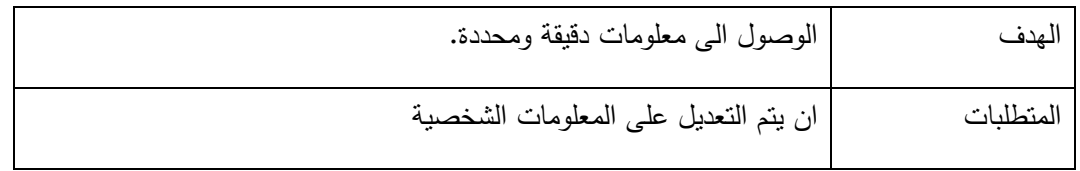

## أضافو الطمبات الى السمة االلكترونية

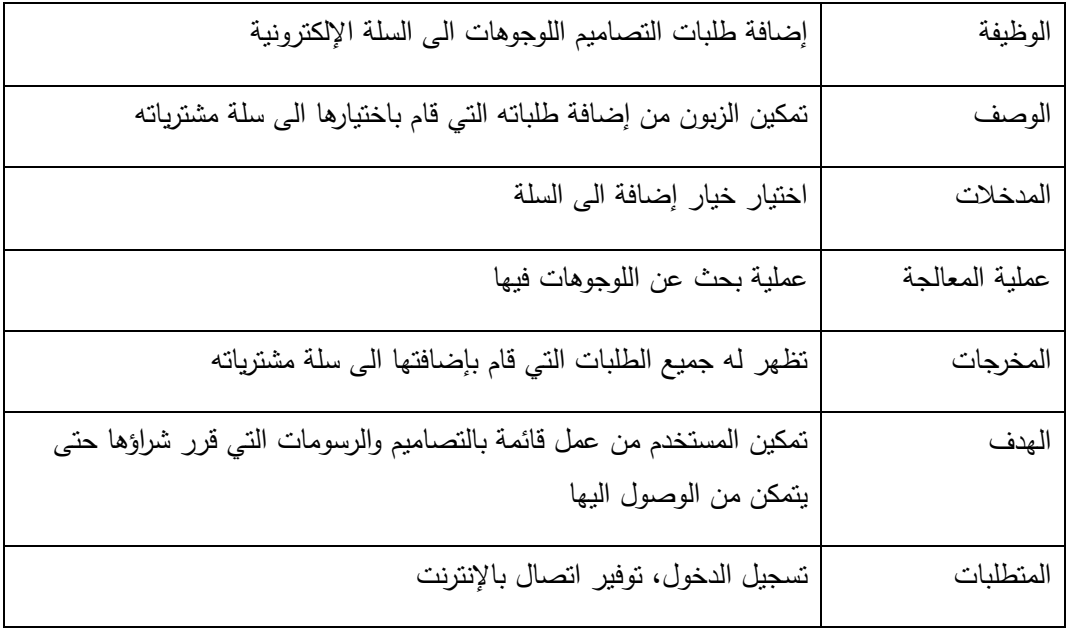

االتصال والتواصل

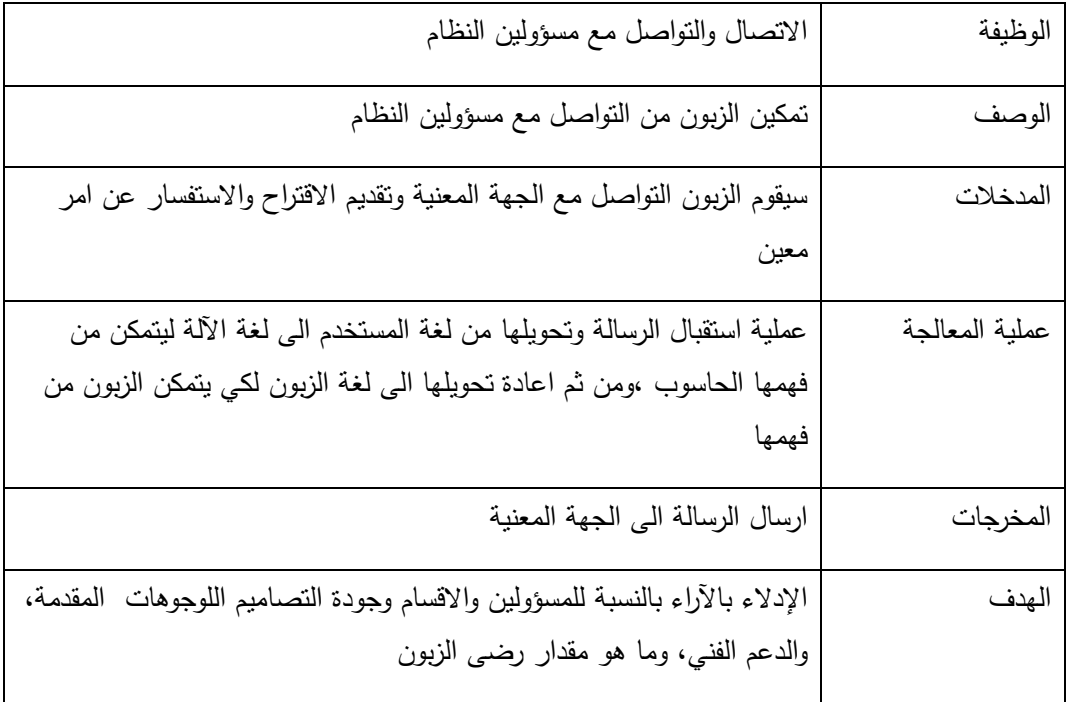

## ثانيا : المتطلبات الوظيفية الخاصة بمسؤول الموقع(المنصة):

إمكانية إدارة المستخدمين من خلال القيام بعمليات (إضافة مستخدم جديد، حذف مستخدم، التعديل على بيانات المستخدمين)

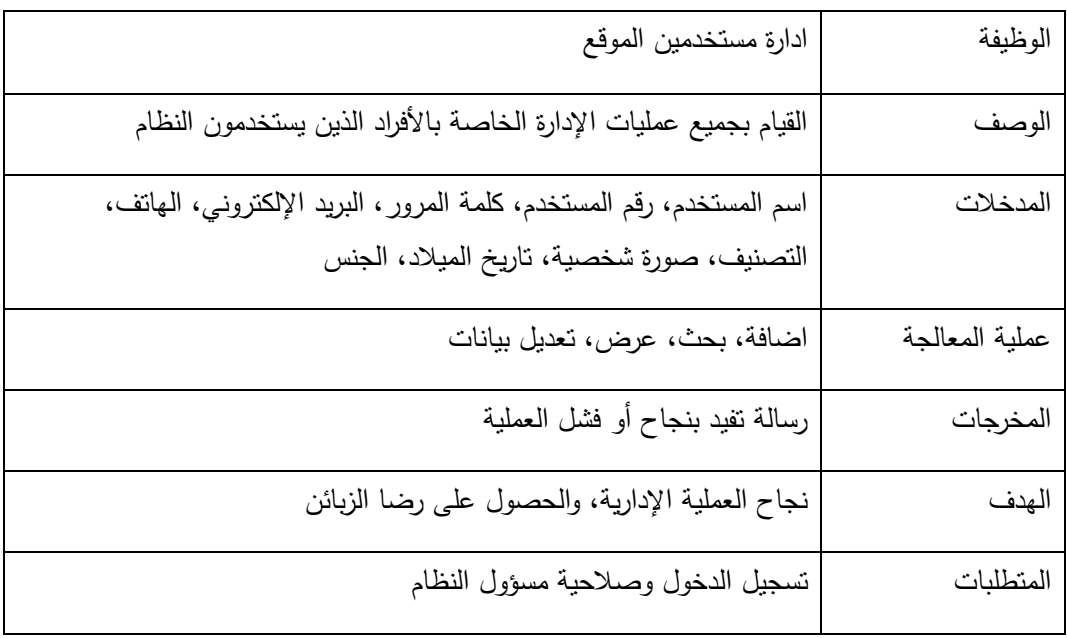

إمكانية إدارة صالحيات مستخدمين الموقع وذلك من خالل إضافة صالحية أو التعديل عمى صالحية المستخدمين مثال تحويل مستخدم عادي الى مسؤول قسم أو العكس

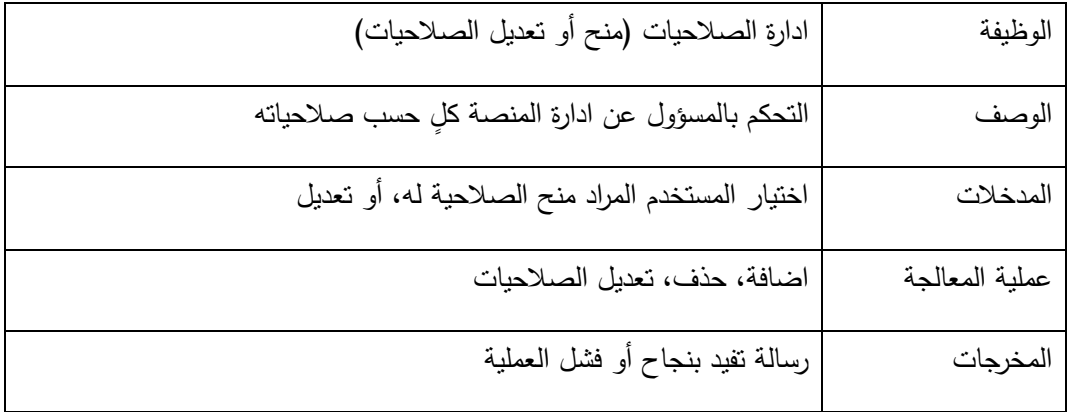

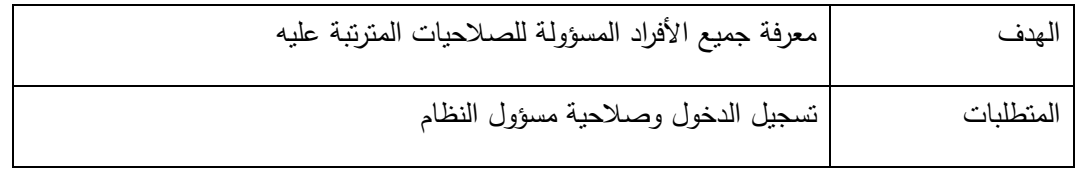

## إمكانية متابعة اقتراحات مستخدمين الموقع

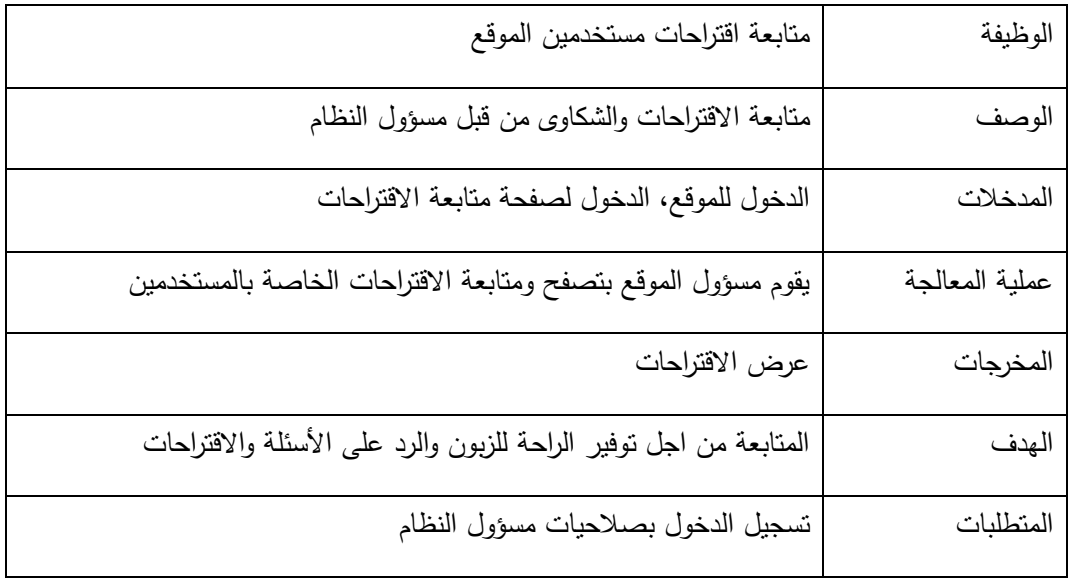

إمكانية إدارة الأسئلة الشائعة

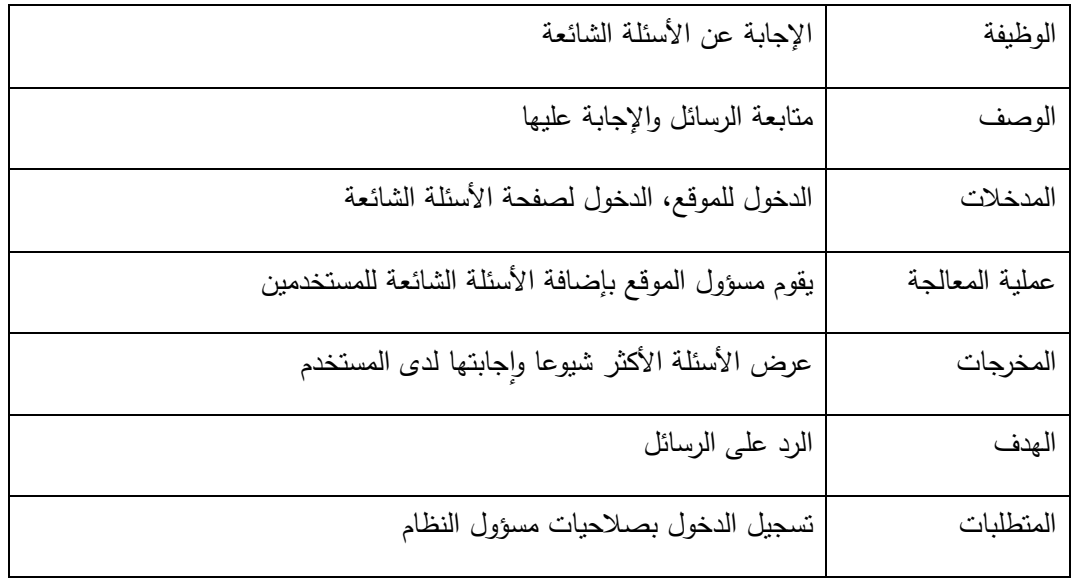

الدعم الفني والصيانة

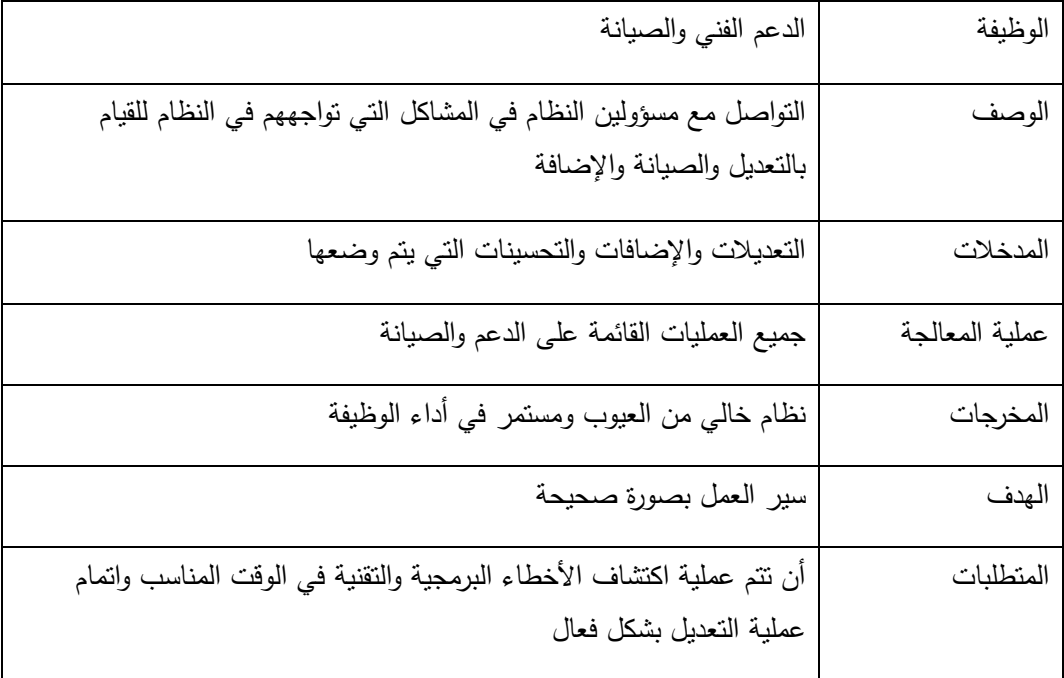

### **3-2-3 المتطمبات الوظيفية -:**

تعد المتطلبات غير الوظيفية الأساس في نجاح المتطلبات الوظيفية لأنها تقوم على دعم المتطلبات الوظيفية سواء كان الدعم بشكل مباشر او غير مباشر ،وتشمل المتطلبات الغير الوظيفية ما يلي :

 $:$  -الأمان $\,$ 

يتميز النظام بقدر كبير من الأمان لحماية البيانات ومعلومات المستخدمين، وذلك من خلال:

-1استخدام تقنية session في بناء ىيكمية النظام حيث أنيا تجبر المستخدم عمى التعامل مع البيانات المتعمقة بو من نتائج البحث والعمميات التي يقوم بيا خالل الموقع والعديد من العمميات التي يقوم بيا خالل الموقع والعديد من العمميات وحفظيا في داخل متغيرات سيرفر النظام بشكل مؤقت بحيث تحفظ جميع البيانات المتعمقة بو من إعداداته المفضلة والتعرف عليه على عكس cookies التي يتمكن للمستخدم إيقافيها من خلال المتصفح او نشغيلها ويتم تخزينها في جهاز المستخدم .

card verification number استخدام خاصية التحقق من رقم البطاقة

the address verification استخدام خاصية التحقق من العنوان

-3يتم انياء الجمسات الغير مفعمة و تســـجيل الخروج خالل 32 دقيقة من عدم اســــــتخدام النظام من قبل المستخدم.

-4 تحديد الصالحيات لموصول إلى المعمومات المخزنة عمى قاعدة البيانات من خالل اسـتخدام واجيات قواعد البيانات views بحيث تحدد صالحيات التعديل والحذف لفئة معينة من المستخدمين .

2 -السرعة:

يتم ذلك من خالل اســـــتخدام لغة مثل JavaScript لتخفيف الضـــغط عمى الخادم، حيث يتم التأكد من البيـانـات عمى طرف المستخدم قبل ارساليا الى الخادم , واجراء بعد العمميات من خالل طرف المستخدم لممتصفح دون الحاجة الى الرجوع الى الخادم وهذا بدوره يقلل الضغط على الخادم وجعل النظام أسرع في إرسال واستقبال البيانات أيضا عند عرض البيانات بشكل متناسب مع ضغط العمميات المتتالية من قبل الموقع بحيث يكون الوقت المستغرق لإتمام أي عملية قصير جدا ال يشعر من خلاله المستخدم بالممل عند بدء عملية استعراض المنتجات ومن ثم بدء عممية الشراء فالسرعة ال تقتصر عمى سرعة التنفيذ فقط إنما عمى التنفيذ واالستجابة معا بذلك يوفر عمى المستخدم الوقت.

3 -الدقة :

سيتم استخدام خاصية ال form validation التي توفرىا JavaScript من أجل التحقق من المعمومات قبل ارسالها الى قاعدة البيانات بذلك يكون الموقع يقوم بأداء مهامه عمى مستوى عالي من الدقة بحيث يكون عدد الأخطاء في الموقع اقل ما يمكن لتقليل النتائج السلبية الناجمة من الأخطاء بحيث تكون نسبة الخطء 1/100000

4 -سيولة االستخدام :

سيتم بناء النظام بطريقة تتيح سيولة االستخدام، من خالل واجيات النظام التي سيتم بناؤىا بتقنية الـ bootstrap التي توفر رسوم واضحة و تتالءم مع جميع المتصفحات وجميع شاشات العرض بما فييا شاشات الياتف الصغيرة لذلك يجب ان يكون الموقع بسيط وواضح لكي يتمكن المستخدمين من التعامل بكل سيولة معو من خالل عدة أمور :

- المغة المتبعة بو وطريقة إكمال سير األعمال بشكل بسيط وواضح.
- استخدام تقنيات في بناء واجية المستخدمين تمكنيم من الوصول لنظام واستخدامو في مختمف أشكال الوصول من ىاتف أو حاسوب وغيرىا.

5 -المرونة :

بحيث يجب أن يكون الموقع بعيدا بشكل كامل من التعقيدات إلمكانية التكيف مع المتغيرات التي قد تحدث والمرونة أيضا تكمن في عممية التطوير عند الحاجة.

6 -الخصوصية :

تكمن الخصوصية في الطريقة التي يتم جمع البيانات بيا عن المستخدمين وكيفية المستخدمين والحفاظ عمييا بحيث ان السيرفر المتعمق باألمان من أجل حماية البيانات من خالل الممارسات المناسبة لجمع البيانات وتخزينا ومعالجتيا وطريقة حمايتيا من الوصول غير المصرح بل من خالل التغير او الفساد واالتالف.

## **3-3 نموذج استخدام الحالة( Use Case (لمتطمبات النظام اإللكتروني:**

يتم في الجزء توضيح الصالحيات الممكنة لكل مستخدم من مستخدمي النظام من خالل استخدام نموذج استخدام الحالة .

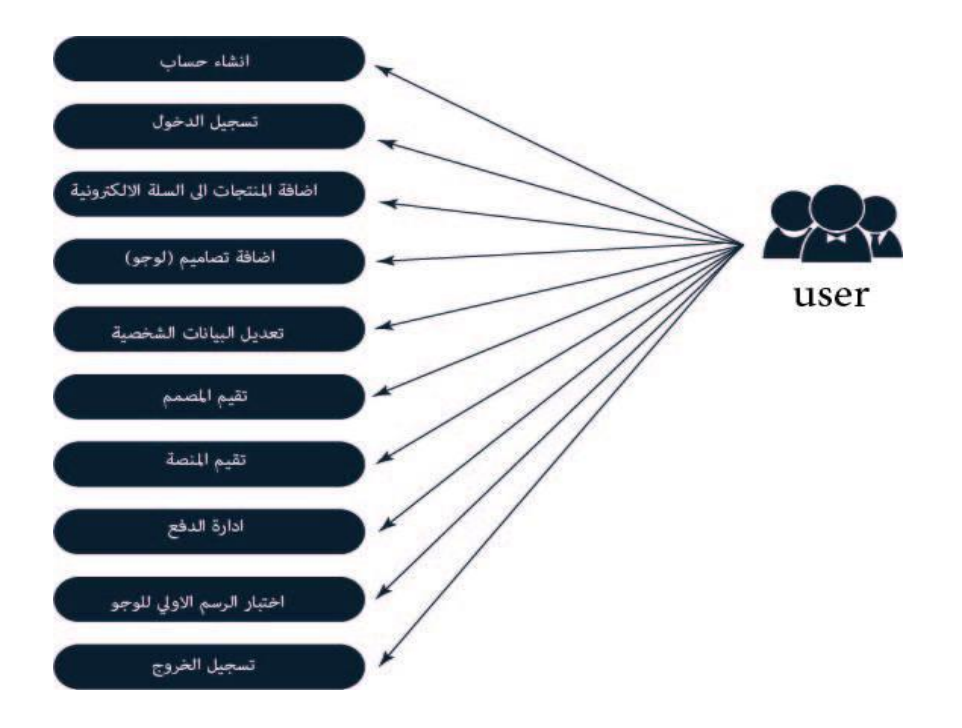

Use case

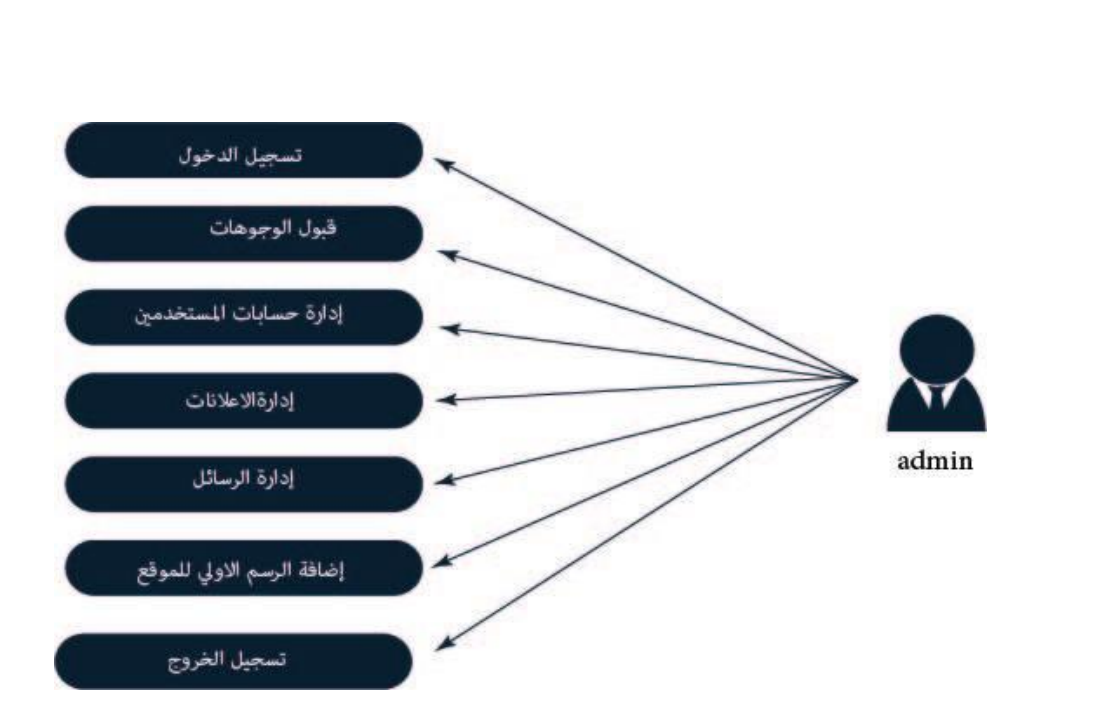

الزبائن

# **3-4 خطة فحص الموقع االلكتروني :**

يجب أن يحتوي كل مشروع يتم بناؤه وبرمجته على خطة فحص متكاملة ، وذلك من اجل التأكد من جميع متطلبات المشروع قد تم بناؤها بالشكل الصحيح والمطلوب ، وأنه في النهاية يجب أن يلبي جميع المتطلبات ،واحتياجات الزبون المختمفة والتي من اجميا تم تطوير النظام اإللكتروني ىناك عدة خطوات من فحص النظام حتى يكون خال من أي أخطاء يجب مراعاة خطوات الفحص ؛ من أجل ضمان ذلك لقد مر النظام بمرحمة متكاممة من الاختبار والتطبيق ، وهذه الخطوات هي:

الخطوة الأولى هي فحص الأجزاء: سيتم فحص كل جزء على حدة بعد الانتهاء من برمجة كل جزء ، للتأكد من ذلك كل جزء يعمل بشكل جيد.

الخطوة الثانية: هي فحص النظام: تم فحص جميع أجزاء النظام معًا.

الخطوة الثالثة: فحص قبول النظام: تم التحقق من مدى قبول المستخدمين لمنظام

#### **3-5 ممخص الفصل :**

لقد تم الحديث عمى عدد من المواضيع التي تخص المتطمبات سواء كانت وظيفية ام غير وظيفية حيث تم وصف النظام بشكل عام وتم تحديد المتطمبات الوظيفية وكذلك المتطمبات غير الوظيفة وفيما بعد تم وصف المتطمبات الوظيفية من حيث الوظيفية والمدخالت والمخرجات وعممية المعالجة والمتطمبات وتم توضيح استخدام الحالة ونياية كان الحديث عن (use case) حول خطة فحص النظام .

### **الفصل الرابع:**

- المقدمة
	- قاعدة بيانات النظام
	- المخطط التسمسمي لمنظام
	- مخطط تسمسل النشاطات
		- التصميم

تصميم واجيات النظام تصميم الموغو الخاص في الموقع )الموجو المعتمد النيائي ( الألوان الخاصة في الموقع(صور الوان الموقع )

### **4-1 المقدمة:**

تعتبر مرحمة تصميم الموقع من المراحل الميمة في عممية بناء وتطوير أي نظام، ألنيا تعطي فكرة كاممة عن جميع أجزاء النظام بالرسومات التوضيحية، ويجب مراعاة أذواق ورغبات مستخدمي النظام عند التصميم وان يكون ممفت وجذاب ومريح لمزبون، وفي ىذا الفصل سنتناول تصميم شاشات النظام.

## **4-2 قاعدة بيانات النظام:**

جداول وحقول قاعدة البيانات: سيتم في ىذا الجدول عرض الجداول الخاصة بقاعدة بيانات النظام والحقول الموجودة بداخميا والعالقات ما بين ىذه الجداول، حيث تم بناء قاعدة البيانات باستخدام (MySQL (حيث تعتبر كأداة مساعدة في إنشاء قاعدة البيانات، حيث تم التوصل إلى قاعدة البيانات بكافة جداوليا وعالقاتيا من خالل المتطمبات الوظيفية لمنظام، والجدو ل التالي يوضح الجداول الموجودة بداخل قاعدة البيانات:

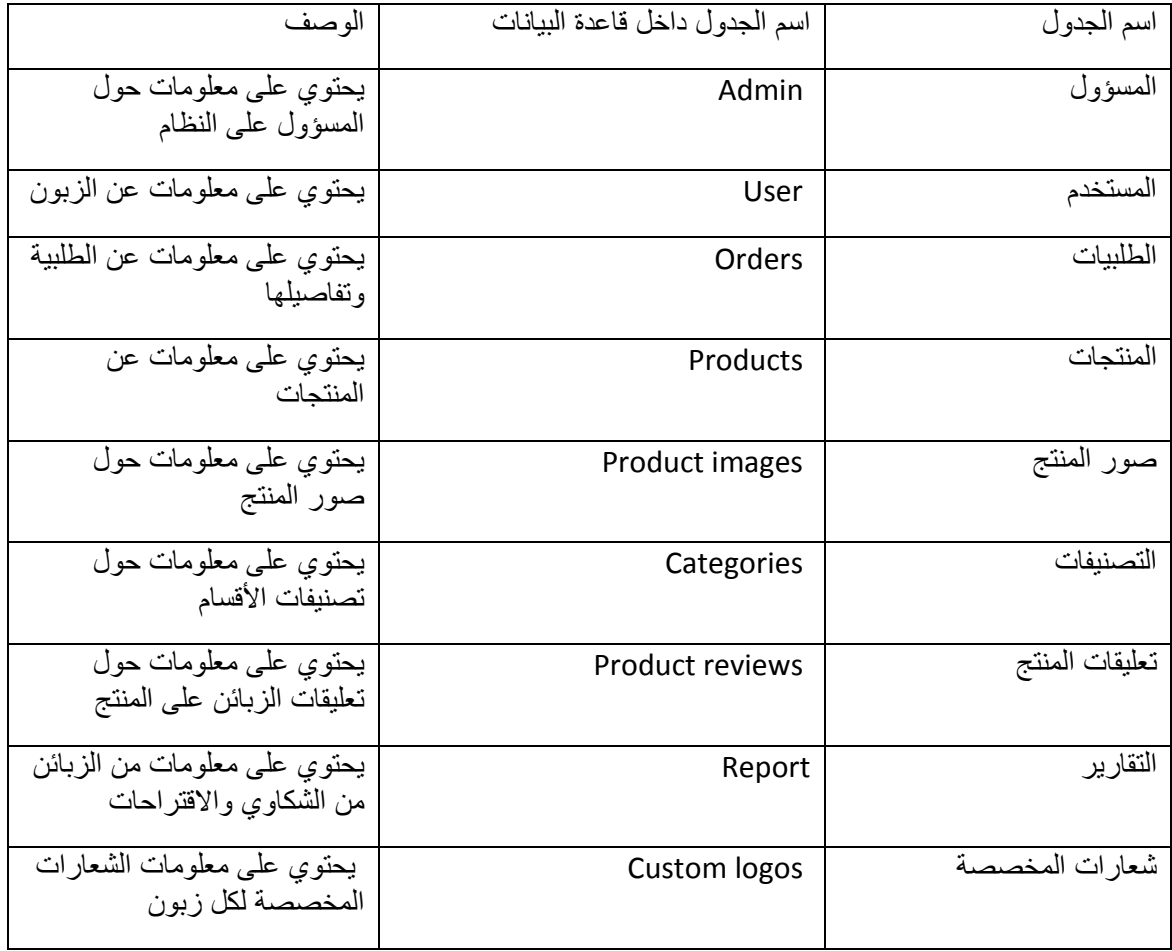

## .1جدول المسؤول:

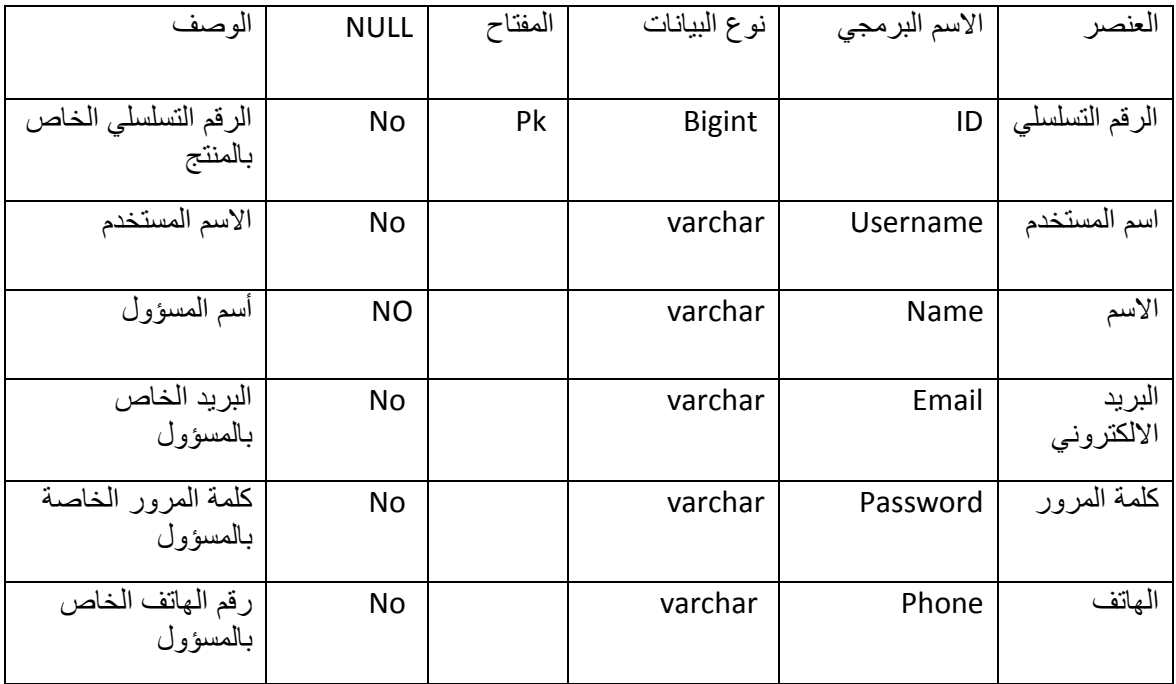
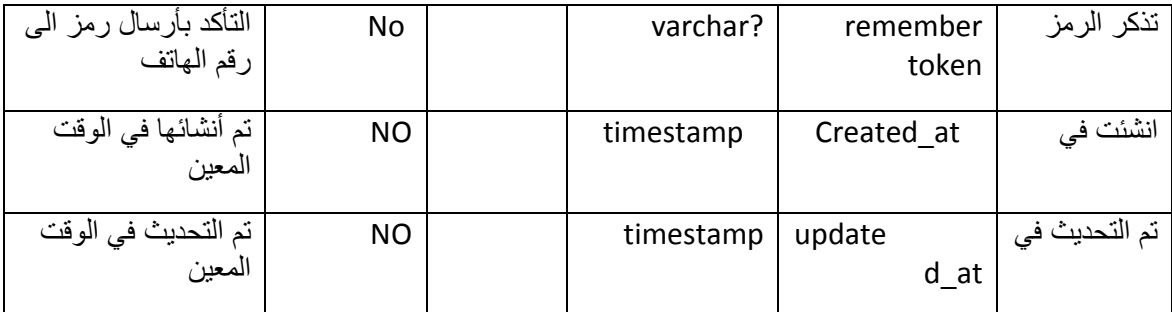

. جدول المستخدمين  $.2$ 

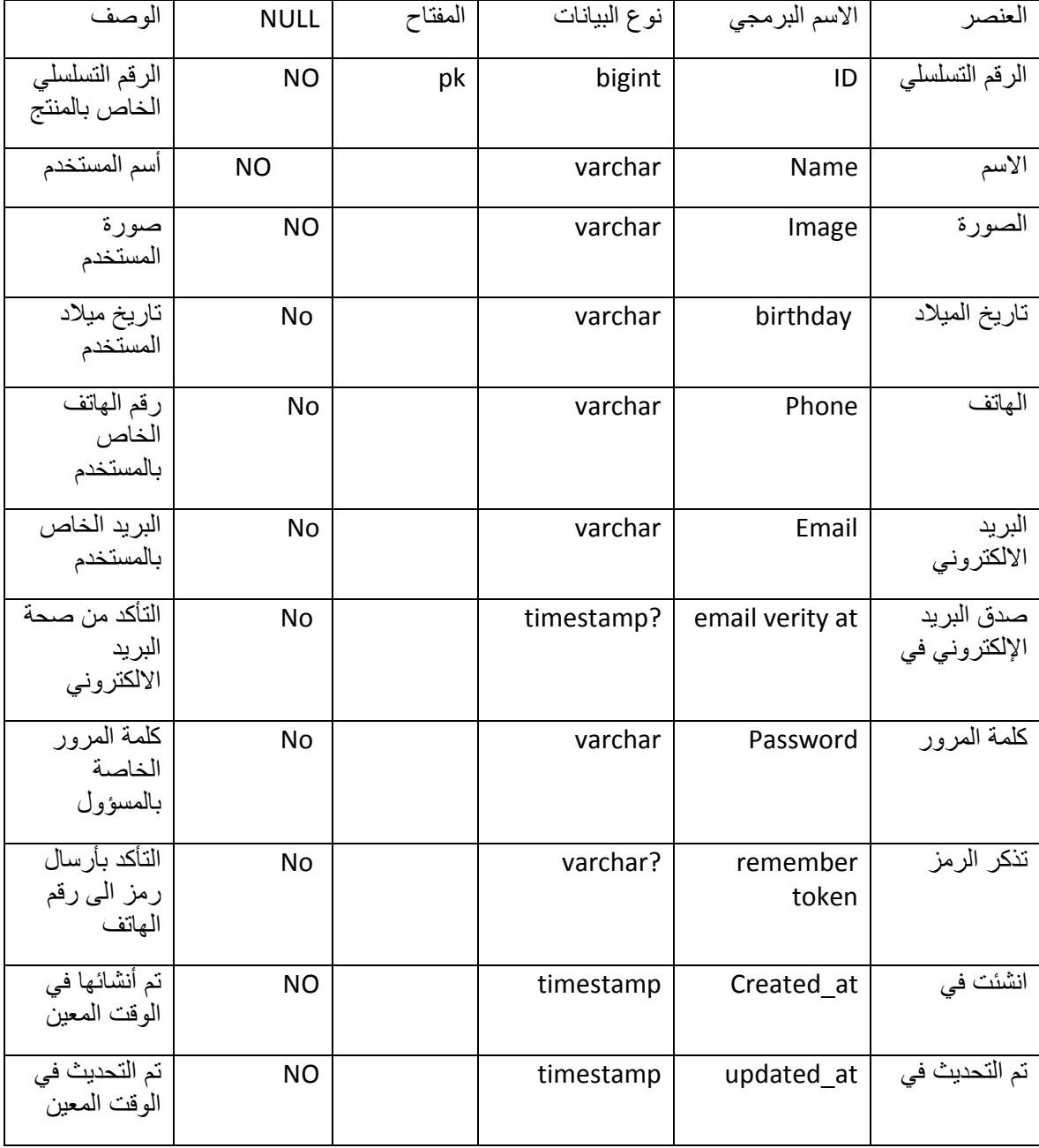

# .3 صور المنتج :

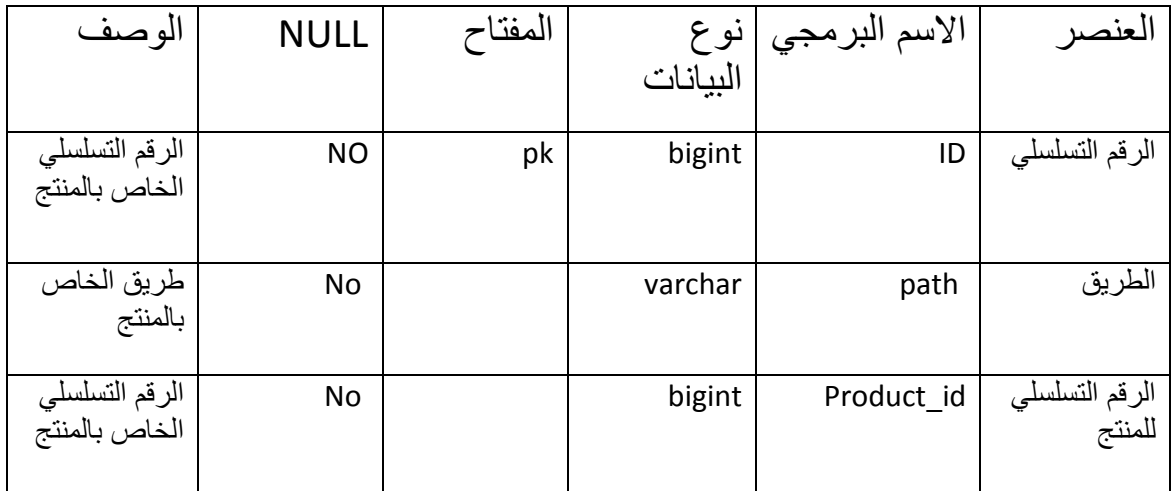

.4 اللوجو الخاص بزبون :

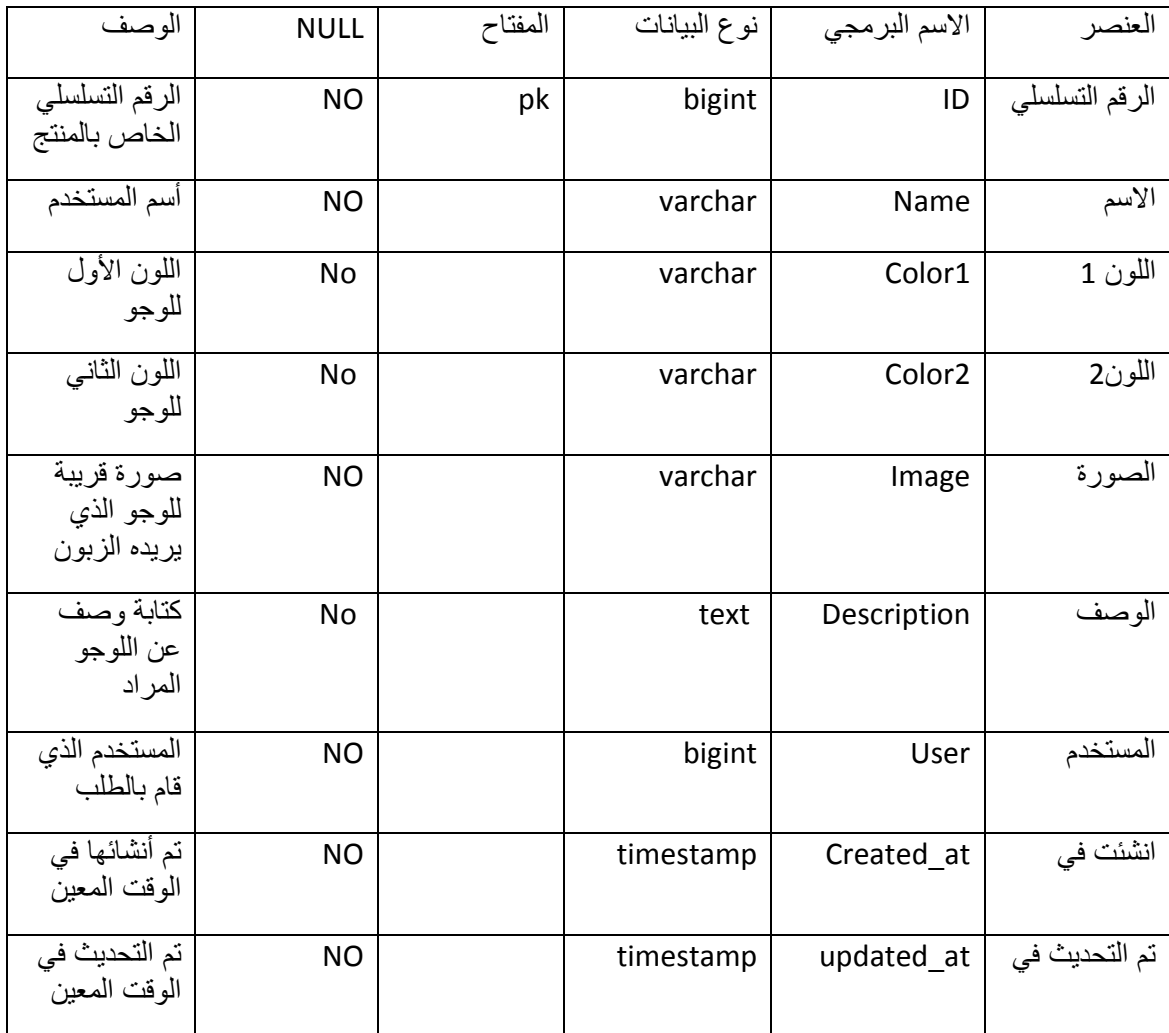

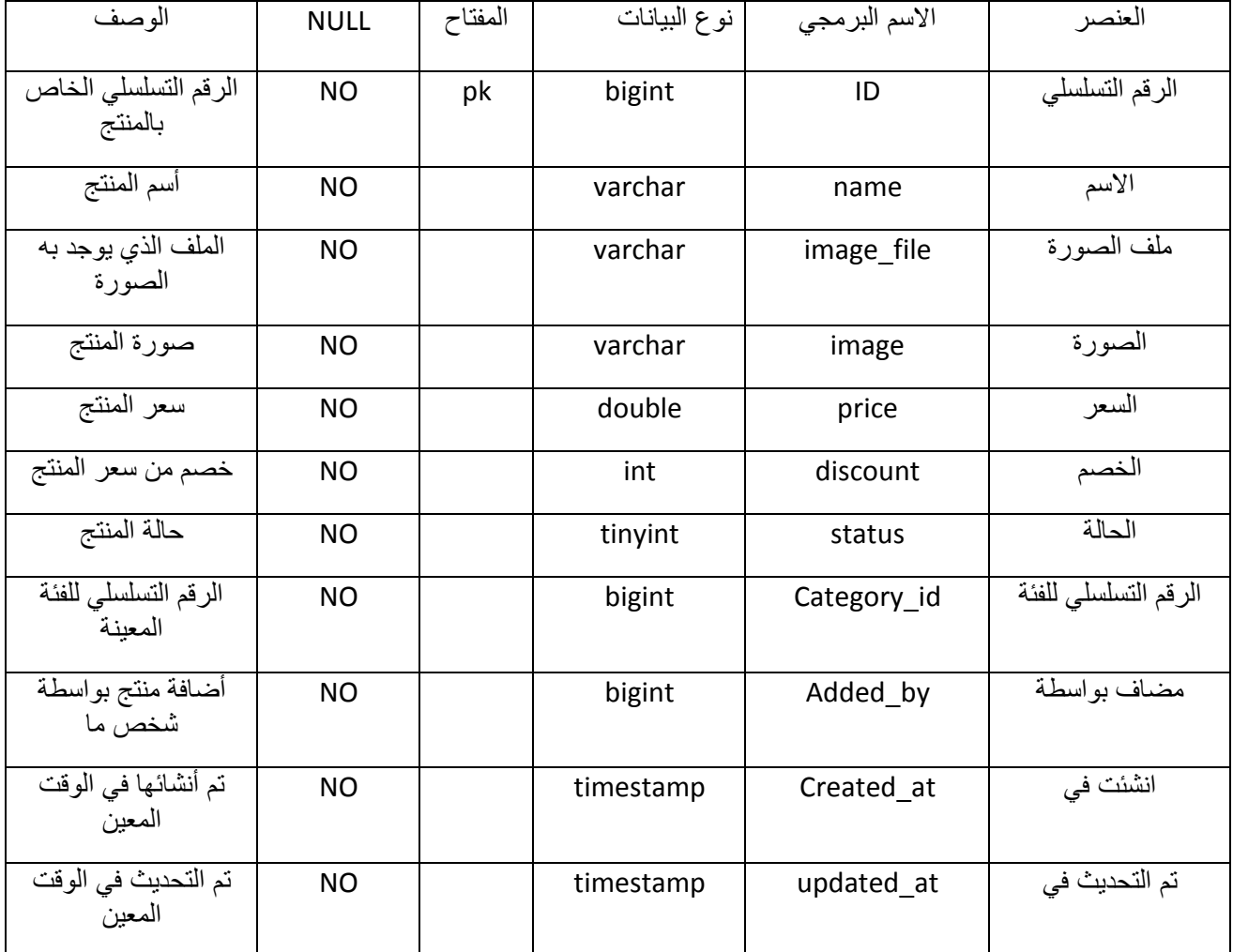

# 6. جدول التصنيفات:

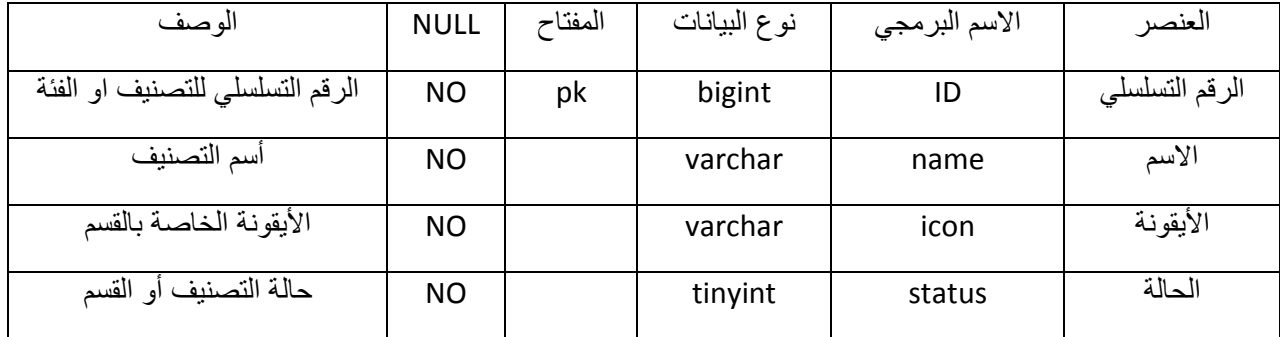

-7 مراجعات المنتج :

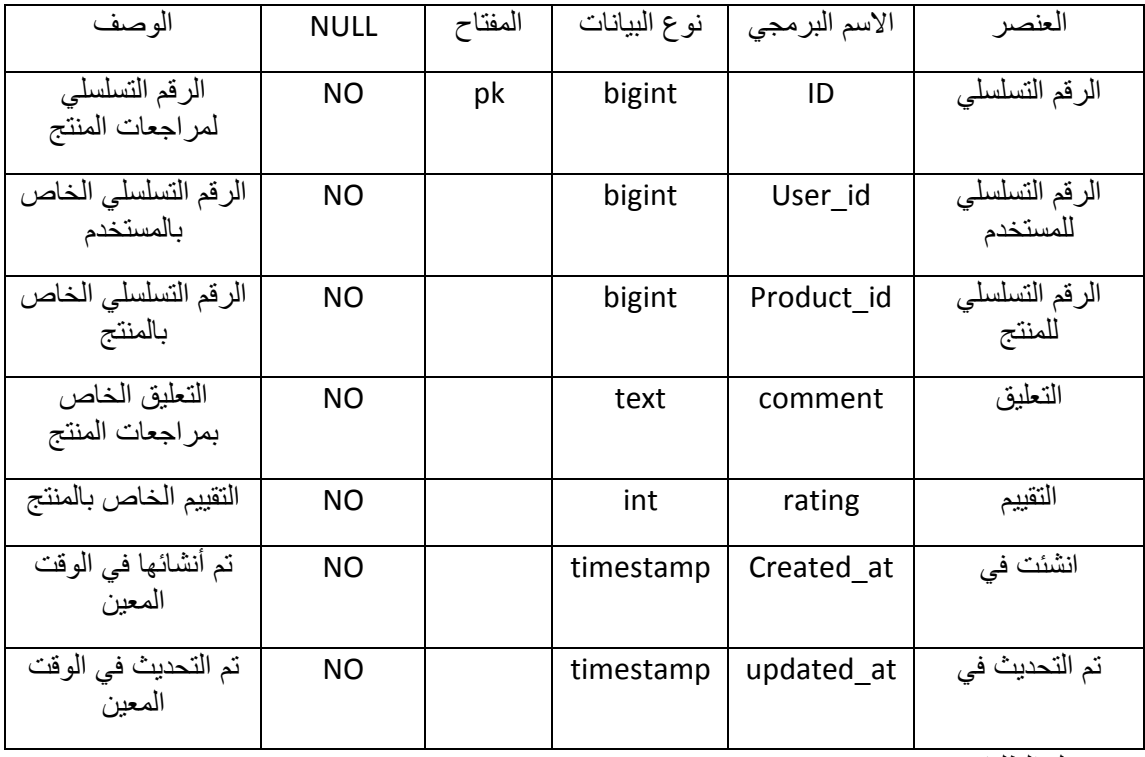

-8 جدول الطلبات

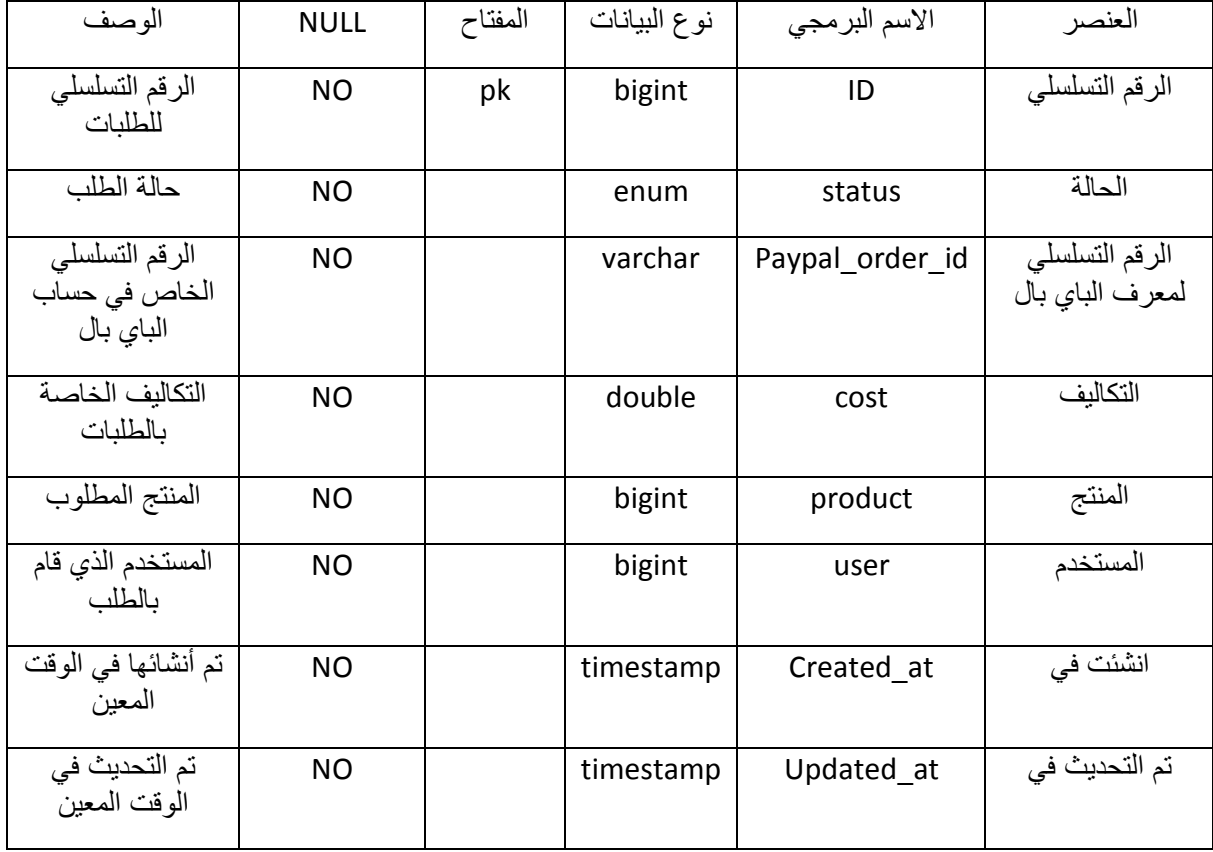

## .9 جدول التقارير والبالغات :

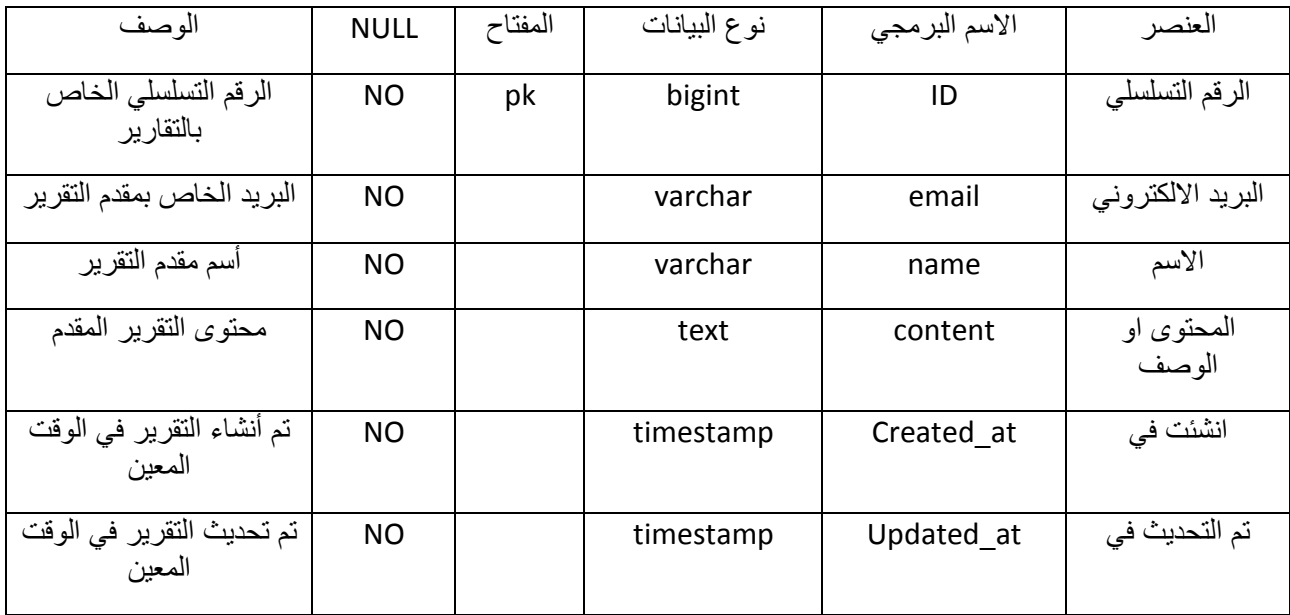

تصميم العميات ومخططات النظام :

توضح ىذه المرحمة طريقة تسمسل العميات خالل النظام من مدخالت ومخرجات:

# **4-3المخطط التسمسمي لنظام (diagram Sequence(-:**

تسمسل العمميات الخاصة بالوظائف المشتركة لمستخدمي النظام:

-1 تسجيل الدخول

خالل ىذه العممية يقوم المستخدم بإدخال اسم المستخدم وكممة المرور إذا كان لديو حساب في النظام أو يقوم بإنشاء حساب جديد في النظام ومن ثم الدخول الى واجية النظام واظيار الصالحيات المتاحة سواء كان المستخدم او المسؤول .

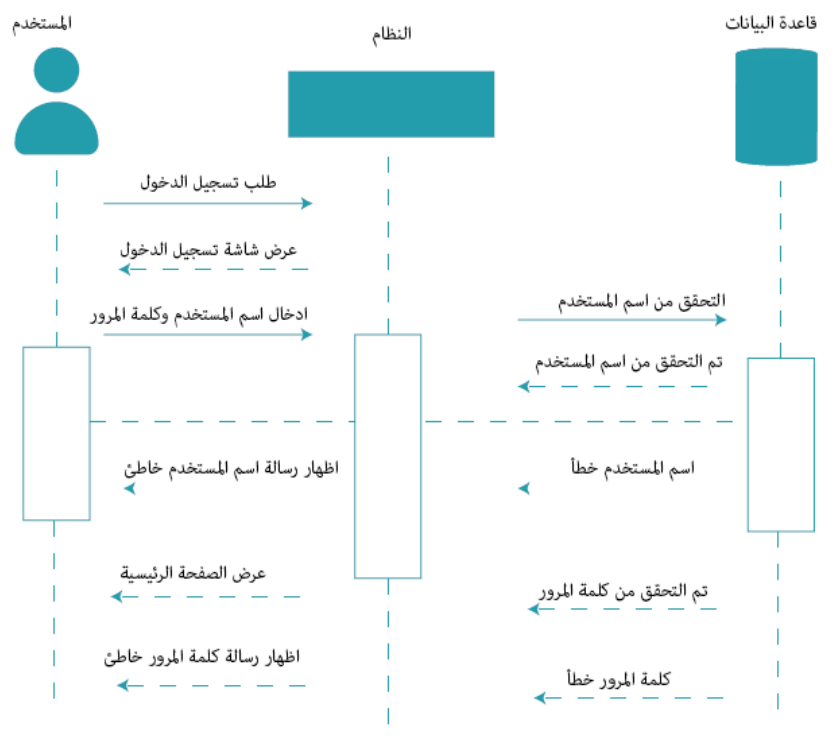

عملية تسجيل الدخول

-2عممية انشاء حساب جديد :

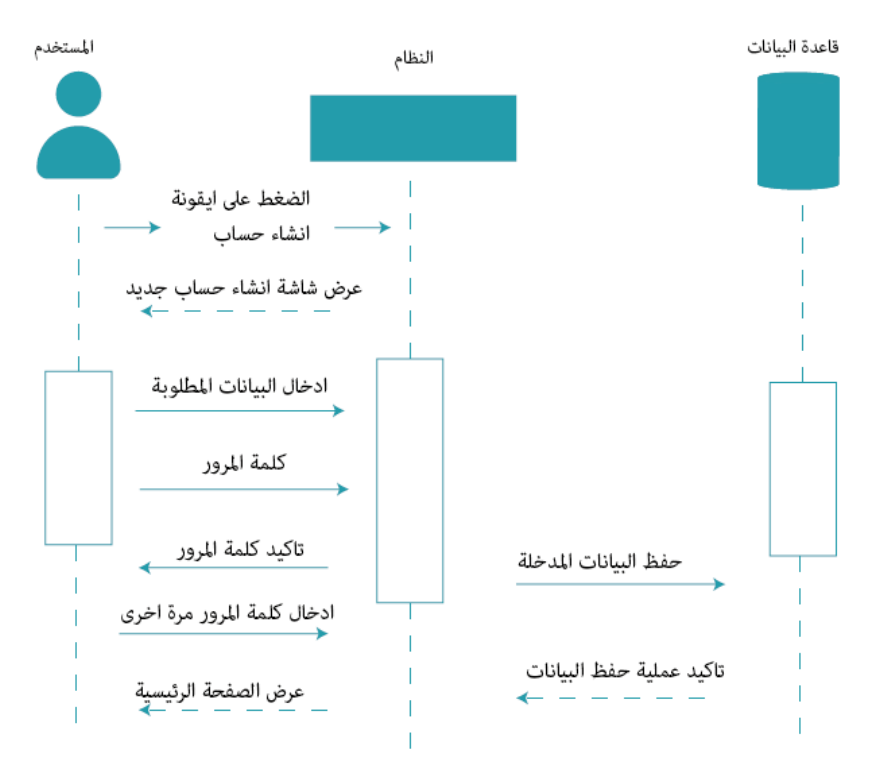

عملية انشاء حساب

## -3إضافة لوجو )المنتج (:

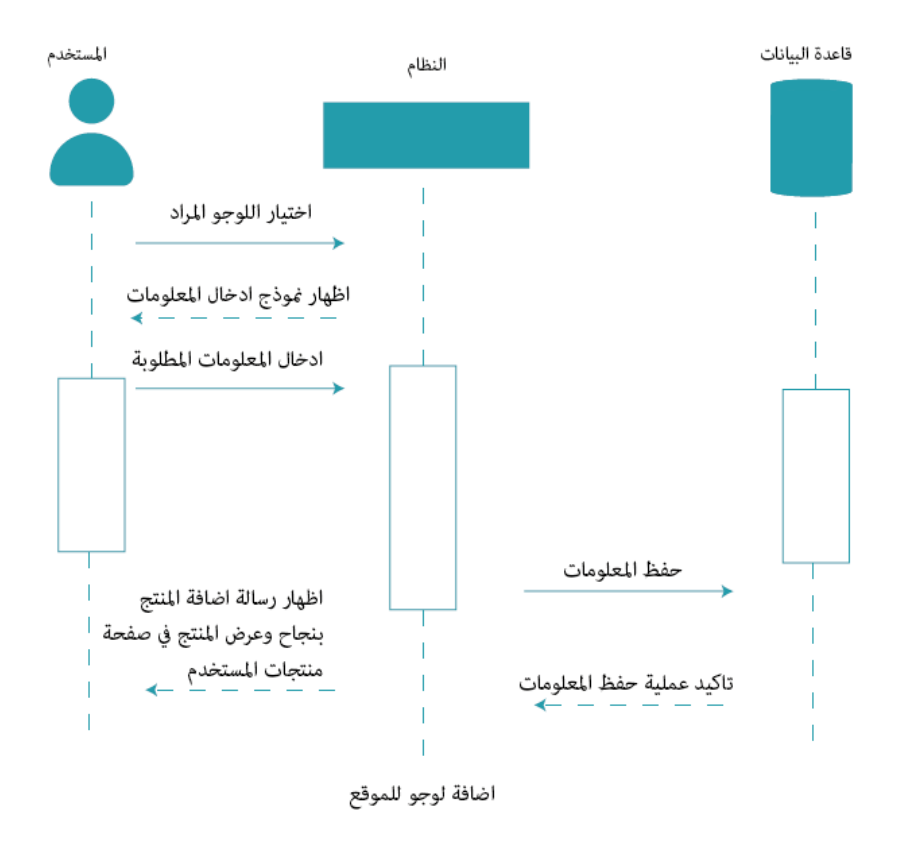

-4تسمسل انشاء واختيار لوجو:

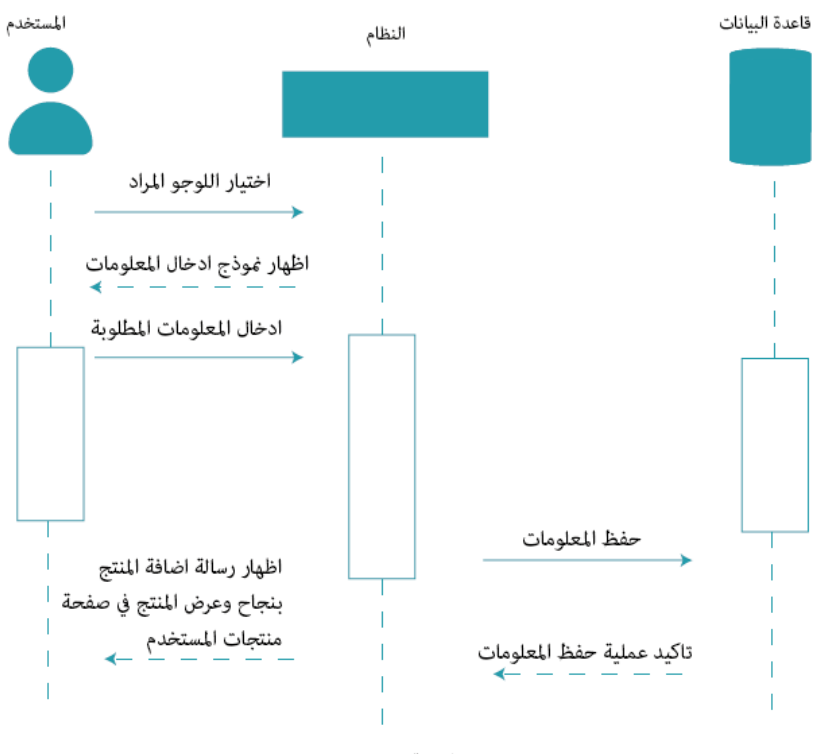

اضافة لوجو للموقع

-5تسمسل عممية عرض التصميم والية الشراء :

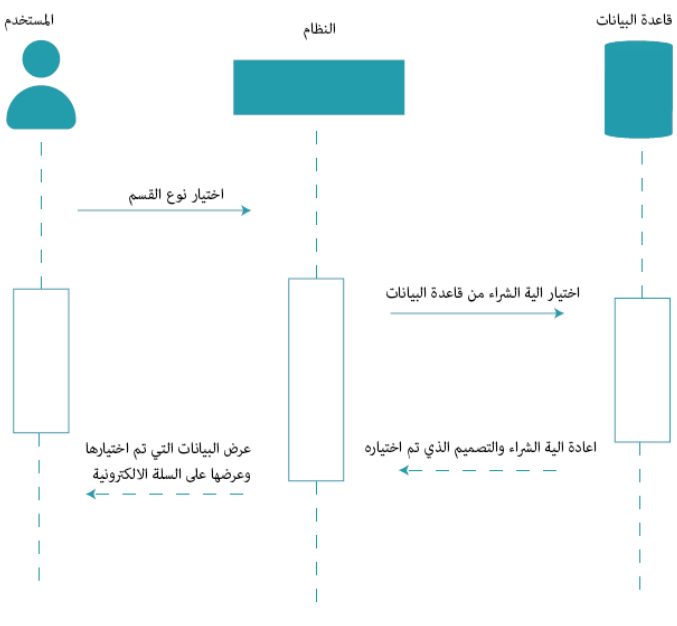

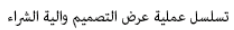

-تسلسل عملية طلب التصميم : $\sim\,$ 

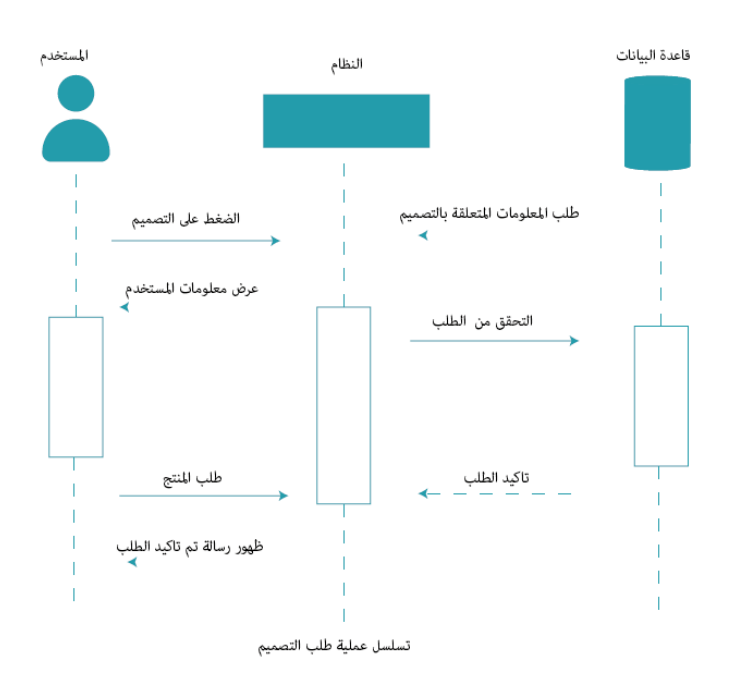

-7تسمسل عممية االتصال والتواصل :

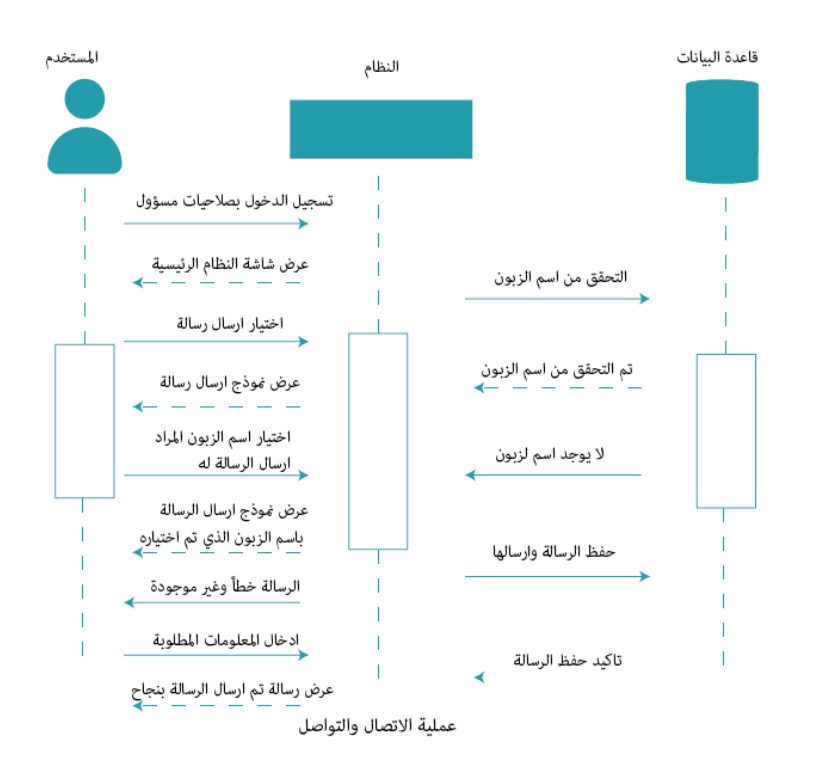

-8تسجيل الخروج :

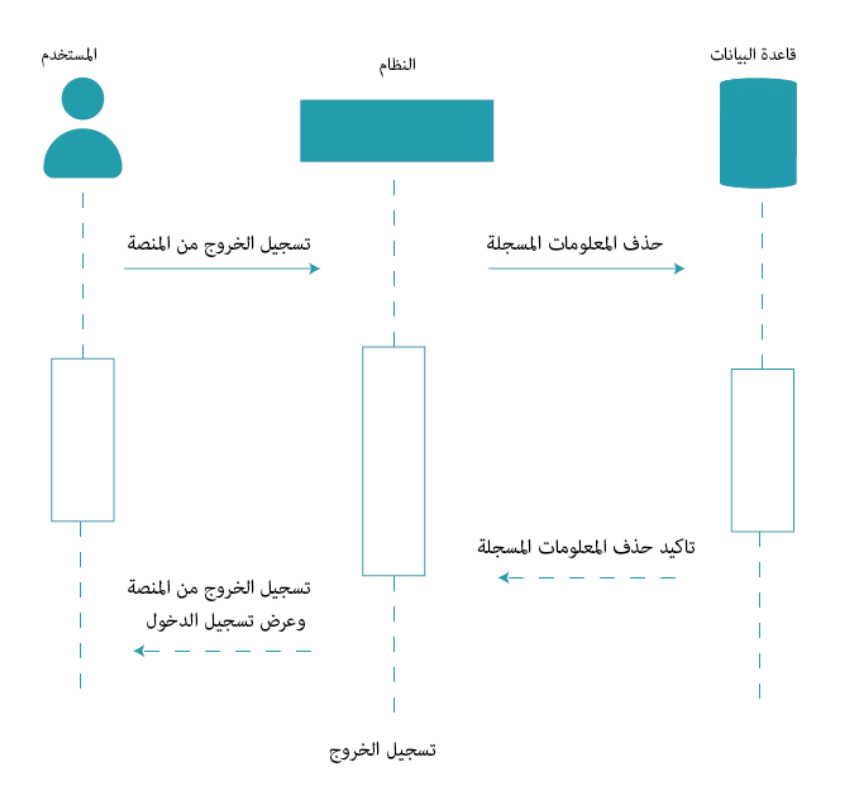

-9تعديل بيانات المستخدم من قبل المسؤول :

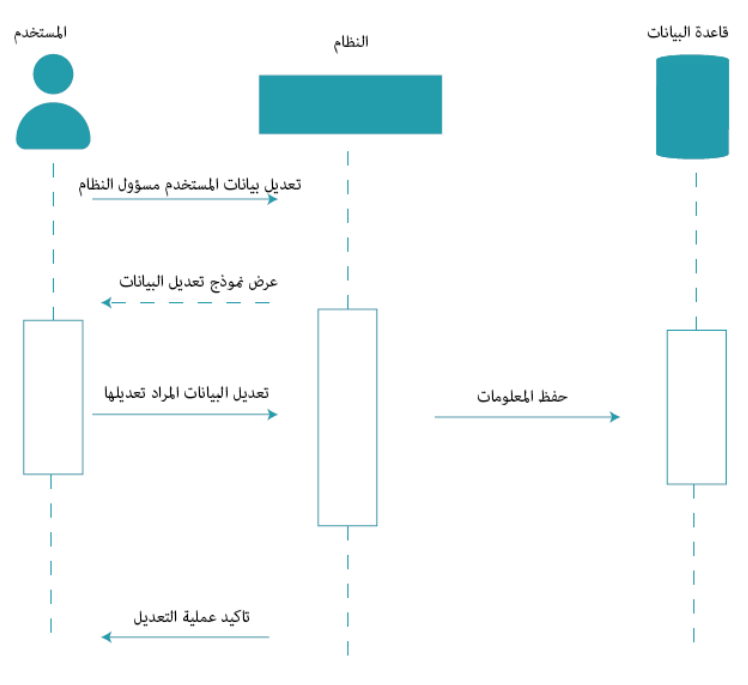

تعديل بيانات المستخدم من قبل المسؤول

-10إضافة قسم جديد:

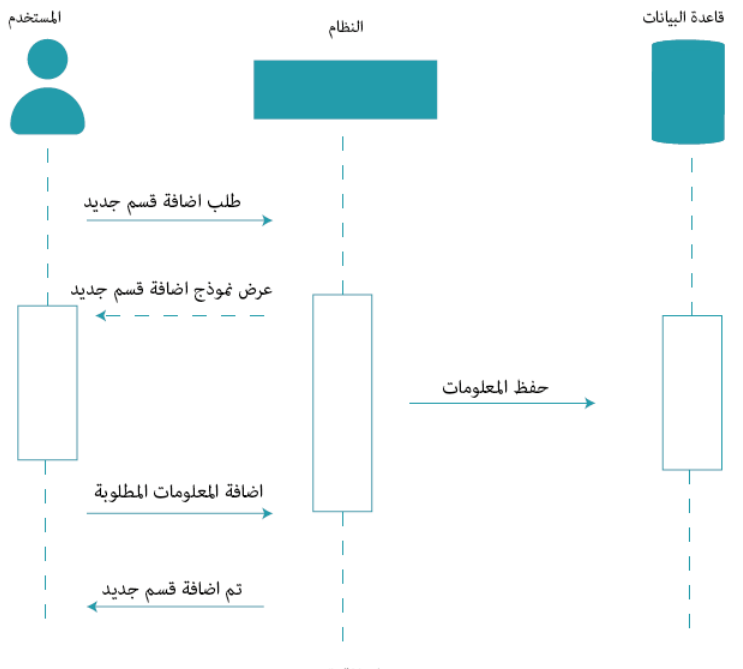

اضافة قسم جديد

-11 حذف مستخدم :

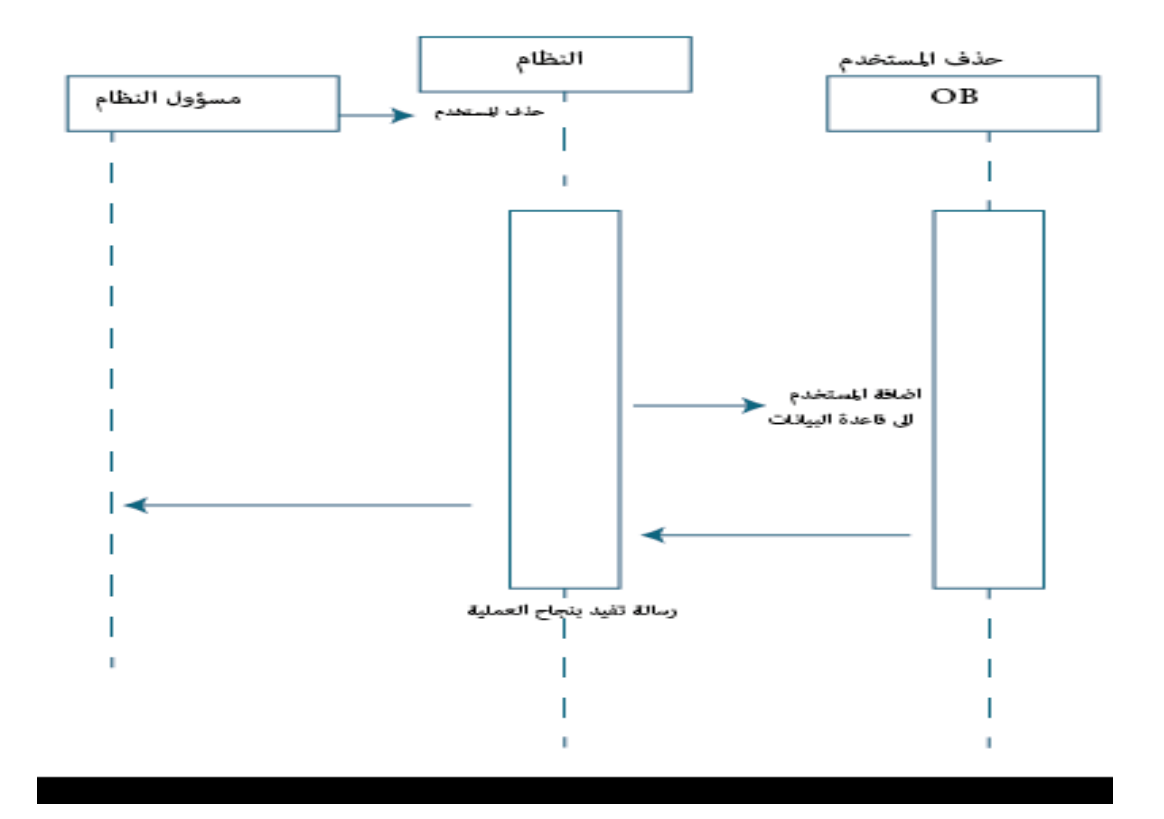

مخطط تسمسل النشاطات(Diagram Activity) -:

-0تسجٌل الدخول -:

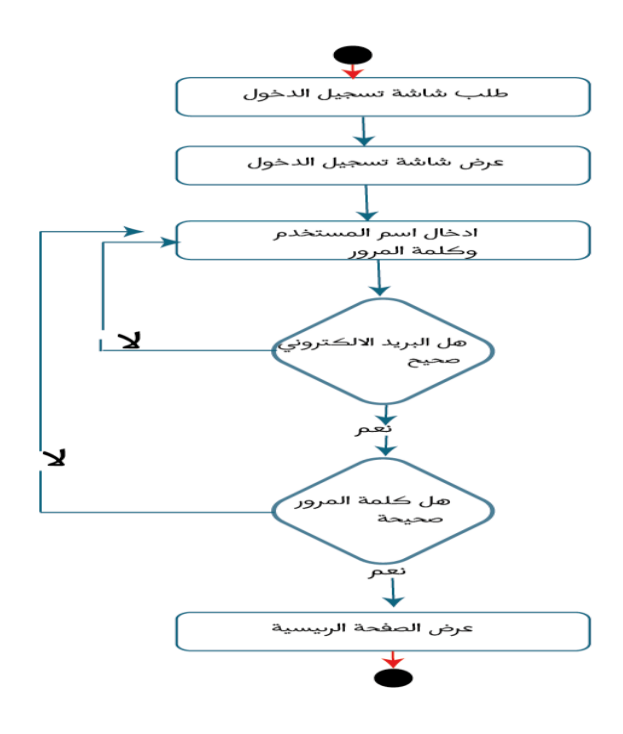

2- إضافة منتج جديد :-

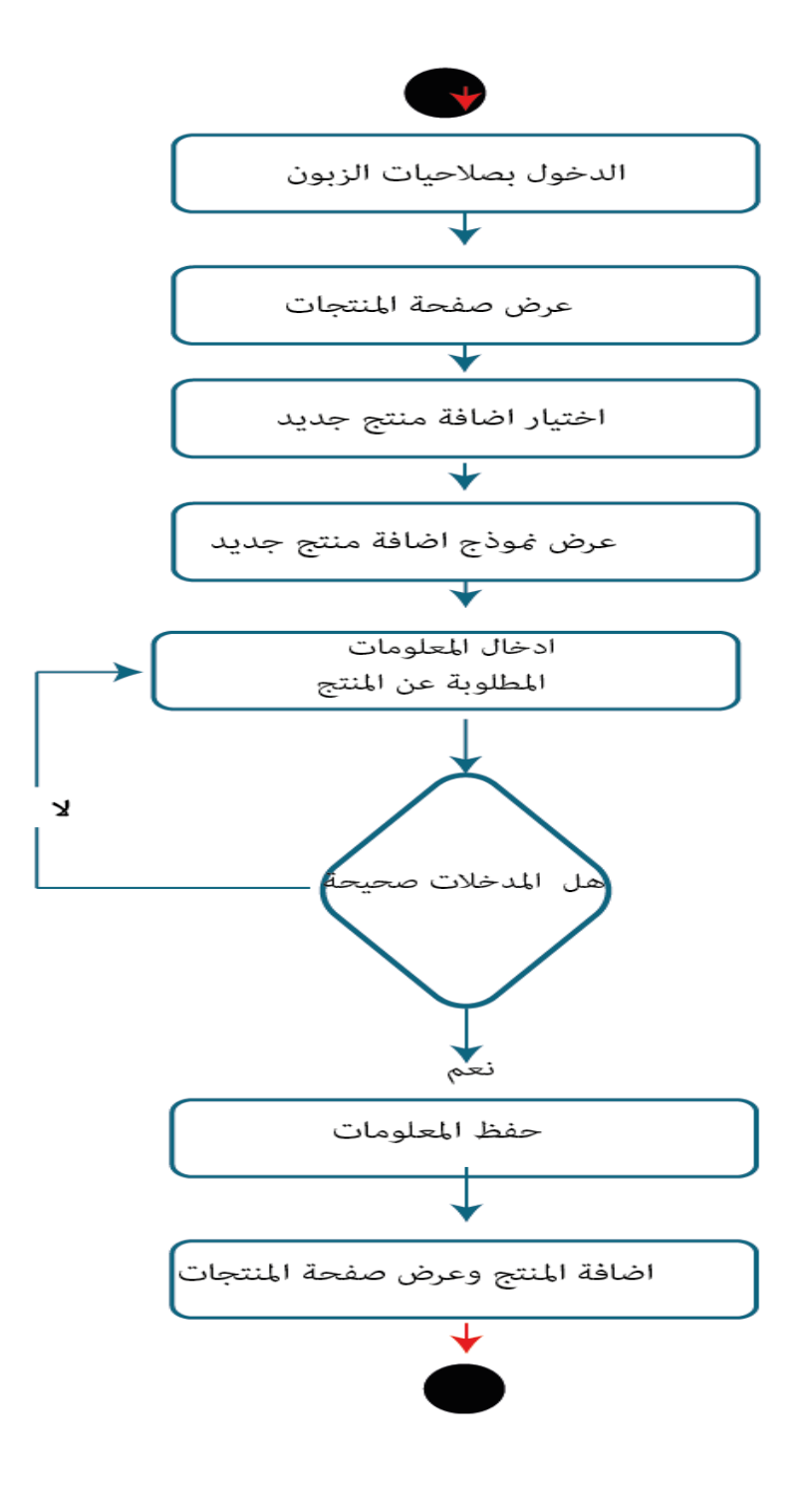

3- طلب المنتج :-

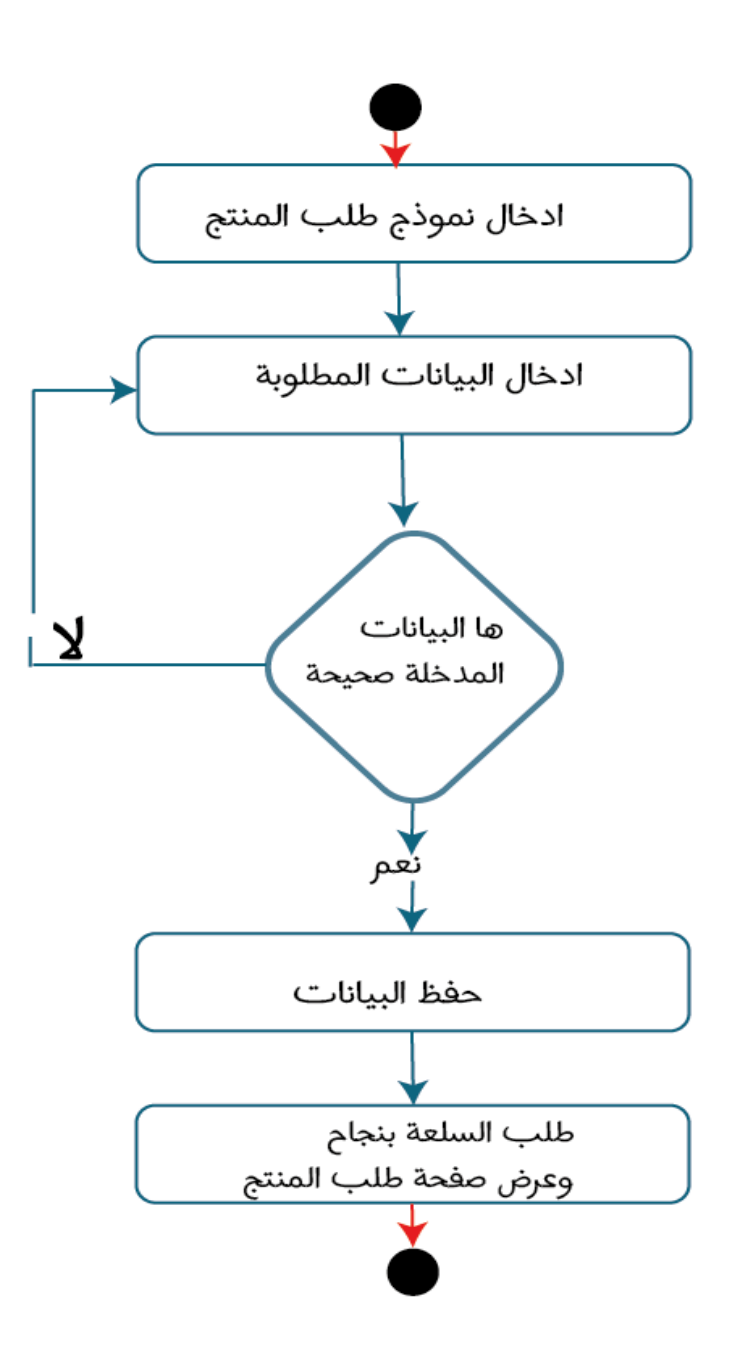

:)Class Diagram) مخطط

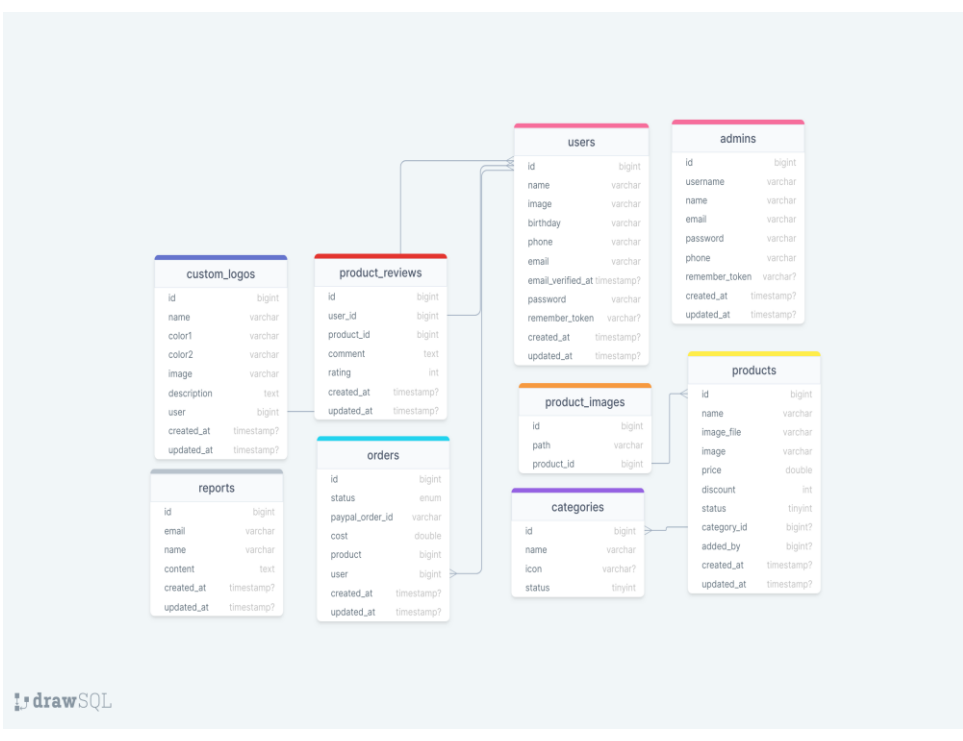

تصميم واجيات النظام

من خالل ىذا الجزء سيتم عرض شاشات النظام الرئيسية والتي تعتبر جزءا رئيسيا من النظام ويشمل النظام عمى مجموعة من الواجهات التي سوف يتم استخدامها لإدخال وإظهار البيانات المستخدم وتشتمل على مخرجات النظام ومدخلاته وهي كالتالي:-

❖ تسجيل الدخول:

يعتبر هذا المتطلب متطلب لجميع مستخدمين النظام (الأشخاص المسجلين بالموقع)

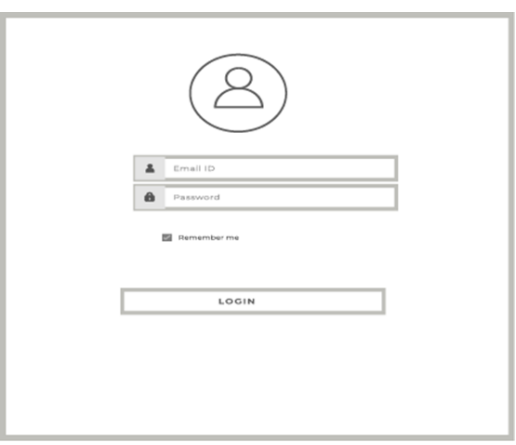

مخطط تسجيل دخول.

# جدول تسجيل الدخول

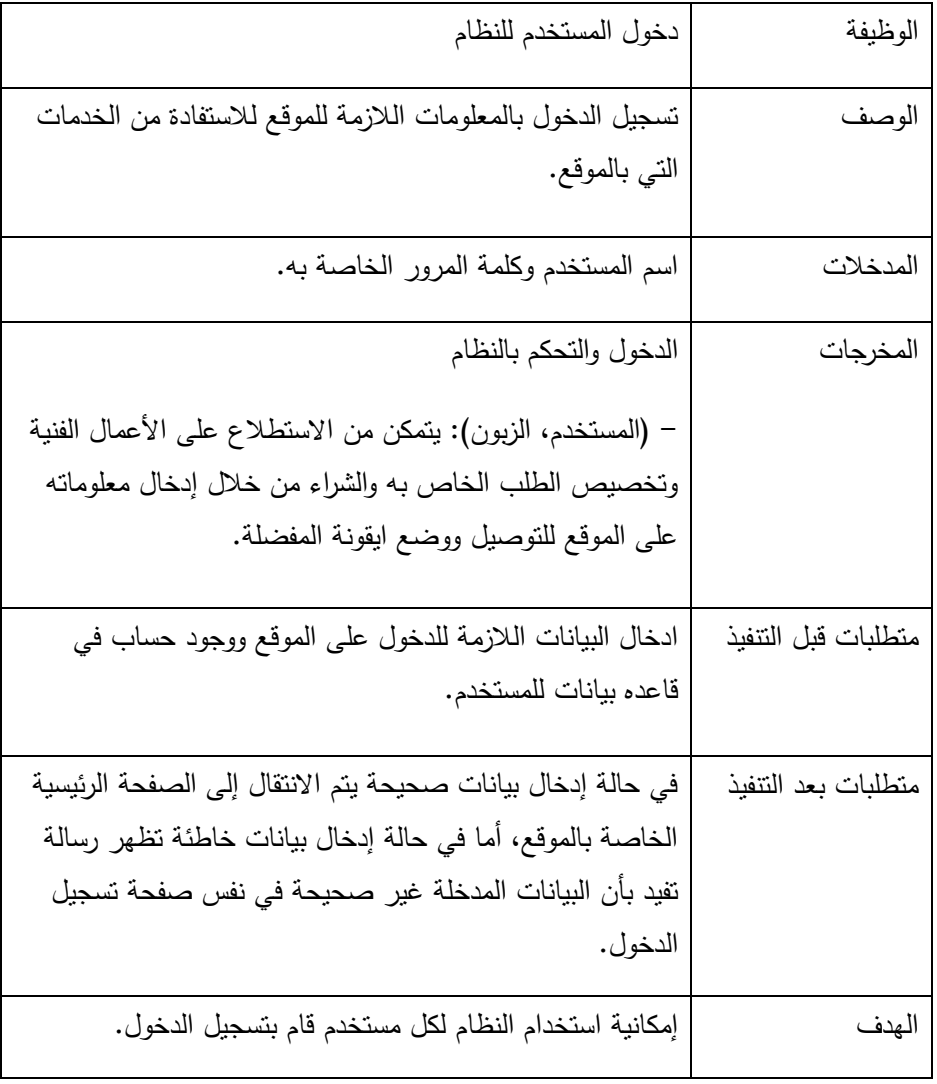

الشاشة الرئيسية: تظير ىذه الشاشة لزائرين الموقع

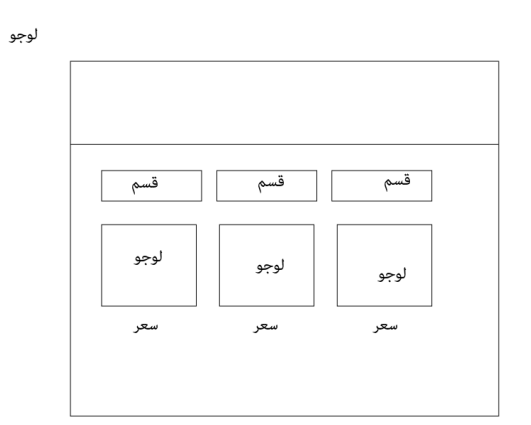

# **جدول الصفحة الرئيسية**

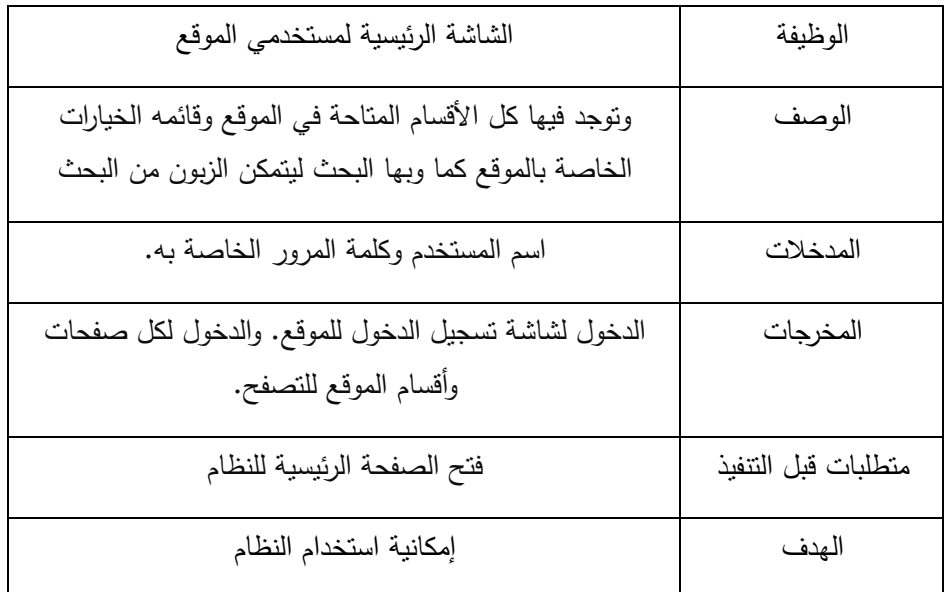

)صفحة األقسام (

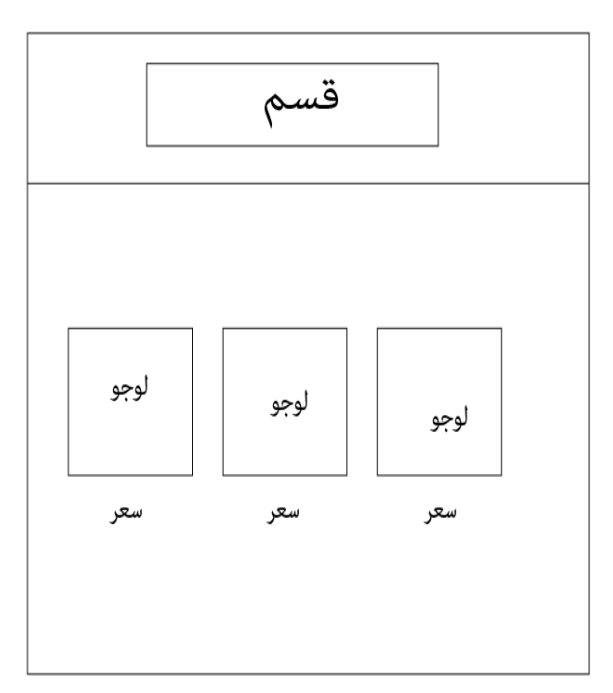

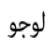

جدول الأقسام

| شاشة الأقسام                                                                              | الوظيفة             |
|-------------------------------------------------------------------------------------------|---------------------|
| وتوجد فيها كل الأقسام المتاحة في الموقع والعروض أي هي قائمة الخيارات<br>المتاحة بالموقع . | الوصف               |
| الدخول لشاشة كل قسم من الأقسام حسب الاختيار .                                             | المخرجات            |
| تسجيل الدخول للموقع                                                                       | متطلبات قبل التتفيذ |
| إمكانية الدخول على كل قسم بشكل مخصص وعرض الأعمال مع تفاصيل<br>الشراء                      | الهدف               |

# صفحة تواصل معنا:

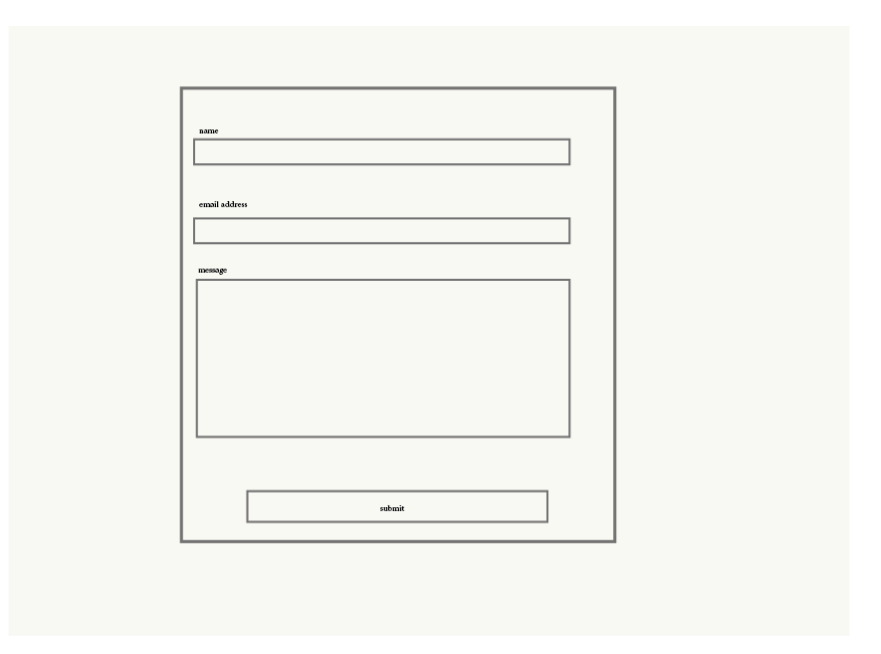

# جدول تواصل معنا

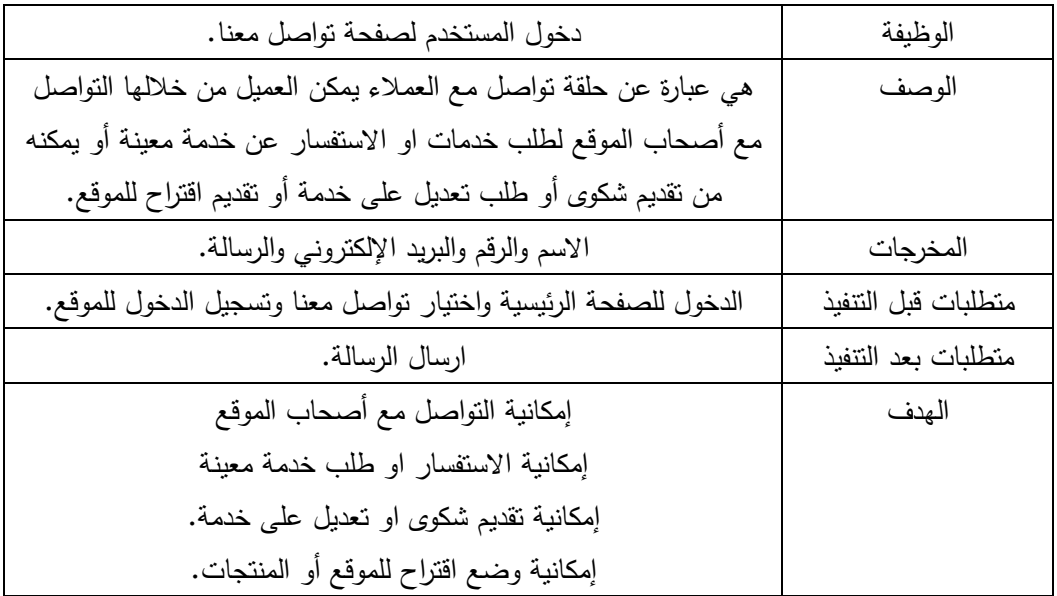

صفحة إضافة لوجو جديد

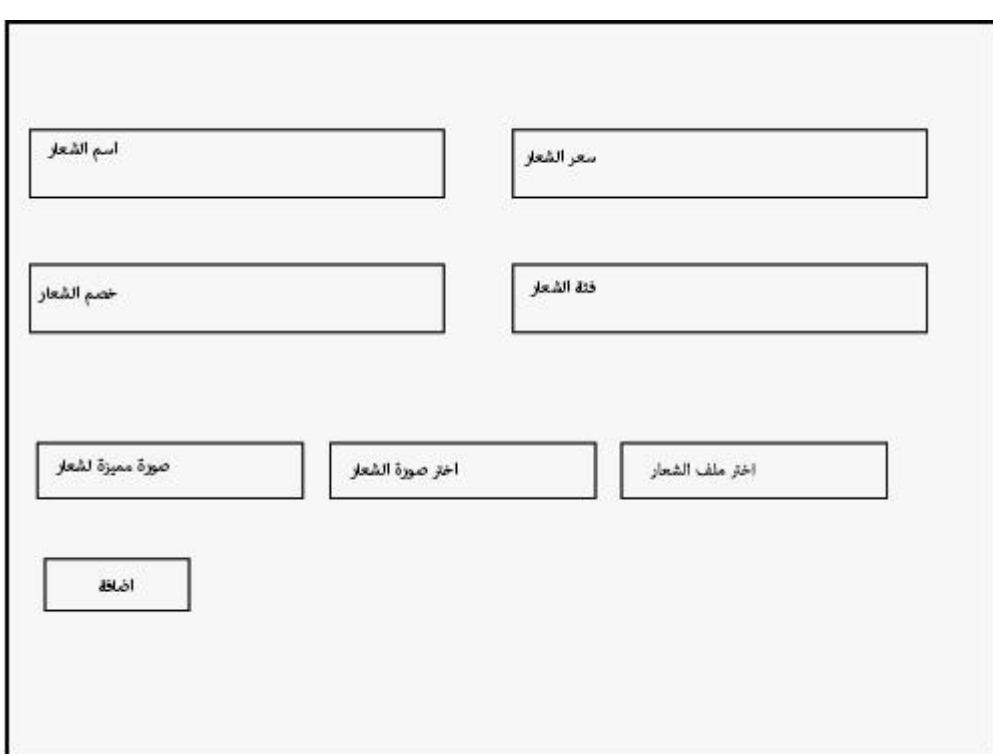

جدول إضافة لوجو

| دخول المستخدم لصفحة إضافة لوجو                                  | الوظيفة             |
|-----------------------------------------------------------------|---------------------|
| هي عبارة عن صفحة يمكن للعملاء من خلالها إضافة لوجو الخاص بهم    | الوصف               |
| اسم الشعار وسعر الشعار وفئة الشعار وصورة عن الشعار وملف الشعار  | المخرجات            |
| الدخول للصفحة الرئيسية واختيار نواصل معنا ونسجيل الدخول للموقع. | متطلبات قبل التتفيذ |
| عمل إضافة                                                       | متطلبات بعد التتفيذ |
| إمكانية إضافة لوجو                                              | الهدف               |

واجية تخصيص لوجو

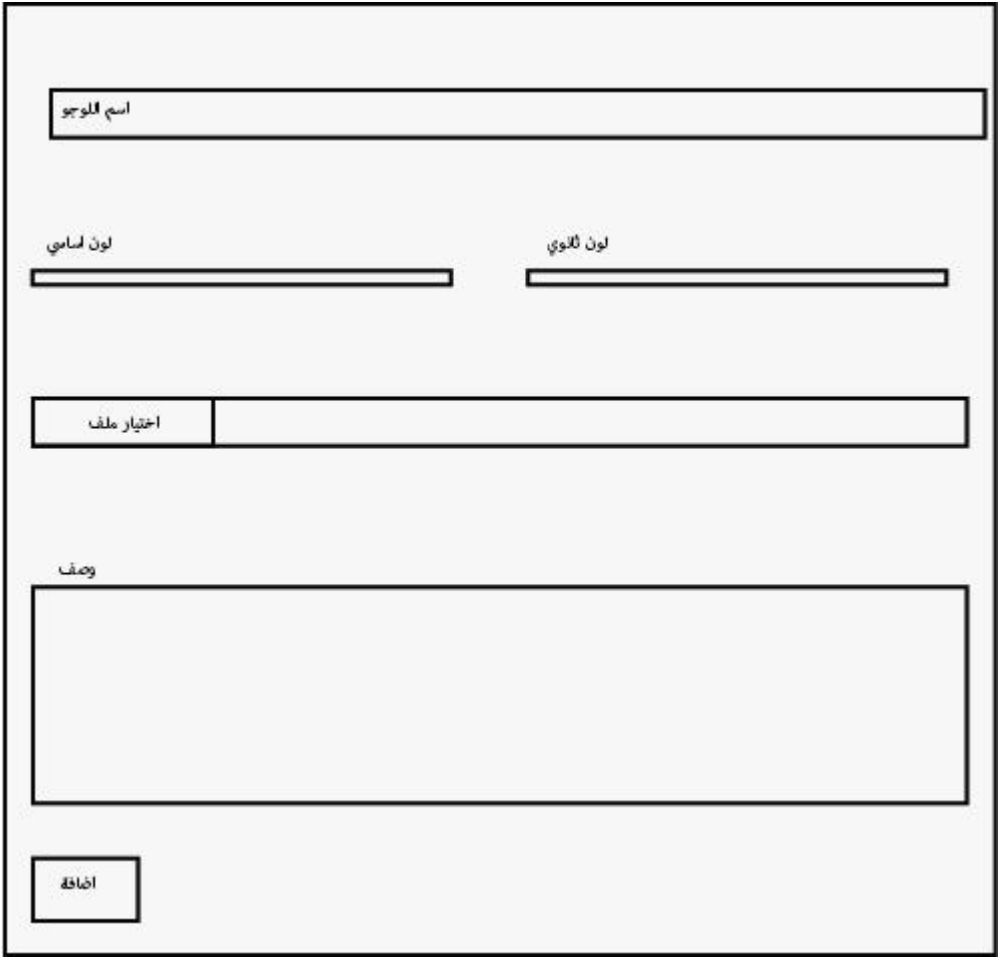

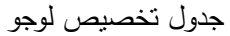

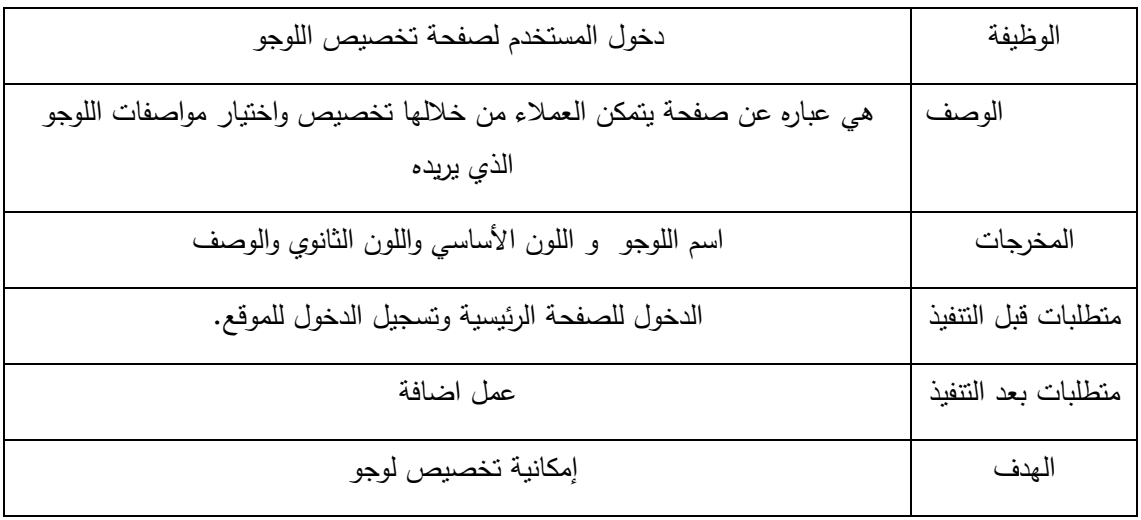

صفحة التقييم

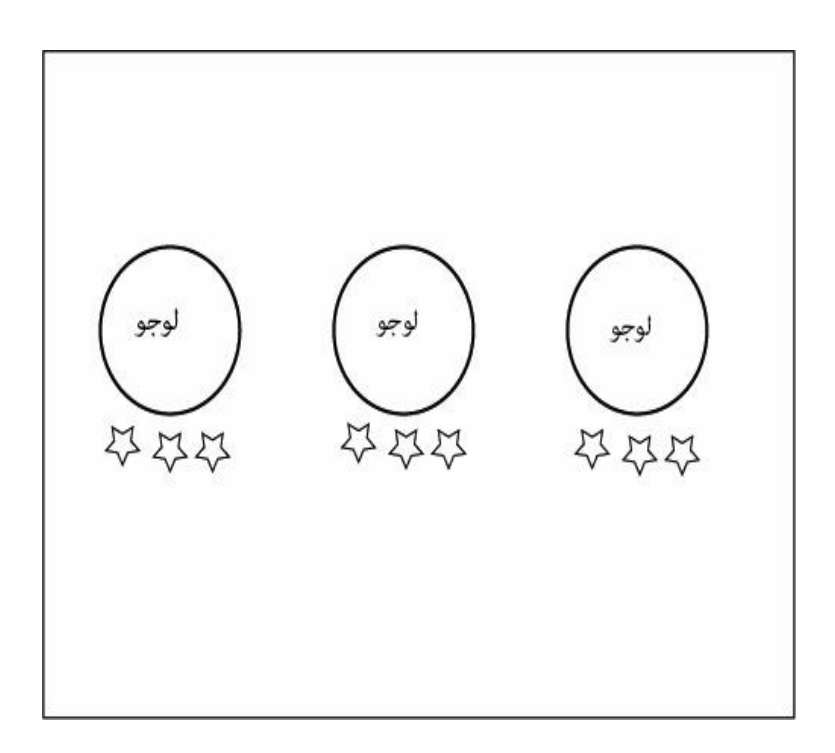

جدول التقييم

| دخول المستخدم لصفحة النقييم                                                      | الوظيفة             |
|----------------------------------------------------------------------------------|---------------------|
| عبارة عن جزءٍ من الصفحة الرئيسية يمكن العملاء من النقييم الإداء الموقع اللوجوهات | الوصف               |
| اسم اللوجو وزر التقييم                                                           | المخرجات            |
| الدخول للصفحة الرئيسية وتسجيل الدخول للموقع.                                     | المتطلبات قبل       |
|                                                                                  | التنفيذ             |
| ضغط على إشارة النجمة                                                             | متطلبات بعد النتفيذ |
| تمكين العملاء من الابداء ب أرائهم والنقييم                                       | الهدف               |

**االسم المعتمد:** (**Arta (**أرتا وذلك لألسباب التالية:

- 1. لمعناه الذي يدل على محتوى الموقع وفكرته.
- .2 لنشر مصطمح فني جديد بين األشخاص و لنشر ثقافة جديده حيث أصل الكممة أرتا رومانية.
	- 3. لم يسبق استخدامه في مدينه الخليل وهي المنطقة المستهدفة للمشروع.

## **تصاميم اولية لمشعار**

تم ابتكار أكثر من شكل للشعار واختيار الأكثر ملائم للهدف الأساسي والأكثر جماليا للمشروع.

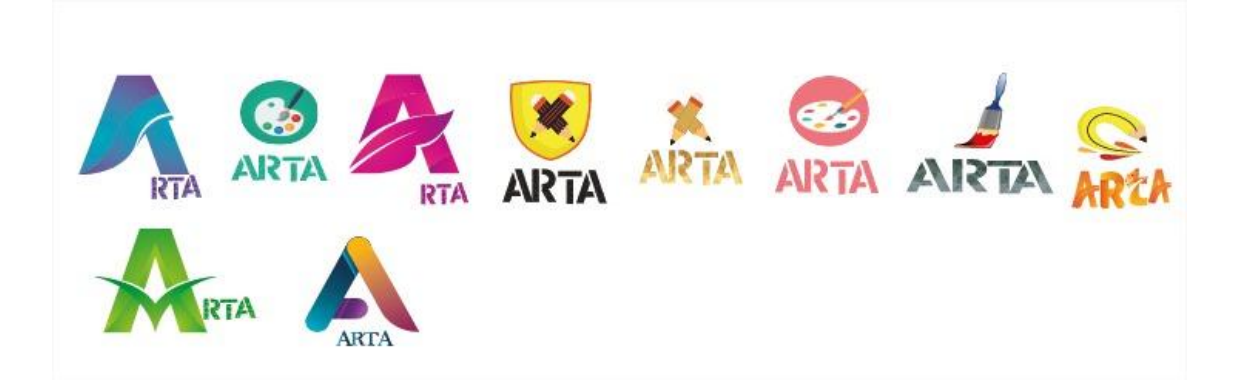

الموجو المعتمد النيائي:

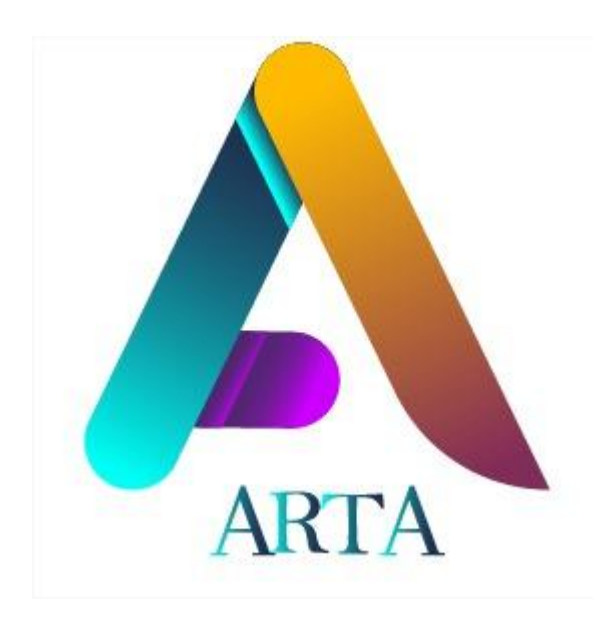

- مميزات الموجو:
- الموجو مصمم عمى جميع األسس التي تسيل وضعو في الويب )Media Social **)**عموما والطباعة.
- ألوان الموجو تم اختيارىا بعد دراسة حيث ان المون المستخدم ىو االزرق واالصفر والبنفسجي بعدة درجات **"**والخط

)Concept Variable Minion **)**مع تعديل انحناءات الخط.

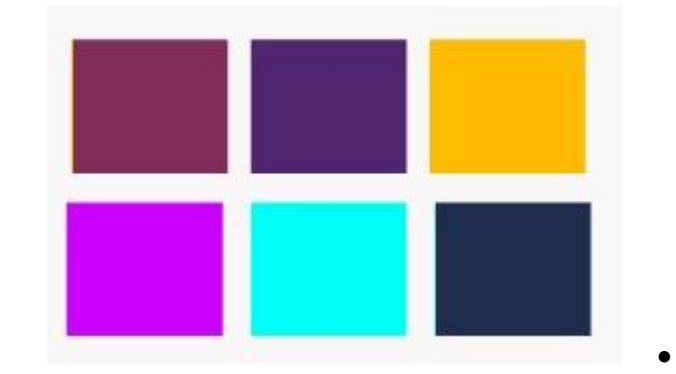

- البساطة في الموجو واالنحناءات في الخط التي تعبر عن الفن.
	- اعتبار النسبة الذىبية في الموجو.
	-

مميزات الموقع:

o يحتوي عمى أزرار تقود الى حسابات الشركة عمى وسائل التواصل االجتماعي.

- o توفر محرك البحث في الموقع ليسيل عممية الشراء.
- o توفر قسم خاص لمتواصل بين أصحاب الموقع والزبائن لتقديم الشكاوى أو االستفسارات.
	- o األلوان المختارة تعكس اليوية البصرية لمحتوى الموقع.
	- o لغة المشروع ىي لغة الفئة المستيدفة لممشروع )المغة العربية واالنجميزي(.
		- o األلوان الخاصة في الموقع:

تم اعتماد درجات من اللون البنفسجي والاحمر والازرق وهي الوان الاعتدال، هذه الالوان رمز للوضوح، ونفاذ البصيرة العمل العاقل والتوازن بين الأرض والسماء، الحواس والروح والشغف والذكاء والحب والحكمة الشغف، اإلثارة والطاقة.

- وتم اعتماد ىذه االلوان لمموقع لألسباب التالية:
	- .1يعطي شعور البساطة في كل شيء.
- .2يعتمد عمى الدمج بين عناصر التصميم التقميدي والعصري.
	- 3.أنه نمط مريح ودافئ واجتماعي.
	- .4 لشعور الزبون كما وأنو في مكان مألوف ومريح
	- ومرتبط في الناس وال يقتصر عمى أي نيج ثقافي معين.
		- .5إلظيار روح الفن في الموقع.

صورة ألوان الموقع

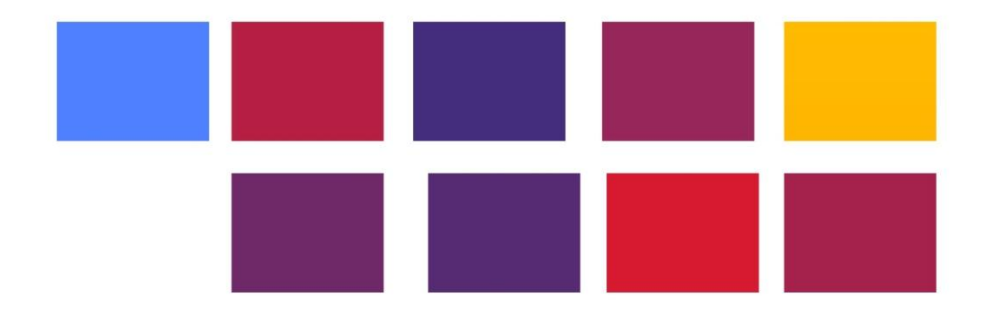

تصاميم الموقع النيائية:

صفحة تسجيل الدخول:

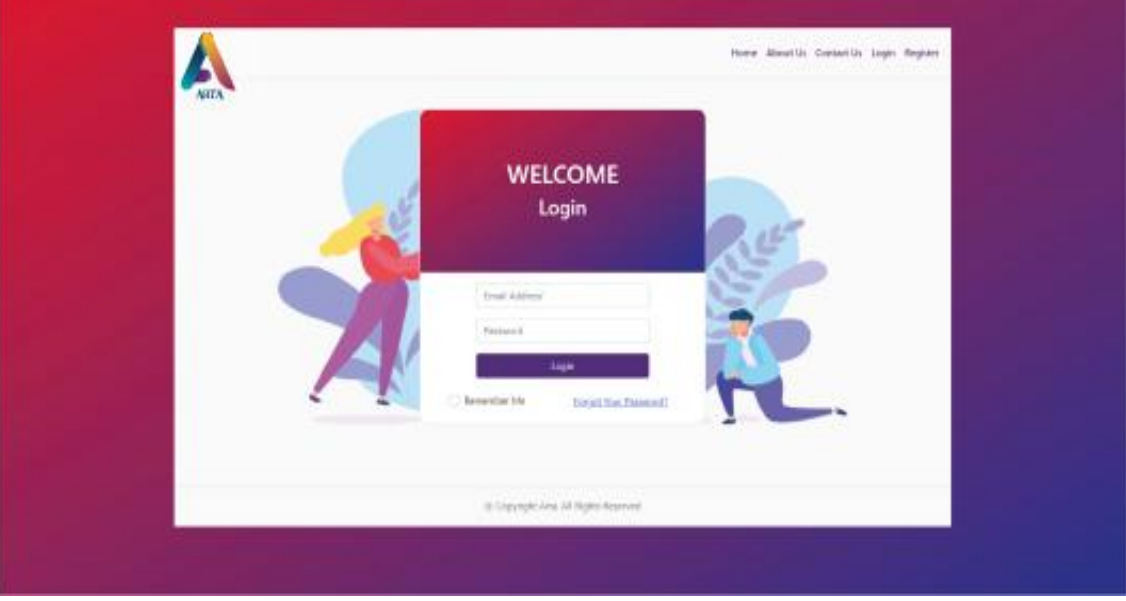

صورة تصميم صفحة تسجيل دخول

فكرة التصميم:

تم اختيار التصميم التالي لأعلى صفحة تسجيل الدخول لإعطاء شعور في سكب الألوان وليتم وضوح اللوجو والقائمة المنبثقة في الصفحة واعطاءه نسبة من الشفافية.

كما وتم اختيار خلفية بصورة فنية مفعمة بالألوان لإعطاء الانطباع الفني ولإظهار الإمكانيات التي يستطيع ان يخرج بيا أصحاب الموقع.

صفحة انشاء حساب:

تم اعتماد أسموب صفحة تسجيل الدخول لنفس الفكرة والن ىذه الصفحة مرتبطة بيا.

## صفحة انشاء حساب.

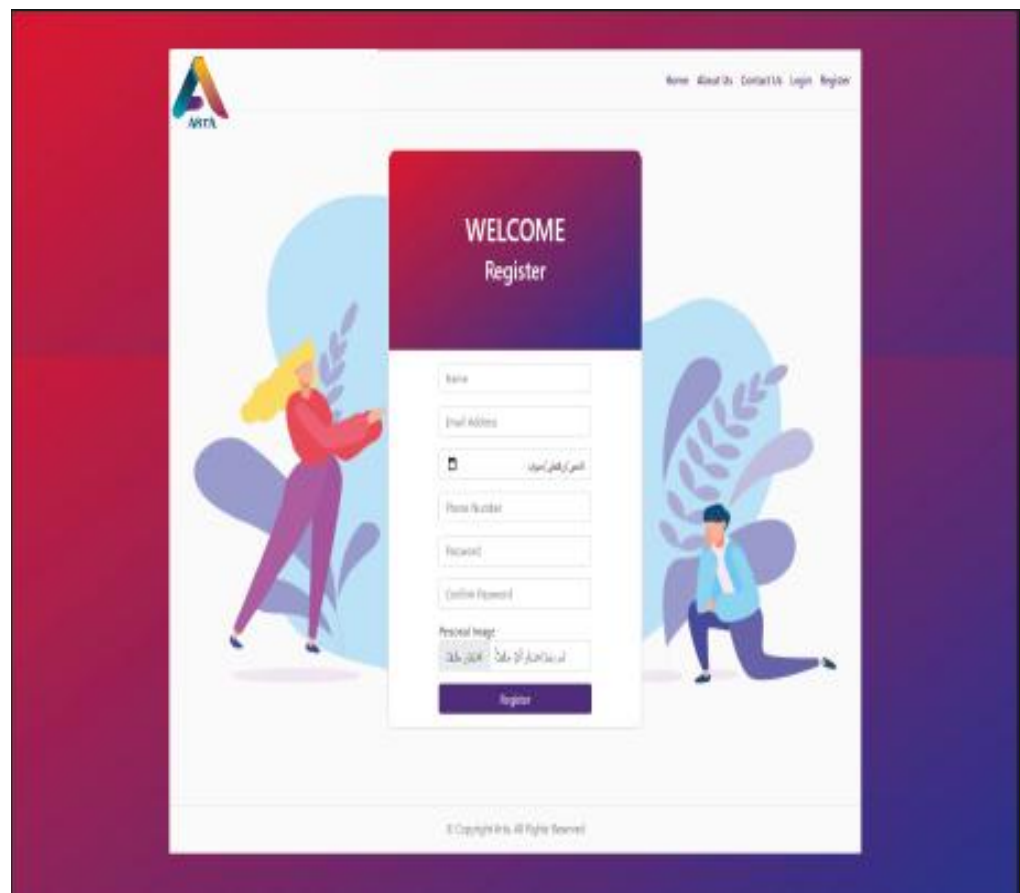

الصفحة الرئيسة:

صورة تصميم الصفحة الرئيسية للموقع

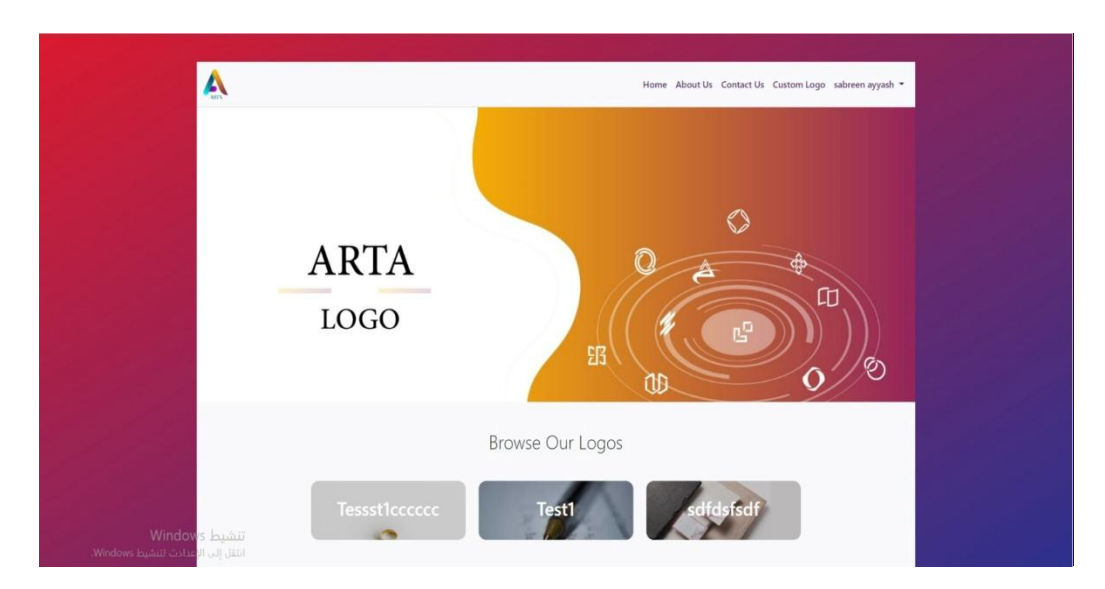

تم استخدام وإعطاء انطباع فني والشعور في الحركة، كما وتم استخدام نفس الالوان مناسبة للألوان الموقع حتى نبقى في عقل الأشخاص ربط هذه الألوان بنا، إضافة امر يقوم بالتنقل من نهاية الصفحة الى بدايتها لمتسييل عمى الزبون, وتم اضافة مجموعة من الموجوىات عمى الواجية الرئيسية حتى تتناسب مع الموقع

■ صفحة الأقسام:

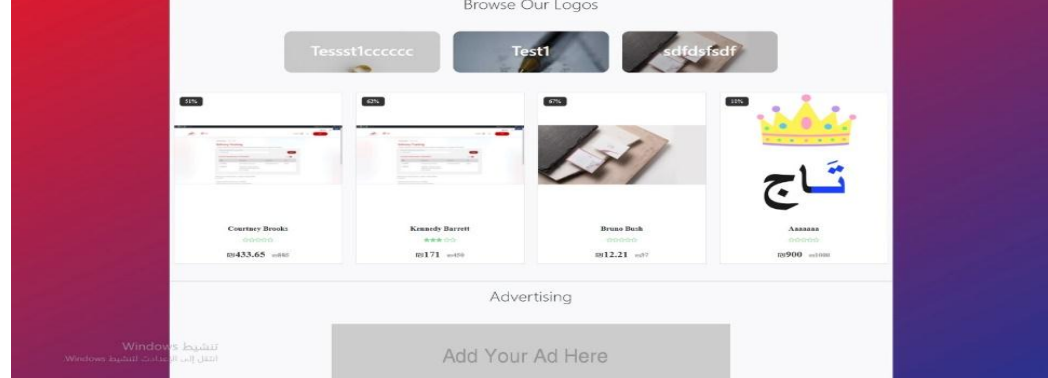

تصميم صفحة األقسام

فكرة التصميم: تم اعتماد ألوان متعددة لمتغذية البصرية وإلعطاء شعور فني، وأيضا بما بتناسب مع الصور المرفقة، والقالب الخاص في الموقع.

#### صفحة تواصل معنا:

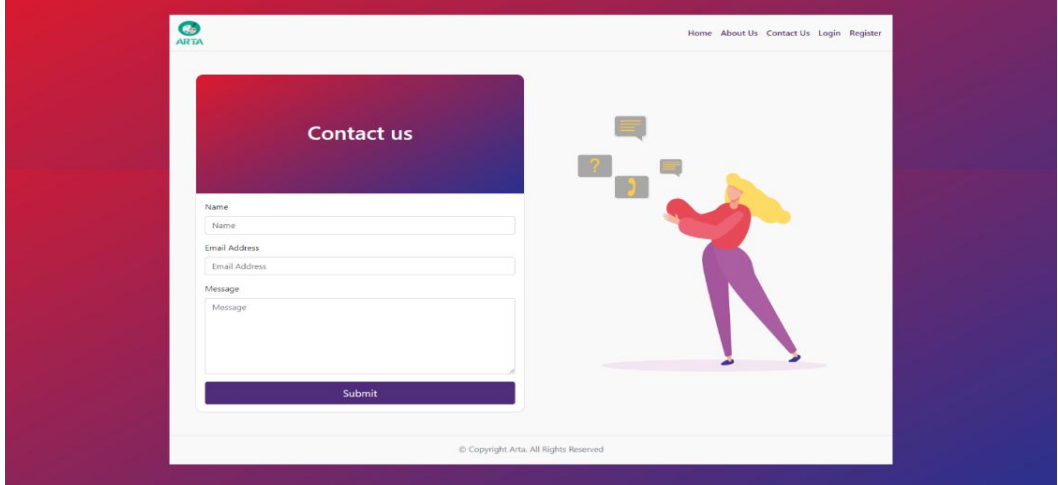

فكرة التصميم: تم استخدام درجة من درجات اللون الأزرق ودرجات من البنفسجي والاحمر الغني عن التعريف، لأنه مريح للعين يشعر بالولاء والسكينة والخيال الواسع، مع استخدام صور فنية، وأيقونة الهاتف.

صفحة التقييم:

#### صورة صفحة التقييم

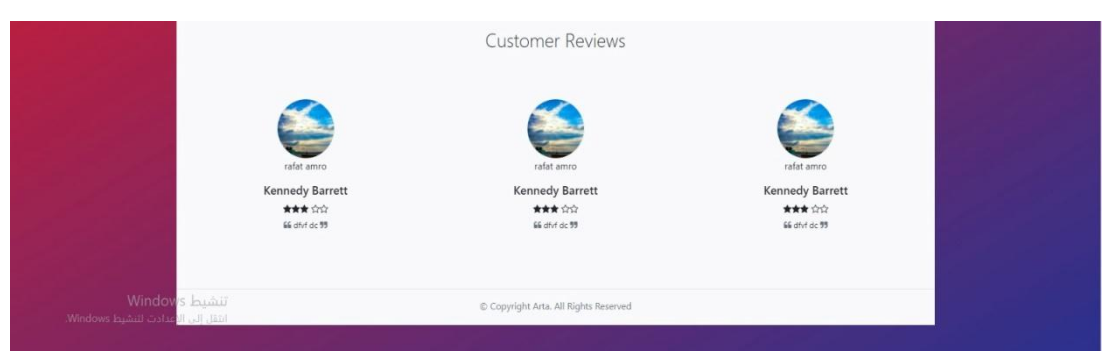

فكرة التصميم: تم وضع لوجاىات ضمن قسم التقييم الذي يوجد في الصفحة الرئيسية حتى يكون وصول المستخدم الييا سيل وتم وضع اشارة النجمة واسم الموجو تسييال لعممية التقييم .

صفحة تخصيص الموجو:

#### صورة صفحة تخصيص الموجو

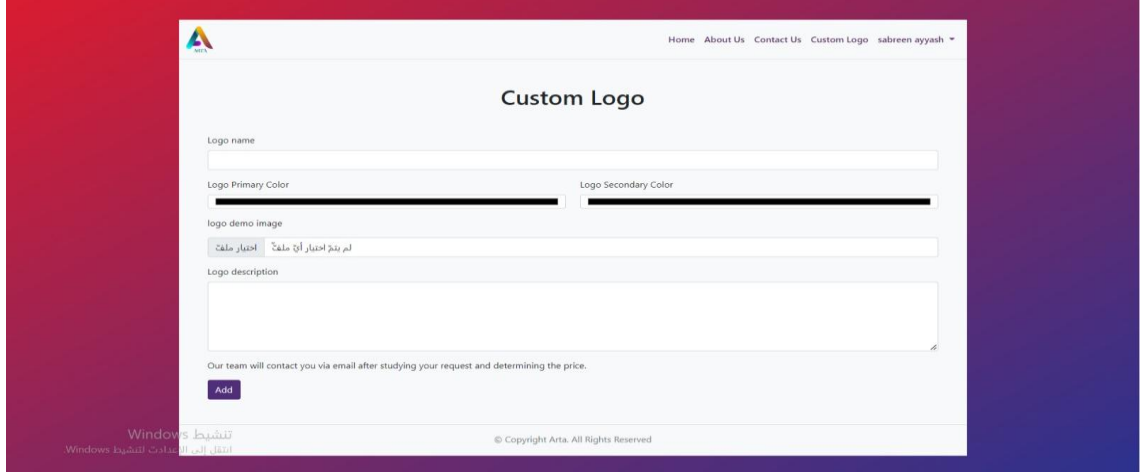

فكرة التصميم : تم اختيار تصميم بسيط من اجل المستخدم حتى يتمكن من تخصيص الموجو بأسيل وابسط طريقة تضمنت الواجية مجموعة من الخانات التي يتمكن من خالليا اختيار مواصفات الموجو الذي يريده .

#### صفحة إضافة لوجو جديد:

## صورة صفحة إضافة لوجو

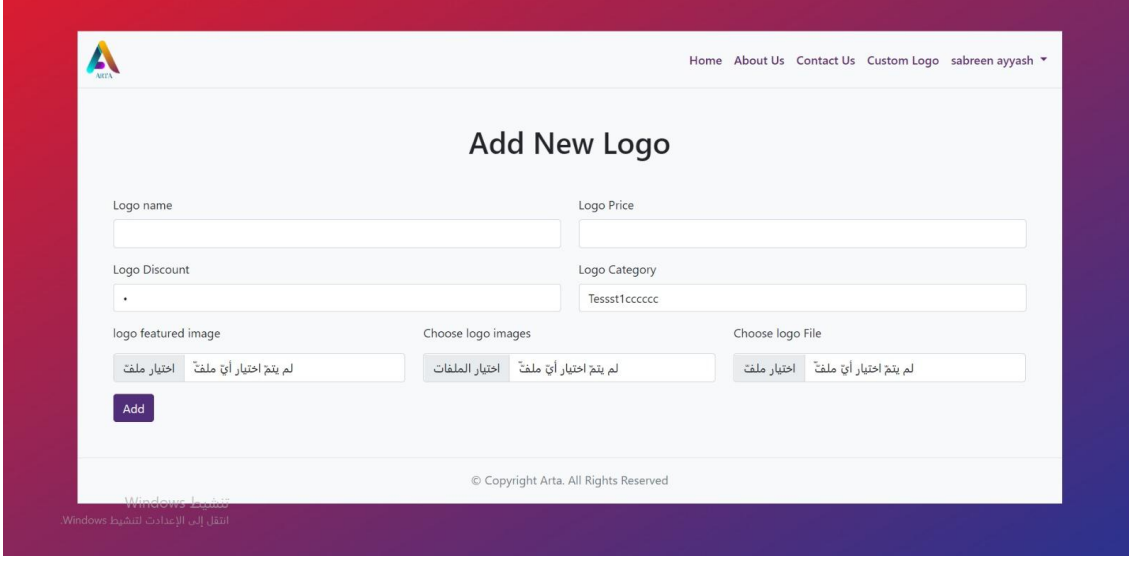

فكرة التصميم : تم اختيار تصميم مشابه لواجهة تخصيص اللوجو وذلك تسهيلا للمستخدم حيث تتضمن الواجهة مجموعة من الخانات كما في واجهة تخصيص اللوجو بحيث من خلال هذه الخانات يمكنه اضافة اللوجو المراد وتحمل الواجية نفس الوان الموقع وذألك لممحافظة عمى التغذية البصرية كاممة لمموقع .

### **الفصل الخامس:**

- المقدمة
- تحديد متطمبات النظام المادية والبرمجية وتبرير استخداميا

متطلبات بناء النظام المادية

متطلبات بناء النظام البرمجية

- برمجة النظام
- صور برمجة النظام
- فحص أجزاء النظام حسب خطة الفحص(Test plan(

## **5.1 المقدمة:**

من أجل بناء النظام استخدم فريق المشروع مجموعة من المتطمبات المادية والبرمجية والتي سوف يتم توضيحيا وتبرير استخدامها، ووصف الأجزاء الرئيسية للبرمجيات التي تم استخدامها، وكذلك توضيح برمجة النظام، وحيث أن من أهم المراحل التي تمر بها دورة حياة المشروع هي مرحلة الفحص وبالتالي سيقوم فريق المشروع بالعمل على فحص النظام كما قمنا بالتخطيط في خطة فحص النظام( Test plan (في الفصل الثالث وفحص قبول النظام.

## 5.2 تحديد متطلبات النظام المادية والبرمجية وتبرير استخدامها:

سيتم تحديد المتطمبات الالزمة لبناء النظام من ناحية مادية وبرمجية.

## **5.3 متطمبات بناء النظام المادية**:

الجدول التي يوضح المتطمبات المادية لبناء النظام وفيما يمي سنوضح سبب استخداميا:

جدول متطمبات بناء النظام المادية.

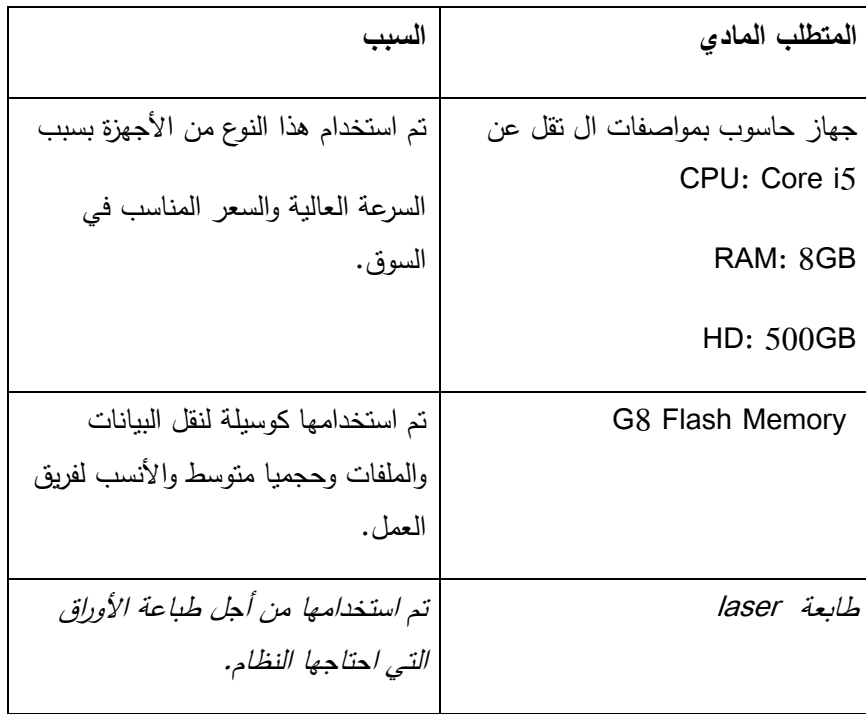

# **5.4 متطمبات بناء النظام البرمجية:**

الجدول الآتي يوضح المتطلبات البرمجية لبناء النظام وفيما يلي سنوضح سبب استخدامها:

جدول متطلبات بناء النظام البرمجية.

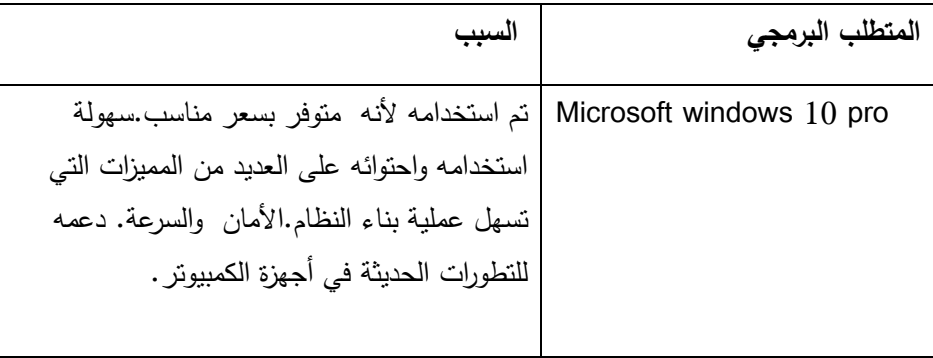

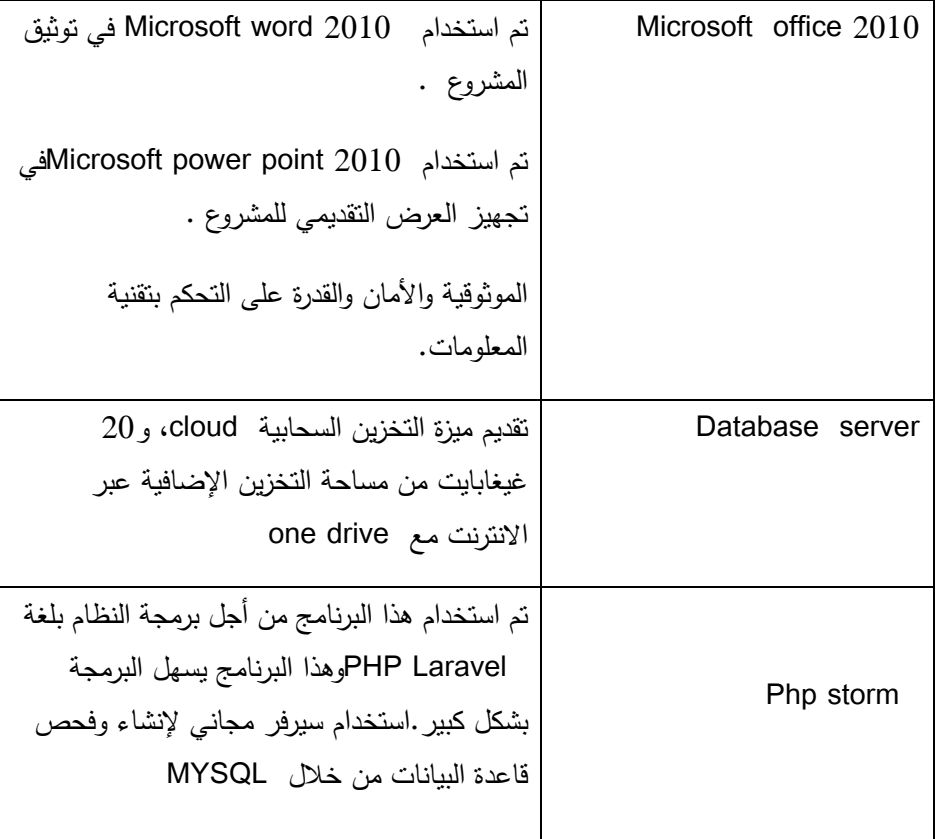

# **5-5 برمجة النظام :**

تم برمجة النظام بمغة LARAVEL PHP الخاصة ببرمجة صفحات اإلنترنت وتم برمجة قواعد البيانات بلغةMYSQL، وتتميز لغة PHP بالكثير من الخصائص التي جعلتها الخيار الأمثل لمبرمجي الويب في العالم:

- السرعة.
- لغة سيمة التعمم وتعمل بكفاءة عمى جانب الخادم.(server**)**
- تعمل عمى منصات مختمفة مثل ( Windows ,Linux ،UNIX**)**
- تتوافق تقريبا مع جميع الخوادم المستخدمة اليوم (IIS ,Apache(
	- لغة مجانية ) مفتوحة المصدر(

● الحماية :التحكم بعدد الاتصالات المسموحة بقاعدة البيانات، الحجم الأقصى للملفات التي يمكن إرسالها عبر

المتصفح، أو السماح باستخدام بعض الميزات أو إلغاء استخداميا.

**5-6 صور لبرمجة النظام -:**

```
public function productReview (Request $request, Product $product)
$request->validate([
    'comment' => 'string|max:255',
    'stars' => 'required',
| \cdot |\frac{1}{2} rate = new ProductReview();
$rate->comment = request('comment');$rate->rating = request('stars');\frac{1}{2} frate->user id = auth('web')->id();
$product->reviews()->save($rate);
session()->flash('success', 'Review has been successfully added.');
return redirect()->back();
```
# **5-7 فحص أجزاء النظام حسب خطة الفحص(Test plan(-:**

تم فحص النظام عمى مرحمتين :

حيث هذه المرحلة من اهم المراحل التي يمر بها انشاء النظام اذ تكمن اهمية فحص النظام في التحقق من اعتمادية وتوافق جميع اجزاء النظام مع بعضيا وذلك بيدف التحقق من أن ىذا النظام يحقق المتطمبات و المواصفات و الأهداف التي وضع لأجلها والتأكد من أنو يعمل حسب ما هو متوقع.

#### **:Alpha test**

حيث تم فحص النظام وأجزاء النظام بشكل أولي من خلال المبرمجين للنظام وتشمل عمليات الفحص:

-1 فحص النظام

- -2 فحص وظائف النظام
- -3 فحص تكامل النظام
	- -4 فحص تكامل

-5 فحص قبول النظام

فحص وحدات النظام (:Unit Testing(-:

قام فريق العمل بفحص جميع نماذج النظام حيث تم فحص كل عممية بشكل منفصل لمتأكد من انيا تعمل بالشكل المطلوب والصحيح، و قام فريق العمل بإصلاح الخلل في بعض النماذج التي لم تحقق المطلوب منها.

فحص وظائف النظام (:Functional Testing (-:

في ىذه المرحمة قام فريق العمل بفحص كل جزء من أجزاء النظام التي سيتم تجميعيا في مرحمة الحقة وتأكد الفريق من عمل ىذه االجزاء بشكل صحيح وبدون أخطاء.

فحص تكامل النظام (:Integration Testing (-:

بعد فحص أجزاء النظام بشكل منفصل، قام فريق العمل بدمج أجزاء النظام مع بعضيا البعض ومن ثم قمنا بفحص النظام وتأكد من عمله بشكل صحيح دون أخطاء حسب ما هو متوقع.

فحص توافق النظام:

بما أن البيئة التي سوف يعمل عليها النظام هي بيئة الويب فلذلك تظهر الحاجة الى التأكد من عمل النظام على مختمف المتصفحات لذلك قام فريق العمل بالتأكد من عمل النظام وتكامل التصميم وعدم ظيور أخطاء في شاشات االدخال واالخراج عمى كل من المتصفحات التالية:

- Google Chrome
	- Mozilla ·
- فحص قبول النظام (:Acceptance Testing(

في هذا الفحص قام فريق العمل بالتأكد من مدى تلبيه المتطلبات التي يحتاجها العاملين في هذا المجال من خلال زيارتهم ومقابلتهم وتجربتهم للنظام لفتره زمنية .

:Beta test

في البداية قام فريق العمل بتوضيح طبيعة عمل النظام والهدف الأساسي منه وتم توضيح ارشادات استخدام النظام لمعينة التي تم اختيارىا الستخدام النظام من اصحاب قطاع المواد الغذائية.

## **الفصل السادس:**

- المقدمة
- وصف اإلعدادات المطموبة لتشغيل النظام
	- المتطلبات البرمجية
- خطة صيانة النظام maintenance system

Application Server صيانة

صيانة النظام من حيث الوظائف

صيانة العامة لمنظام

## **6.1 مقدمة:**

في هذه المرحلة ، أوضح فريق العمل النقاط المهمة لتشغيل النظام في قطاع الأغذية ، حيث يعمل على وصف اإلعدادات المطموبة لتشغيل النظام ، والتي تحتوي عمى مكونات األجيزة والبرامج ، وسيتم شرح خطة صيانة النظام.

# **6.2 وصف اإلعدادات المطموبة لتشغيل النظام:**

في هذا الفصل ، يتم وصف المتطلبات المادية والمتطلبات البرمجية كما هو محدد في الفصل السابق ، وهي على النحو التالي:

المتطلبات المادية :

- خط نفاذ إنترنت واالشتراك من قبل شركة إنترنت )مزود اإلنترنت(.
- استضافة موقع الكتروني عمى واسع نطاق. ) domain ، host)
لجياز كمبيوتر بمواصفات ال تقل عن 8 جيجا بايت: ذاكرة الوصول العشوائي ، 5i Core: وحدة المعالجة المركزية ، من أجل ضمان العمل وتحسين أداء النظام.

# **6.3 المتطمبات البرمجية :**

تم استخدام نظام التشغيلpro 10 Microsoft Windows 10 لأنه متوفر بسعر مناسب وسهولة الاستخدام وميزات االحتواء التي تبسط عممية بناء النظام ، باإلضافة إلى مزاياىا ومميزاتيا وسرعتيا وتطورات أجيزة الكمبيوتر الحديثة.

# **6-4 خطة صيانة النظام maintenance system**

يمكن إطالة عمر النظام من خالل برنامج صيانة مستمر لمنظام يتوافق مع البيئة التي يعمل فييا يتميز بتغيرات ثىديدة خلال فترات قصيرة نسبيًا ، وتهدف عملية الصيانة إلى حذف أو إضافة أو تعديل أو تحسين (إدارة العمليات ) في أحد عناصر النظام أو أحد مكوناته. على سبيل المثال لا بد من تحديث النظام من وقت لآخر لمواكبة التغيرات في احتياجات المستخدمين للنظام ، وتأتي أهمية التوثيق من أجل الرجوع إليه في عملية إجراء تعديلات مستمرة عمى النظام ، ذلك لكي يتم توثيق أي عممية إضافة او حذف او تعديل في النظام ، كما سيتم إعداد نسخ احتياطية يومية من قاعدة بيانات النظام ، وسيتم االستجابة لحل المشاكل في لمنظام بشكل مباشر قدر اإلمكان من قبل فريق العمل.

#### **:Application Server صيانة 6.5**

يعتبر server application من العناصر المهمة لتشغيل النظام فهو يقوم بتوفير الحماية والأمان ، لذلك يجب التأكد من صحة إعدادات application server وأنو يعمل بشكل فعال وصحيح دون اي مشاكل.

## **6.6 صيانة النظام من حيث الوظائف:**

بعد القيام بتشغيل النظام بشكل فعمي لفترة محددة تظير الحاجة الى القيام بعمميات إضافة أو حذف أو تعديل عمى المتطلبات الوظيفية وغير الوظيفية لتحقيق الأهداف المطوبة لنظام.

# **6.7الصيانة العامة لمنظام:**

خالل عممية بناء النظام تظير بعض المشاكل التي تؤدي الى تعطيل النظام عن العمل بيذه الحالة يتم عمل نسخة احتياطية عن الملفات النظام وقاعدة البيانات حيث يتم الاستعانة بالنسخة الاحتياطية في حين حصول أي خلل أو مشكلة في نظام.

### **الفصل السابع:**

- المقدمة
- النتائج التي تم الوصول الييا
	- التوصيات والمقترحات
- االعمال التطويرية المستقبمية )future work)

**7.1 المقدمة :**

بعد االنتياء من مراحل تطوير النظام والتي بدأت بالتحميل والتصميم وفحص الجودة والتطبيق العممي لمنظام توصل الفريق إلى عدة أاستنتاجات وتوصيات ومقترحات وأعمال تطوير مستقبمية لمنظام.

**7.2 النتائج التي تم الوصول اليها :**

بعد عملية تحليل الكامل للنظام بمحتوياته وتطبيقه على شكل نظام إلكتروني ، حقق النظام النتائج التالية:

-1 بناء وتطوير نظام متاح لعدد كبير من المستخدمين حيث يتيح النظام لعدد كبير من منتجي الموجو و تسجيل الزبائن في النظام والقيام بعمميات البيع والشراء.

2 - اختصار الوقت والمفيد لمستخدمي النظام ، حيث يمكنيم الوصول إلى النظام في أي مكان وزمان حيث تم اتخاذ معايير الجودة لرفع قيمة النظام.

3– التحول من أسلوب النظام التقليدي القديم إلى نظام إلكتروني حديث يسهل عملية التعامل مع الزبائن وبالتالي يسيل من عممية التواصل مع الزبائن .

4– المرونة في استخدام النظام وتعديله حيث تم توضيح ذلك في عملية التحقق من جودة النظام سابقاً.

### **7.3 التوصيات والمقترحات:**

بناءأ عمى النتائج التي تم الوصول الييا وضع فريق العمل مجموعة من التوصيات و ىي كامآتي

- .1 تطبيق النظام بشكل فعمي بناءأ عمى الخطوات التي تم ذكر ىا سابقا في خطوات تشغيل النظام
- 2. القيام بعمل خطة تسويقية إعلامية لتشجع الأفراد وأصحاب انتاج اللوجوهات على التعامل مع النظام الإلكتروني لتوضيح مميزاته وفوائده.
	- . تدعيم أنظمة الحماية للنظام، للحفاظ على سرية وخصوصية المعلومات

### **7.4 االعمال التطورية لممستقبل )future work)**

- .1 انشاء تطبيق خاص باليواتف الذكية وربطو بالنظام لتمكين المستخدمين من التفاعل مع النظام من خالل نظام االشعارات اإللكترونية.
	- .2 التطوير عمى النظام الحالي من حيث المكونات واضافة مكونات جديدة مستقبال..
	- 3. توسيع نطاق الفئة المستهدفة بحيث لا تبقى مقتصرة على الزبائن (منشئي اللوجو) بل تشمل اقسام جديدة.
		- .4 التطوير عمى طريقة الدفع من ناحية أضافة طرق دفع اخرى داخل المنصة .
			- .5 العمل عمى أضافة إعالنات داخل المنصة .
		- .6 العمل عمى تطوير نظام الدفع الحالي وتحويل أموال الزبائن الى حساباتيم مباشرة .

بوسترات الموقع :

البوستر االول )بوستر الموقع (

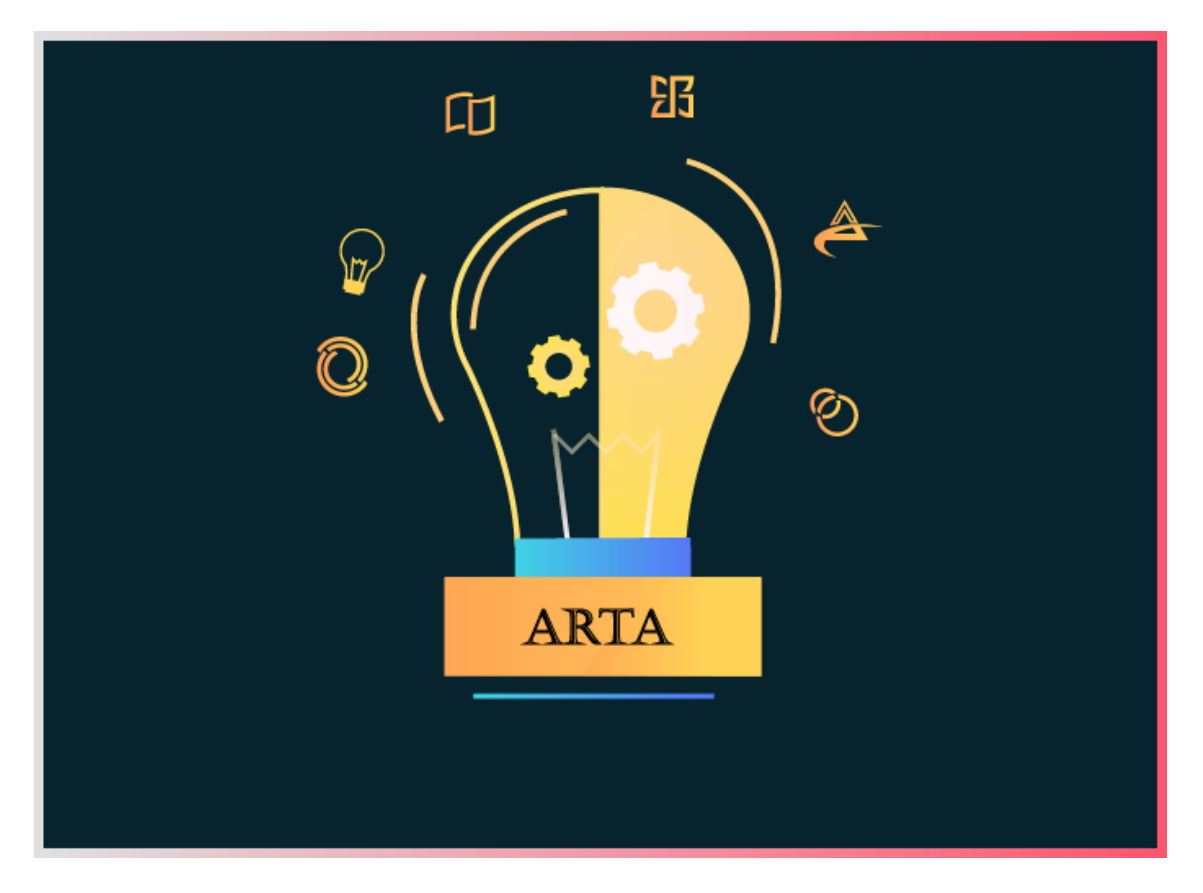

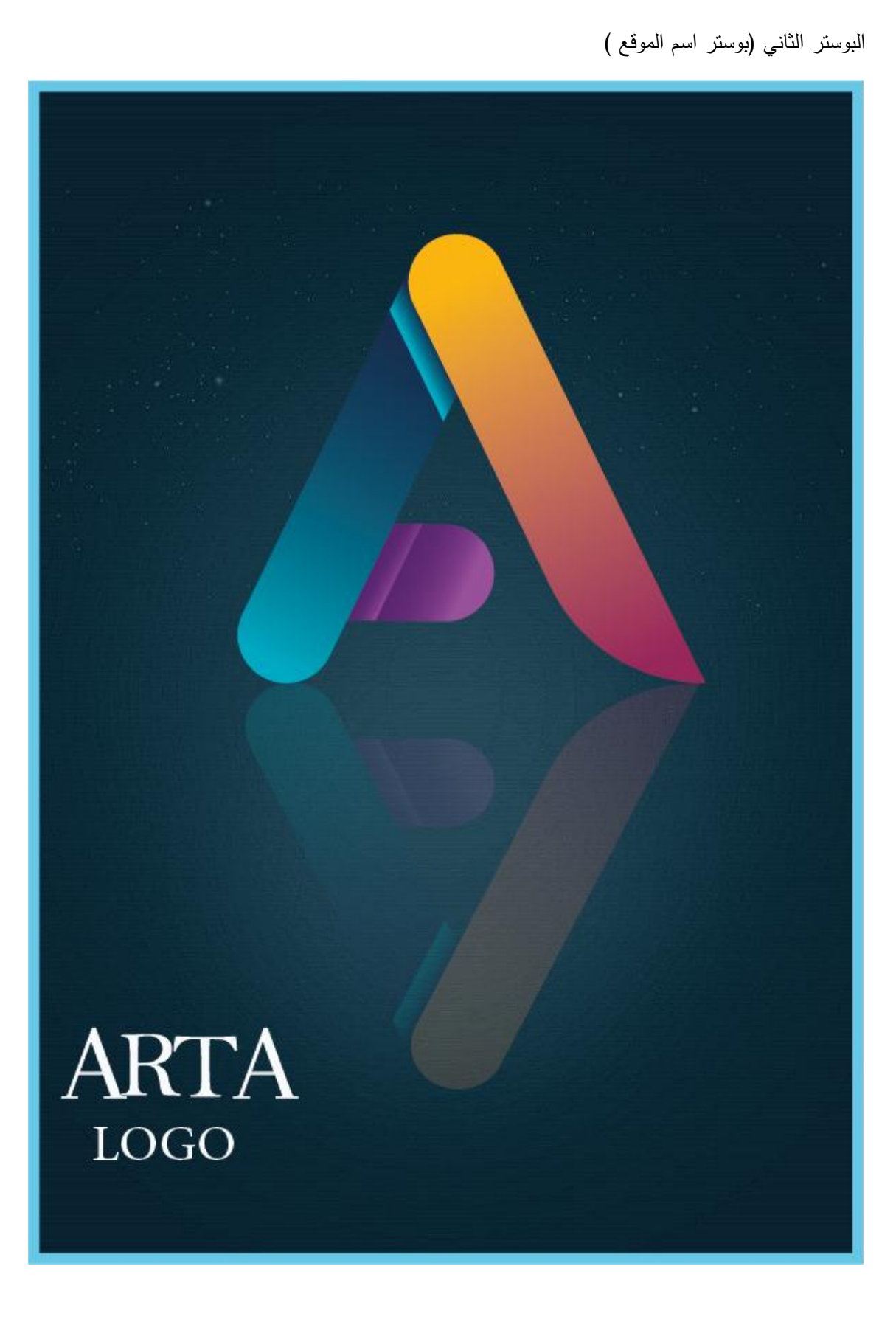

المصادر والمراجع :

-واقع التجارة الإلكترونية في فلسطين ، ومعرفة التحديات المستقبلية التي تواجهها (جبريل,2012) -2جودة الخدمات اإللكترونية وأثرىا عمى رضا المستخدمين )2017( 3-التوجهات نحو التجارة الإلكترونية (ديمش ، 2011) <https://www.adobe.com/genuine.html> موقع شركة ادوبي ا

<https://www.amazon.com/W> امازون https://www.amazon.com/W

<https://mada.ps/ar/homePage> لالتصاالت مدى شركة موقع -7

4-دراسة توجه قطاعات الأعمال نحو التجارة الإلكترونية في المملكة العربية السعودية (2019)

5-موقع إلكتروني لبيع الأعمال الفنية "أتيليه" (2021\2021)

- دراسة حول دور نظام ادارة علاقات الزبون في زيادة ولائه (وداد ابو زيد)